# МІНІСТЕРСТВО ОСВІТИ І НАУКИ УКРАЇНИ НАЦІОНАЛЬНИЙ УНІВЕРСИТЕТ «ПОЛТАВСЬКА ПОЛІТЕХНІКА ІМЕНІ ЮРІЯ КОНДРАТЮКА»

Кафедра нафтогазової інженерії та технологій

# **МИХАЙЛОВСЬКА ОЛЕНА ВОЛОДИМИРІВНА ХАРЧЕНКО МАКСИМ ОЛЕКСАНДРОВИЧ, ЛАРЦЕВА ІРИНА ІГОРІВНА**

# **ПРАКТИКУМ З ДИСЦИПЛІНИ «МАТЕМАТИЧНА СТАТИСТИКА ТА ОБРОБКА ГЕОЛОГІЧНОЇ ІНФОРМАЦІЇ»**

для студентів спеціальності 103 «Науки про Землю» освітнього рівня «бакалавр»

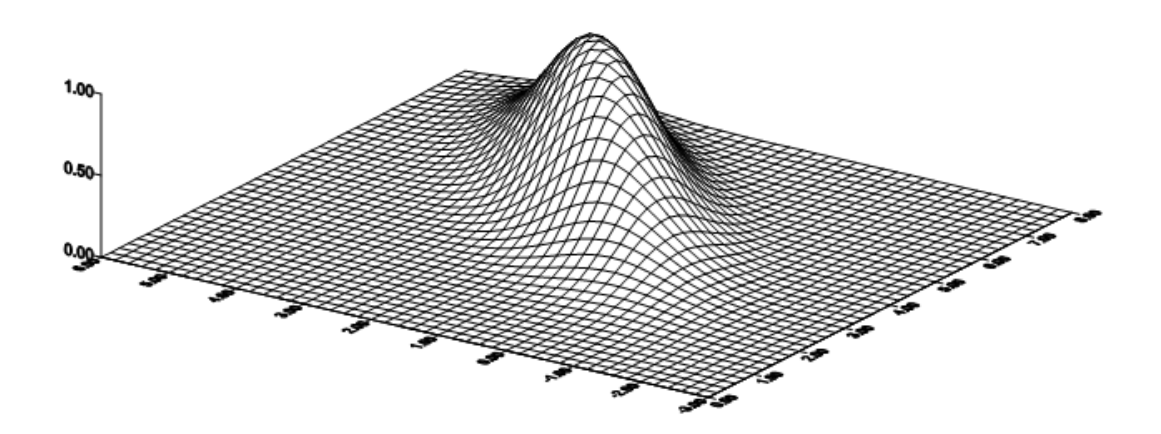

Полтава 2020

Практикум з дисципліни «Математична статистика та обробка геологічної інформації» для студентів спеціальності 103 «Науки про Землю» рівня освіти «бакалавр». – Полтава: ПолтНТУ, 2020. – 91 с.

Укладачі: Михайловська О.В. к.т.н., с.н.с., Харченко М.О., к.т.н., доцент; Ларцева І.І., к.т.н., доцент.

Відповідальний за випуск: завідувач кафедри нафтогазової інженерії та технологій, к.т.н. Харченко М.О.

Рецензент: Винников Ю.Л., д.т.н., професор.

 Затверджено науковометодичною радою навчальнонаукового інституту нафти і газу від 11 вересня 2020р., протокол №2

Авторська редакція

60.10.05.01

# Зміст

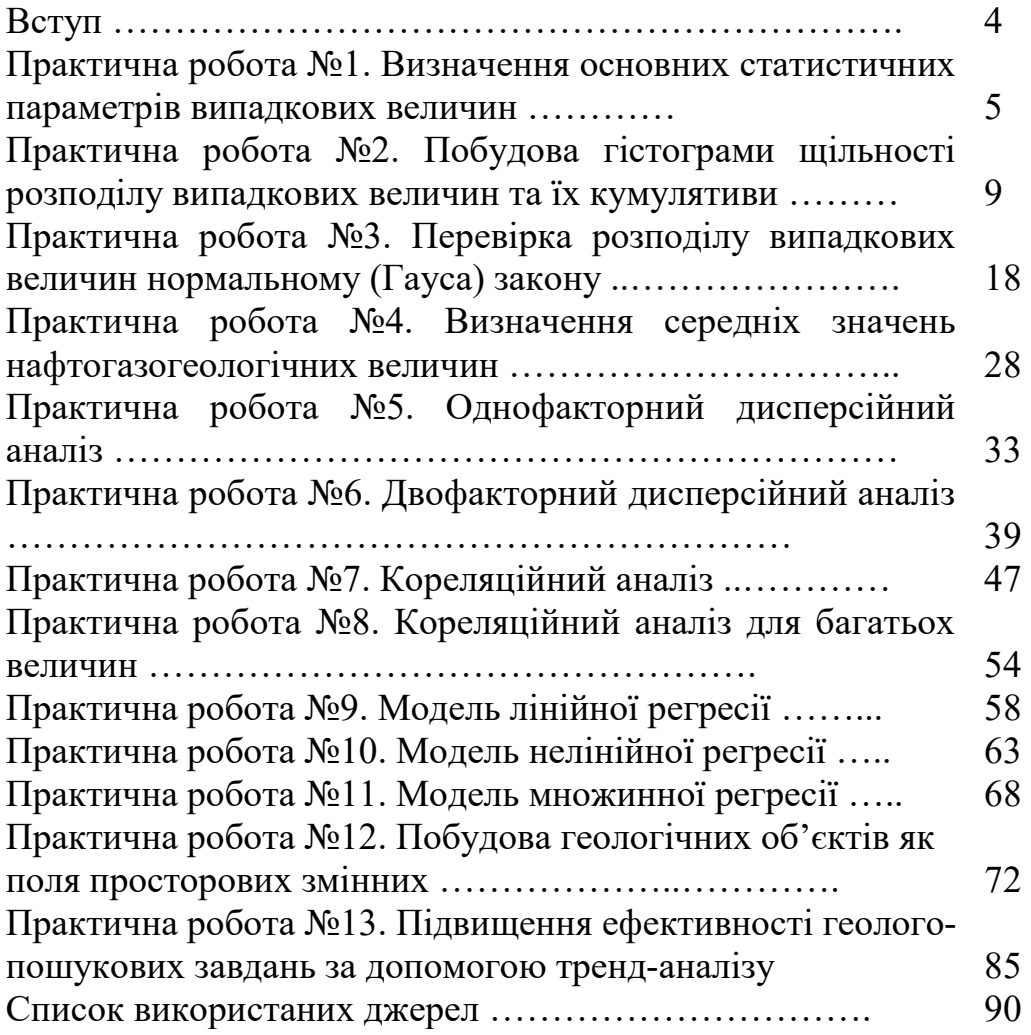

### **ВСТУП**

**Метою** викладання дисципліни «Математична статистика та обробка геологічної інформації» є вивчення імовірносно-статистичних методів обробки геологічних даних із застосуванням сучасної комп'ютерної техніки та програмного забезпечення; набуття студентами навичок імовірнісно-статистичного підходу до вивчення геологічних об'єктів та явищ; оволодіння методами статистичного аналізу геологічних даних; вивчення підходів до класифікації об'єктів і розпізнавання образів.

До **завдань** курсу належить: засвоєння студентами понять ймовірності, випадкових подій, випадкових величин; вивчення поширених законів розподілів, їх властивостей та вміння застосовувати в обробці геологічних даних; вміння визначати та інтерпретувати числові характеристики розподілів, володіння кореляційною теорією, методами оцінювання та їх застосуваннями в геологічній практиці; вміння визначати достовірність оцінок кількісних характеристик геологічних об'єктів, оволодіння методом найменших квадратів, методами перевірки статистичних гіпотез. Завданням навчальної дисципліни є навчити студентів основних методів математичного моделювання, що застосовуються в геології; засвоєння основних понять прикладної математичної дисципліни; оволодіння методами математичного аналізу даних, з яких основними є методи імовірносно-статистичного моделювання; освоїти програмно-технічні засоби моделювання на сучасних комп'ютерах; знайомство з існуючими методами і засобами підготовки, введення та обробки даних видів випробовувань. При вивченні дисципліни студент закріплює знання та навички, що отримані при вивченні математичних і загально-професійних дисциплін і отримує знання та навички, які необхідні при вивченні спеціальних дисциплін.

## **Практична робота №1 ВИЗНАЧЕННЯ ОСНОВНИХ СТАТИСТИЧНИХ ПАРАМЕТРІВ ВИПАДКОВИХ ВЕЛИЧИН**

*Мета роботи:* для заданої вибірки (статистичного ряду) випадкових величин геологічних даних визначити максимальне і мінімальне значення, об'єм вибірки, оптимальну кількість інтервалів, величину інтервалу, розмах, математичне очікування, моду, медіану, дисперсію, стандарт, коефіцієнт варіації, асиметрію та ексцес. Провести групування випадкових величин, побудувати гістограму, полігон та кумулятиву.

#### *Теоретичні відомості за темою практичної роботи.*

*Випадкова величина (ВВ)* – величина, яка в результаті досліду може набути того чи іншого значення, причому заздалегідь невідомо якого саме.

*Математичне очікування* – середнє арифметичне. Математичне очікування для дискретних і неперервних випадкових величин (ВВ) визначають за формулою (1.1):

$$
\overline{x} = \sum_{i=1}^{n} P_i x_i ; \qquad \overline{x} = \int_{-\infty}^{+\infty} x \cdot f(x) dx , \qquad (1.1)
$$

де *Рі* – імовірність значення *хі*; *хі* – можливі величини *х*; *f(x)* – щільність імовірності неперервної ВВ.

*Мода* – число, яке найбільш часто зустрічається в даній множині чисел. Модою дискретної ВВ називають її найімовірніше значення, а неперервної – те її значення, якому відповідає максимальна щільність розподілу.

*Медіана* – число, яке є серединою множини чисел: половина чисел мають значення більші, ніж медіана, а половина чисел – менші. Медіаною ВВ називають таке її значення, для якого однаково імовірне виявлення значень ВВ, більших або менших, ніж це значення *Р(X<Me)=Р(X>Me)*.

*Дисперсія* – середнє значення квадратів відхилення елементів вибірки від вибіркового середнього, характеризує розкид вибіркових значень. Дисперсія ВВ – це математичне сподівання квадрата відхилення ВВ 0<sup>2</sup> ( $\hat{\mathbf{x}}^{2}$ ) від її центра *х* і характеризує розкид її значень відносно математичного сподівання. Дисперсія для дискретних і неперервних ВВ визначається за формулами:

$$
\hat{x}^{2} = \sum_{i=1}^{n} P_{i}(x_{i} - \bar{x})^{2} ; \qquad \hat{x}^{2} = \int_{-\infty}^{\infty} (x - \bar{x})^{2} f(x) dx , \qquad (1.2)
$$

Геометрично дисперсію розглядають як центральний момент інерції площі, обмеженої кривою розподілу.

*Стандарт* оцінює стандартне відхилення по вибірці. Це міра того, наскільки широко розкидані точки даних відносно їх середнього.

$$
\hat{x} = \sqrt{\hat{x}^2};
$$
 (1.3)

*Коефіцієнт варіації* характеризує розкид значень ВВ:

$$
v = \hat{x}/\overline{x} \tag{1.4}
$$

*Коефіцієнт асиметрії* визначає скошеність розподілу ВВ, тобто

оцінює відхилення розподілу від симетричного:

$$
A = \mu_3/\sigma^3, \tag{1.5}
$$

де  $\mu_{\text{\tiny 3}}$  – центральний момент третього порядку.

*Коефіцієнт ексцесу* оцінює шпилястість (приплюснутість) розподілу ВВ:

$$
E=\mu_4/\sigma^4-3,\tag{1.6}
$$

*Коефіцієнт осциляції* ko=R/ $x_{cp}$ \*100%, де R= $x_{max} - x_{min} -$ розмах. *Відносне лінійне відхилення* kd=d/x<sub>cp</sub>·100%, d – лінійне відхилення.

#### *Вихідні дані.*

Дані геологічних досліджень наведені в табл. 1.1. Ці дані сортовані для 10 варіантів.

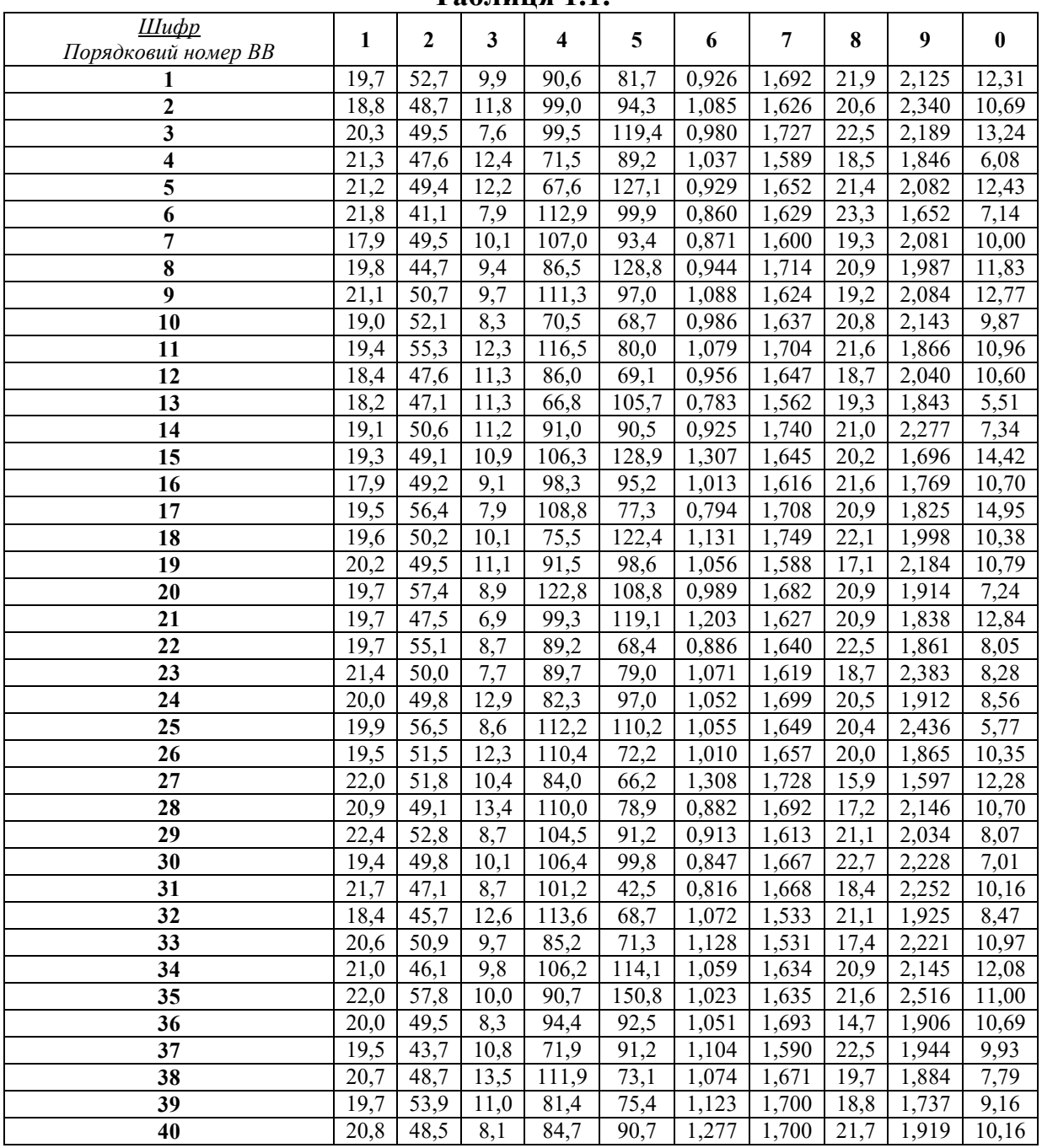

#### **Таблиця 1.1.**

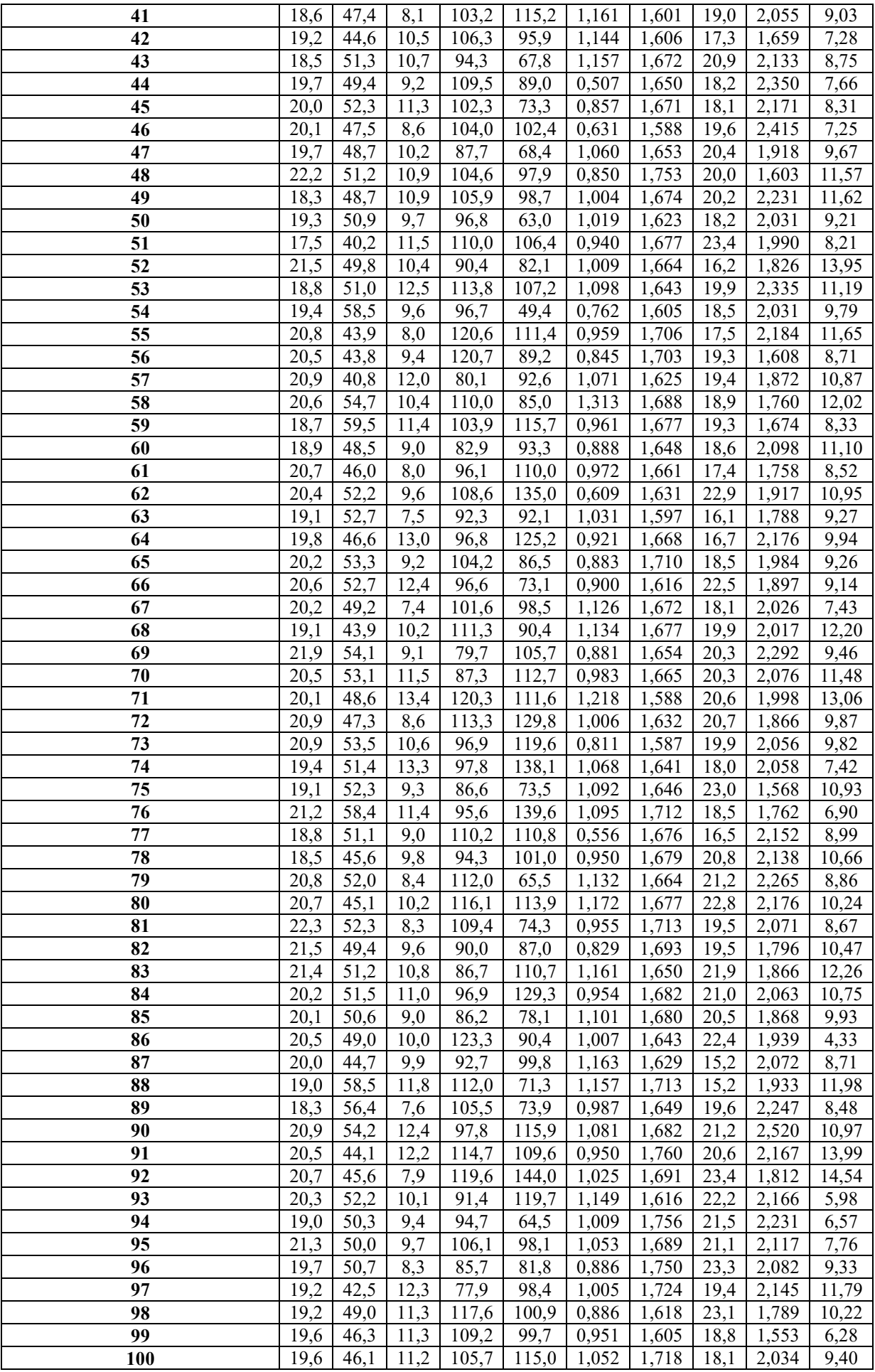

#### **Хід роботи**

1. Вибираємо відповідно до свого варіанту випадкові величини із таблиці 1.1. Заносимо ці дані у таблицю. Для прикладу в таблиці нижче (табл. 1.2) наведені дані, з якими будуть проводитися всі необхідні статистичні операції.

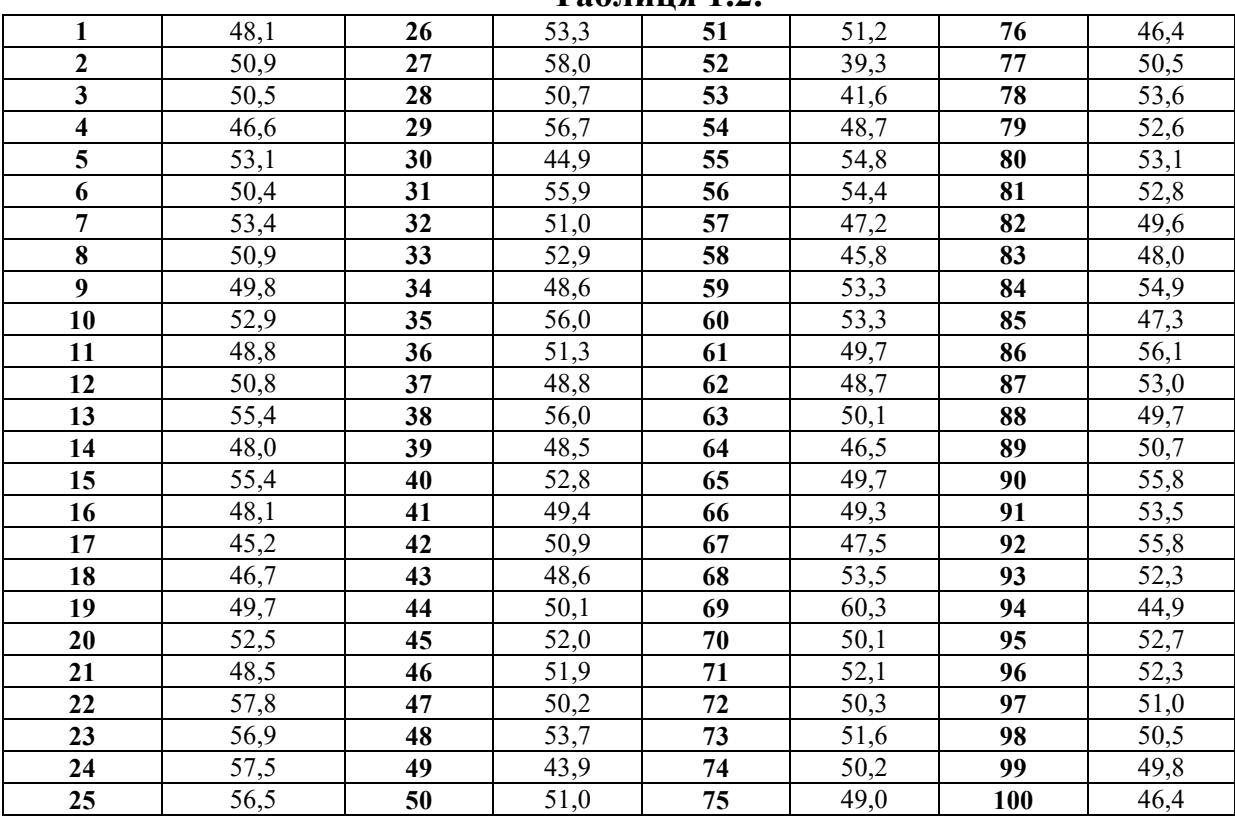

**Таблиця 1.2.** 

2. Проводимо сортування випадкових величин від мінімального х<sub>min</sub> до максимального значення х<sub>тах</sub>. З цією метою рекомендується використати функцію «СОРТИРОВКА» програми MS Excel (рис. 1.1). Сортовані дані заносимо до таблиці 1.3.

3. Визначаємо максимальне  $x_{max}$  і мінімальне  $x_{min}$  значення вибірки. З цією метою рекомендується використати функцію «МАКС» і «МИН» відповідно програми MS Excel. Для даних прикладу  $x_{max}=60,3$ , а  $x_{min}=39,3$ . 4. Визначаємо об'єм вибірки використовуючи функцію «СЧЁТ» програми MS Excel. Для даних прикладу N=100.

5. Визначаємо оптимальну кількість інтервалів за допомогою формули Стерджеса k=1+3,32·lgN. Для вихідних даних прикладу  $k=1+3,32 \cdot lg100=8$ . Оскільки це значення не є обов'язковим, то для зручності приймемо кількість інтервалів k=10.

6. Визначаємо розмах вибірки. Для даних прикладу  $R=x_{max} - x_{min}=60,3$  $-39,3=21.$ 

7. Визначаємо величину інтервалу *l*=R/k. Для даних прикладу *l*=21/10=2,1.

| Γx≣            | ФАЙЛ                 | $\rightarrow$<br>ГЛАВНАЯ | А₫<br>٠<br>$\overline{v}$<br><b>BCTABKA</b>                                   | РАЗМЕТКА СТРАНИЦЫ           |                     | ФОРМУЛЫ                                                                                                 | ДАННЫЕ         |                   |                             | <b>РЕЦЕНЗИРОВАНИЕ</b>         |                | ВИД                                               |
|----------------|----------------------|--------------------------|-------------------------------------------------------------------------------|-----------------------------|---------------------|----------------------------------------------------------------------------------------------------|----------------|-------------------|-----------------------------|-------------------------------|----------------|---------------------------------------------------|
|                | A₿<br>∉<br>1/3<br>Из | Из                       | Из других<br>Access Интернета текста источников -<br>Получение внешних данных | Существующие<br>подключения | Обновить<br>$Bce =$ | • Подключения<br>$\overline{\overline{\overline{a}}\overline{\overline{a}}}$<br>Свойства<br>Подключения | Мзменить связи | A<br>я Сортировка | $\frac{Z}{A}$ $\frac{A}{Z}$ | Фильтр<br>Сортировка и фильтр |                | <b>Ве Очистить</b><br>Те Повторить<br>• Дополните |
| D <sub>2</sub> |                      | ٠                        | Ťх                                                                            | 39.3                        |                     |                                                                                                    |                |                   |                             |                               |                |                                                   |
|                | B                    | C                        | D                                                                             | E                           | F                   | G                                                                                                    | н              |                   | J                           |                               | K              | L                                                 |
|                | $N2$ n/n             | <b>BB</b>                | Сортовані дані                                                                |                             |                     |                                                                                                    |                |                   |                             |                               | $\pmb{\times}$ |                                                   |
| $\overline{a}$ | 1                    | 48,1                     | 39,3                                                                          |                             |                     | Обнаружены данные вне указанного диапазона                                                              |                |                   |                             |                               |                |                                                   |
| 3              | $\overline{2}$       | 50,9                     | 41,6                                                                          |                             |                     | Приложение Microsoft Excel обнаружило данные рядом с выделенным                                         |                |                   |                             |                               |                |                                                   |
| 4              | 3                    | 50,5                     | 43,9                                                                          | удалены.                    |                     | диапазоном. Поскольку эти данные не были выделены, они не будут                                         |                |                   |                             |                               |                |                                                   |
| 5              | 4                    | 46,6                     | 44,9                                                                          | Дальнейшие действия.        |                     |                                                                                                    |                |                   |                             |                               |                |                                                   |
| 6              | 5                    | 53,1                     | 44.9                                                                          |                             |                     | автоматически расширить выделенный диапазон                                                             |                |                   |                             |                               |                |                                                   |
| 7              | 6                    | 50.4                     | 45,2                                                                          |                             |                     | • сортировать в пределах указанного выделения                                                           |                |                   |                             |                               |                |                                                   |
| 8              | 7                    | 53,4                     | 45,8                                                                          |                             |                     |                                                                                                    |                |                   |                             |                               |                |                                                   |
| 9              | 8                    | 50,9                     | 46.4                                                                          |                             |                     |                                                                                                    |                | Сортировка        |                             | Отмена                        |                |                                                   |
| 10             | g                    | 49,8                     | 46,4                                                                          |                             |                     |                                                                                                    |                |                   |                             |                               |                |                                                   |
| 11             | 10                   | 52,9                     | 46,5                                                                          |                             |                     |                                                                                                    |                |                   |                             |                               |                |                                                   |
| 12             | 11                   | 48,8                     | 46,6                                                                          |                             |                     |                                                                                                    |                |                   |                             |                               |                |                                                   |
| 1 <sub>3</sub> | 12                   | 50,8                     | 46,7                                                                          |                             |                     |                                                                                                    |                |                   |                             |                               |                |                                                   |
| 14             | 13                   | 55,4                     | 47,2                                                                          |                             |                     |                                                                                                    |                |                   |                             |                               |                |                                                   |
| 15             | 14                   | 48.0                     | 47.3                                                                          |                             |                     |                                                                                                    |                |                   |                             |                               |                |                                                   |
| 16             | 15                   | 55,4                     | 47,5                                                                          |                             |                     |                                                                                                    |                |                   |                             |                               |                |                                                   |
| 17             | 16                   | 48,1                     | 48,0                                                                          |                             |                     |                                                                                                    |                |                   |                             |                               |                |                                                   |
| 18             | 17                   | 45.2                     | 48.0                                                                          |                             |                     |                                                                                                    |                |                   |                             |                               |                |                                                   |

**Рис. 1.1. Сортування випадкових величин у порядку зростання**

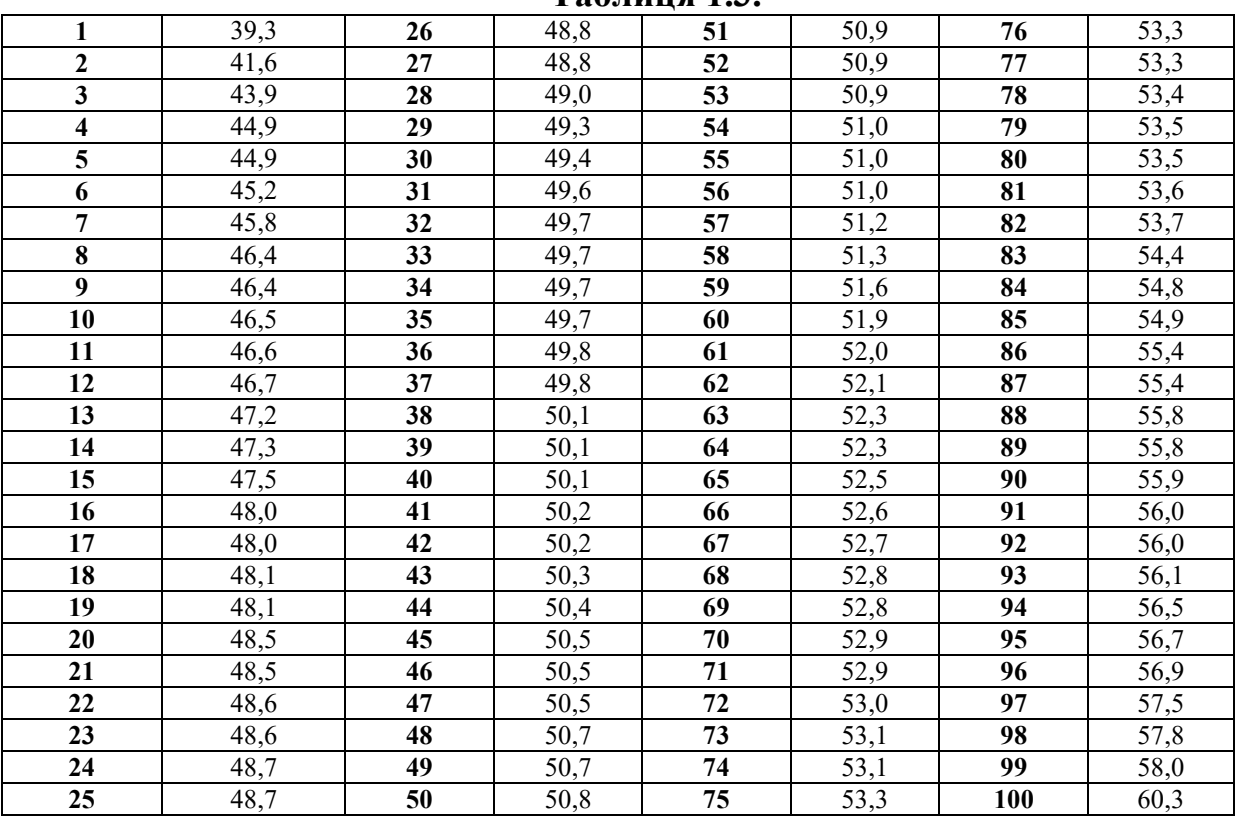

## **Таблиця 1.3.**

8. Визначаємо математичне очікування вибірки. З цією метою рекомендується використати функцію «СРЗНАЧ» програми MS Excel (рис. 1.2). Для даних прикладу  $x_{cp} = 51,03$ .

9. Визначаємо моду і медіану вибірки. З цією метою рекомендується використати функції «МОДА» та «МЕДИАНА» програми MS Excel. Для даних прикладу  $M_0$ =49,7,  $M_e$ =50,85.

|                |                |                          |      | Получение внешних данных |   |                                                                                          | Подключения |   |                      |                | Сортировка и фильтр |                                            |                                                                     |            |                   |
|----------------|----------------|--------------------------|------|--------------------------|---|------------------------------------------------------------------------------------------|-------------|---|----------------------|----------------|---------------------|--------------------------------------------|---------------------------------------------------------------------|------------|-------------------|
| L <sub>9</sub> |                | $\overline{\phantom{a}}$ |      | Ťx                       |   | =CP3HA4(D2:D101)                                                                         |             |   |                      |                |                     |                                            |                                                                     |            |                   |
|                | B              |                          | c    | D                        | E | F                                                                                        | G           | н |                      |                | K                   |                                            | M                                                                   | N          | $\circ$           |
|                | N2 n/n         | <b>BB</b>                |      | Сортовані дані           |   |                                                                                          |             |   |                      | Об'єм вибір n= |                     |                                            | 100 CHET(A2:A101)                                                   |            |                   |
| $\overline{c}$ |                |                          | 48,1 | 39.3                     |   |                                                                                          |             |   | Аргументы функции    |                |                     |                                            | 2<br>$\boldsymbol{\times}$                                          |            |                   |
| з              | $\overline{2}$ |                          | 50,9 | 41,6                     |   |                                                                                          |             |   |                      |                |                     |                                            |                                                                     |            |                   |
| 4              | 3              |                          | 50,5 | 43,9                     |   | СРЗНАЧ                                                                                   |             |   |                      |                |                     |                                            |                                                                     |            | эно";"невірно")   |
| 5              | Δ              |                          | 46,6 | 44,9                     |   | Число1                                                                                   | D2:D101     |   | B.                   |                |                     | $=$ {39,3:41,6:43,9:44,9:44,9:45,2:45,8:46 |                                                                     |            |                   |
| 6              | 5              |                          | 53,1 | 44,9                     |   | Число2                                                                                   |             |   | 围                    |                | $=$ число           |                                            |                                                                     |            |                   |
| 7              | 6              |                          | 50,4 | 45.2                     |   |                                                                                          |             |   |                      |                |                     |                                            |                                                                     |            | эно";"невірно")   |
| 8              | 7              |                          | 53,4 | 45,8                     |   |                                                                                          |             |   |                      |                |                     |                                            |                                                                     |            |                   |
| 9              | 8              |                          | 50,9 | 46,4                     |   |                                                                                          |             |   |                      |                |                     |                                            |                                                                     | b1)        |                   |
| 10             | 9              |                          | 49,8 | 46,4                     |   |                                                                                          |             |   |                      |                |                     |                                            |                                                                     | 1/D1       |                   |
| 11             | 10             |                          | 52,9 | 46,5                     |   | Возвращает среднее арифметическое своих аргументов, которые могут быть числами, именами, |             |   |                      |                | $= 51,03$           |                                            |                                                                     |            | іірно";"невірно") |
| 12             | 11             |                          | 48,8 | 46,6                     |   | массивами или ссылками на ячейки с числами.                                              |             |   |                      |                |                     |                                            |                                                                     |            |                   |
| 13             | 12             |                          | 50,8 | 46,7                     |   |                                                                                          |             |   |                      |                |                     |                                            | Число1: число1;число2; от 1 до 255 числовых аргументов, для которых | A101)      |                   |
| 14             | 13             |                          | 55,4 | 47,2                     |   |                                                                                          |             |   | вычисляется среднее. |                |                     |                                            |                                                                     |            |                   |
| 15             | 14             |                          | 48,0 | 47,3                     |   |                                                                                          |             |   |                      |                |                     |                                            |                                                                     |            |                   |
| 16             | 15             |                          | 55,4 | 47,5                     |   | Значение: 51,03                                                                          |             |   |                      |                |                     |                                            |                                                                     |            |                   |
| 17             | 16             |                          | 48,1 | 48.0                     |   |                                                                                          |             |   |                      |                |                     |                                            |                                                                     |            |                   |
| 18             | 17             |                          | 45.2 | 48.0                     |   | Справка по этой функции                                                                  |             |   |                      |                |                     | OK                                         | Отмена                                                              | I(A2:A101) |                   |
| 19             | 18             |                          | 46.7 | 48,1                     |   |                                                                                          |             |   |                      |                |                     |                                            |                                                                     |            |                   |

**Рис. 1.2. Визначення математичного очікування вибірки випадкових величин**

10. Визначаємо дисперсію вибірки. З цією метою рекомендується використати функцію «ДИСП» програми MS Excel. Для даних прикладу  $D=13.07$ .

11. Визначаємо стандарт вибірки. З цією метою рекомендується використати функцію «СТАНДОТКЛОН» програми MS Excel. Для даних прикладу  $\sigma = 3.61$ .

12. Визначаємо коефіцієнт варіації вибірки  $v = \hat{x}/\overline{x}$ . Для даних прикладу  $v = \sigma/x_{\rm cp} = 3.61/51,03=0.07$ .

13. Визначаємо асиметрію та ексцес вибірки. З цією метою рекомендується використати функції «СКОС» та «ЭКСЦЕСС» відповідно програми MS Excel. Для даних прикладу А= -0,22, Е=0,57.

14. Проводимо групування випадкових величин. З цією метою визначаємо інтервали. Перший інтервал буде в межах (x<sub>min</sub>; x<sub>min</sub>+l), другий -(xmin+*l*; xmin+2*l*) і т.д. Потім визначаємо кількість випадкових величин (частоту), що попали в межі кожного інтервалу. З цією метою рекомендується використати функцію «ЧАСТОТА» програми MS Excel. Для цього потрібно виділити 10 порожніх комірок у стовпчик, потім активізувати функцію «ЧАСТОТА», виділити масив ВВ і масив меж інтервалів. Після цього за допомогою сполучення клавіш Сtrl+Shift+Enter буде вирахувано кількість попадання ВВ у межі інтервалів (сполучення клавіш Сtrl+Shift+Enter завжди використовується у разі необхідності роботи з масивами). Методика визначення абсолютних частот наведена на рис. 1.3.

15. Виконуємо побудову гістограми, полігону та кумулятиви.

Більш детально про методику побудови графіку щільності розподілу та комулятиви ВВ розглянемо у наступній практичній роботі. На цьому етапі рекомендуємо використати функцію «Гистограмма» надбудови «Анализ данных» програми MS Excel (рис. 1.4 і рис. 1.5). Дана функція виконає автоматично побудову гістограми та кумулятиви ВВ.

Для даних прикладу побудовані гістограма та кумулятиви наведені на рис. 1.6. Для даних прикладу інтервали та відповідні їм частоти ВВ занесені до таблиці 1.4.

| $q -   \cdot   \cdot    \cdot  _2 \cdot A -$<br>Шрифт | ■■■■健康■Объединить и поместить в центре *   |       | Выравнивание |            |                     | 图 - % 000 + 0 ,00<br>Число                                                                          | <b>CONTRACTOR</b><br>Условное<br>форматирование - как таблицу - ячеек<br>Стили                                     | Форматировать Стили | <b>ЭМ Удалить</b><br><b>Формат</b><br>Ячейки | 4-<br>$Q_{\tau}$         |
|-------------------------------------------------------|--------------------------------------------|-------|--------------|------------|---------------------|----------------------------------------------------------------------------------------------------|----------------------------------------------------------------------------------------------------|---------------------|----------------------------------------------|--------------------------|
|                                                       | 150                                        |       |              |            |                     | 应<br>同                                                                                              |                                                                                                    |                     |                                              |                          |
| емы безопасности                                      | Автоматическое обновление ссылок отключено |       |              |            | Включить содержимое |                                                                                                    |                                                                                                    |                     |                                              |                          |
| $\times \checkmark$ fx                                | =ЧАСТОТА(D2:D101;F2:F12)                   |       |              |            |                     |                                                                                                    |                                                                                                    |                     |                                              |                          |
| D.                                                    | F                                          | F     | G            | н          |                     |                                                                                                    | Аргументы функции                                                                                                  |                     |                                              | $\mathbf{?}$<br>$\times$ |
|                                                       | Сортовані дані Величина інтервала h        |       | Інтервали    | Частота    |                     |                                                                                                    |                                                                                                    |                     |                                              |                          |
| 39,3                                                  | 2.10                                       | 39,30 | 41.40        | =ЧАСТОТА(D |                     | <b>HACTOTA</b>                                                                                      |                                                                                                    |                     |                                              |                          |
| 41,6                                                  |                                            | 41.40 | 43.50        |            |                     | Массив данных D2:D101                                                                               |                                                                                                    | 医                   | $=$ {39,3:41,6:43,9:44,9:44,9:45,2:45,       |                          |
| 43,9                                                  |                                            | 43,50 | 45,60        |            |                     | Массив интервалов F2:F12                                                                            |                                                                                                    | B.                  | $=$ {39,3:41,4:43,5:45,6:47,7:49,8:51,       |                          |
| 44,9                                                  |                                            | 45,60 | 47,70        |            |                     |                                                                                                    |                                                                                                    |                     | $= \{1:0:1:4:9:22:23:22:11:6:1:0\}$          |                          |
| 44.9                                                  |                                            | 47,70 | 49,80        |            |                     | Вычисляет распределение значений по интервалам и возвращает вертикальный массив, содержащий на один |                                                                                                    |                     |                                              |                          |
| 45,2                                                  |                                            | 49,80 | 51,90        |            |                     | элемент больше, чем массив интервалов.                                                              |                                                                                                    |                     |                                              |                          |
| 45,8                                                  |                                            | 51,90 | 54,00        |            |                     |                                                                                                    | Массив интервалов массив интервалов или ссылка на интервалы, в которых группируются<br>значения из массива данных. |                     |                                              |                          |
| 46.4                                                  |                                            | 54,00 | 56,10        |            |                     |                                                                                                    |                                                                                                    |                     |                                              |                          |
| 46.4                                                  |                                            | 56,10 | 58,20        |            |                     |                                                                                                    |                                                                                                    |                     |                                              |                          |
| 46,5                                                  |                                            | 58,20 | 60,30        |            |                     | Значение: 1                                                                                         | ctrl+shift+enter                                                                                                   |                     |                                              |                          |
|                                                       |                                            | 60,30 |              | n          |                     | Справка по этой функции                                                                             |                                                                                                    |                     | OK                                           | Отмена                   |
| 46,6                                                  |                                            |       |              |            |                     |                                                                                                    |                                                                                                    |                     |                                              |                          |
| 46,7                                                  |                                            |       |              |            |                     | <u>пледнава.</u>                                                                                    | $m =$                                                                                                    | <b>OUTOU</b>        |                                              |                          |
| 47,2                                                  |                                            |       |              |            |                     |                                                                                                    |                                                                                                    |                     |                                              |                          |
| 47,3<br>175                                           |                                            |       |              |            |                     | Дисперсія                                                                                           | $D=$                                                                                                    | 13.07101            |                                              |                          |

**Рис. 1.3. Визначення абсолютної частоти випадкових величин**

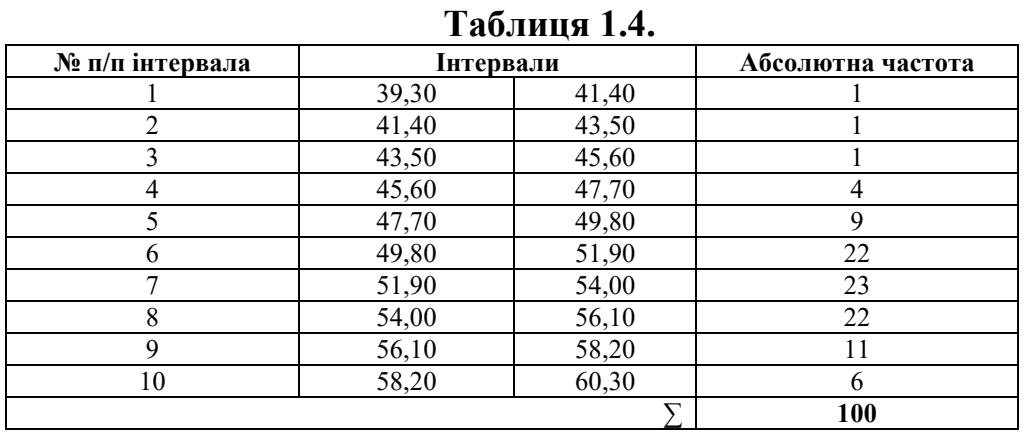

|                 |                | $5 - 7 - 8 - 1$ | $A_{d}$ =                                                                   |                                                         |                                                                     |           |                                    |                                                                 |                                                                                                    |                | Лабораторні роботи - Excel |
|-----------------|----------------|-----------------|-----------------------------------------------------------------------------|---------------------------------------------------------|---------------------------------------------------------------------|-----------|------------------------------------|-----------------------------------------------------------------|----------------------------------------------------------------------------------------------------|----------------|----------------------------|
|                 | ФАЙЛ           | ГЛАВНАЯ         | <b>BCTABKA</b>                                                              | РАЗМЕТКА СТРАНИЦЫ                                       | ФОРМУЛЫ                                                             | ДАННЫЕ    |                                    | <b>РЕЦЕНЗИРОВАНИЕ</b>                                           | ВИД                                                                                                    |                |                            |
| M <sub>3</sub>  | M <sub>3</sub> | 1/3             | Из других<br>Access Интернета текста источников<br>Получение внешних данных | - 6<br>Обновить<br>Существующие<br>подключения<br>BCe v | • Подключения<br><b>Е Свойства</b><br>Изменить связи<br>Подключения |           | A<br>A.<br><b>AL</b><br>Сортировка | Фильтр                                                          | <b>Ве Очистить</b><br>ÉÈ<br>Те Повторить<br>Текст по Мгновенное Удалить<br>• Дополнительно<br>столбцам заполнение дубликаты данных<br>Сортировка и фильтр |                | Проверк<br>Работа с д      |
| P <sub>22</sub> |                |                 | fx                                                                          |                                                         |                                                                     |           |                                    |                                                                 |                                                                                                    |                |                            |
|                 | B              | Ċ               | D                                                                           | E                                                       | F                                                                   | G         | н                                  |                                                                 |                                                                                                    | K              |                            |
|                 |                |                 |                                                                             |                                                         |                                                                     |           |                                    |                                                                 | Анализ данных                                                                                                    |                | ?<br>$\mathsf{x}$          |
|                 |                |                 |                                                                             |                                                         |                                                                     |           |                                    |                                                                 | Инструменты анализа                                                                                                    |                | OK                         |
| 1               | N9 n/n         | <b>BB</b>       |                                                                             | Сортовані дані Величина інтервала h                     |                                                                     | Інтервали | Частота                            |                                                                 | Однофакторный дисперсионный анализ<br>Двухфакторный дисперсионный анализ с повторениями                                                                   | $\wedge$       | Отмена                     |
| 2               | 1              | 48,1            | 39,3                                                                        | 2,10                                                    | 39,30                                                               | 41,40     | $\mathbf{1}$                       | Двухфакторный дисперсионный анализ без повторений<br>Корреляция |                                                                                                    |                |                            |
| 3               | $\overline{2}$ | 50,9            | 41,6                                                                        |                                                         | 41,40                                                               | 43.50     | $\mathbf{0}$                       |                                                                 | Ковариация                                                                                                    |                | Справка                    |
| $\overline{4}$  | 3              | 50.5            | 43,9                                                                        |                                                         | 43,50                                                               | 45.60     | $\mathbf{1}$                       |                                                                 | Описательная статистика<br>Экспоненциальное сглаживание                                                                                                   |                |                            |
| 5               | Δ              | 46,6            | 44,9                                                                        |                                                         | 45,60                                                               | 47.70     | $\overline{4}$                     |                                                                 | Двухвыборочный F-тест для дисперсии<br>Анализ Фурье                                                                                                    |                |                            |
| 6               | 5              | 53.1            | 44,9                                                                        |                                                         | 47.70                                                               | 49.80     | 9                                  |                                                                 | Гистограмма                                                                                                    |                |                            |
| $\overline{7}$  | 6              | 50.4            | 45,2                                                                        |                                                         | 49,80                                                               | 51,90     | 22                                 |                                                                 |                                                                                                    |                |                            |
| 8               | 7              | 53.4            | 45.8                                                                        |                                                         | 51.90                                                               | 54.00     | 23                                 |                                                                 | Розмах                                                                                                    | $R =$          | 21.00                      |
| 9               | 8              | 50.9            | 46,4                                                                        |                                                         | 54,00                                                               | 56,10     | 22                                 |                                                                 |                                                                                                    |                | 51,03                      |
| 10              | 9              | 49.8            | 46,4                                                                        |                                                         | 56,10                                                               | 58.20     | 11                                 |                                                                 | Математичне очікування                                                                                                    | $X_{CD}$ =     |                            |
| 11              | 10             | 52.9            | 46.5                                                                        |                                                         | 58.20                                                               | 60.30     | 6                                  |                                                                 |                                                                                                    |                |                            |
| 12              | 11             | 48.8            | 46,6                                                                        |                                                         | 60,30                                                               |           | 99                                 |                                                                 | Мода                                                                                                    | M <sub>O</sub> | 49,7                       |
| 13              | 12             | 50.8            | 46,7                                                                        |                                                         |                                                                     |           |                                    |                                                                 | Медіана                                                                                                    | $Me=$          | 50,85                      |
| 14              | 13             | 55.4            | 47,2                                                                        |                                                         |                                                                     |           |                                    |                                                                 |                                                                                                    |                |                            |
| 15              | 14             | 48,0            | 47,3                                                                        |                                                         |                                                                     |           |                                    |                                                                 | Дисперсія                                                                                                    | $D=$           |                            |
| 16              | 15             | 55,4            | 47,5                                                                        |                                                         |                                                                     |           |                                    |                                                                 |                                                                                                    |                | 13,07101                   |
| 17              | 16             | 48,1            | 48,0                                                                        |                                                         |                                                                     |           |                                    |                                                                 |                                                                                                    | $\sigma$ =     |                            |
| 18              | 17             | 45,2            | 48,0                                                                        |                                                         |                                                                     |           |                                    |                                                                 | Квадратичне відхилення (стандарт)                                                                                                    |                | 3.615385                   |
| 10 <sub>1</sub> | 10             |                 | <b>A67</b><br>10 <sub>1</sub>                                               |                                                         |                                                                     |           |                                    |                                                                 |                                                                                                    |                |                            |

**Рис. 1.4. Активізація функцією «Гистограмма» надбудови «Анализ данных» програми MS Excel** 

|                 |                  |                                          | $6 - 12 - 11 = 14 =$                  |                                                       |                                                                            |        |                                             |                       |                                                                       |                                                                  |                          | Лабораторні роботи - Ехсе              |
|-----------------|------------------|------------------------------------------|---------------------------------------|-------------------------------------------------------|----------------------------------------------------------------------------|--------|---------------------------------------------|-----------------------|-----------------------------------------------------------------------|------------------------------------------------------------------|--------------------------|----------------------------------------|
|                 |                  | ГЛАВНАЯ                                  | <b>BCTABKA</b>                        | РАЗМЕТКА СТРАНИЦЫ                                     | ФОРМУЛЫ                                                                    | ДАННЫЕ |                                             | <b>РЕЦЕНЗИРОВАНИЕ</b> | ВИД                                                                   |                                                                  |                          |                                        |
| $U_3$           | 1/3              | Из<br>Access Интернета текста источников | Из других<br>Получение внешних данных | è<br>Обновить<br>Существующие<br>подключения<br>Bce - | • Подключения<br><b>Е Свойства</b><br><b>Изменить связи</b><br>Подключения | AJ     | $\frac{7}{4}$ $\frac{4}{2}$<br>я Сортировка | Фильтр                | Бу Очистить<br>Го Повторить<br>У Дополнительно<br>Сортировка и фильтр | éě<br>Текст по Мгновенное<br>столбцам заполнение дубликаты даннь |                          | $\equiv$<br>Удалить<br>Прове<br>Работа |
| P <sub>22</sub> |                  |                                          | Ťх                                    |                                                       |                                                                            |        |                                             |                       |                                                                       |                                                                  |                          |                                        |
|                 | B                | c                                        | D                                     | E                                                     | F                                                                          | G      | H                                           |                       |                                                                       |                                                                  | K                        |                                        |
|                 |                  |                                          |                                       |                                                       |                                                                            |        |                                             |                       |                                                                       | Гистограмма                                                      | $\overline{\phantom{a}}$ | $\mathsf{x}$                           |
| 1.              | N2 n/n           | <b>BB</b>                                |                                       | Сортовані дані Величина інтервала h                   | <b>Jutongony</b>                                                           |        |                                             |                       | Входные данные                                                        | <b>K</b><br>SDS2:SDS101                                          | OK                       | 00                                     |
| $\overline{2}$  | $\mathbf{1}$     | 48,1                                     | 39,3                                  | 2,10                                                  | 39,30                                                                      | 41,40  | $\mathbf{1}$                                |                       | Интервал карманов:                                                    | $\overline{\mathbf{x}}$<br><b>SFS2:SFS12</b>                     | <b>Отмена</b>            | 30                                     |
| 3               | $\overline{2}$   | 50.9                                     | 41,6                                  |                                                       | 41,40                                                                      | 43.50  | $\mathbf{0}$                                | <b>Получетки</b>      |                                                                       |                                                                  |                          |                                        |
| 4               | 3                | 50,5                                     | 43,9                                  |                                                       | 43,50                                                                      | 45,60  | 1.                                          |                       |                                                                       | Интегральный процент -<br>для побудови кумулятиви                |                          |                                        |
| 5               | 4                | 46,6                                     | 44,9                                  |                                                       | 45,60                                                                      | $-70$  | 4                                           |                       | Параметры вывода                                                      |                                                                  |                          |                                        |
| 6               | 5                | 53.1                                     | 44,9                                  |                                                       | 47.70                                                                      | 49.80  | 9                                           |                       | <b>Выходной интервал:</b>                                             | Вывод графика - для                                              |                          |                                        |
| $\overline{7}$  | 6                | 50,4                                     | 45,2                                  |                                                       | 49.80                                                                      | 51.90  | 22                                          |                       | • Новый рабочий лист:                                                 |                                                                  | побудови гістограми      |                                        |
| 8               | $\overline{ }$   | 53,4                                     | 45,8                                  |                                                       | 51.90                                                                      | 54.00  | 23                                          |                       | <b>Новая рабочая книга</b>                                            |                                                                  |                          | 00                                     |
| 9               | 8                | 50,9                                     | 46,4                                  |                                                       | 54,00                                                                      | 56,10  | 22                                          |                       | Парето (отсортированная гистограмма)<br>√ Интегральный процент        |                                                                  |                          | 03                                     |
| 10              | 9                | 49,8                                     | 46.4                                  |                                                       | 56,10                                                                      | 58,20  | 11                                          |                       | ◆ Вывод графика                                                       |                                                                  |                          |                                        |
| 11              | 10               | 52.9                                     | 46.5                                  |                                                       | 58.20                                                                      | 60.30  | 6                                           |                       |                                                                       |                                                                  |                          |                                        |
| 12              | 11               | 48,8                                     | 46,6                                  |                                                       | 60,30                                                                      |        | 99                                          |                       | <b>TELEPHONE</b>                                                      |                                                                  | <b>TELET</b>             | .1,7                                   |
| 13              | 12 <sup>12</sup> | 50.8                                     | 46,7                                  |                                                       |                                                                            |        |                                             |                       | Медіана                                                               |                                                                  | $Me=$                    | 50.85                                  |
| 14              | 13               | 55.4                                     | 47,2                                  |                                                       |                                                                            |        |                                             |                       |                                                                       |                                                                  |                          |                                        |
| 15              | 14               | 48,0                                     | 47,3                                  |                                                       |                                                                            |        |                                             |                       | Дисперсія                                                             |                                                                  | $D =$                    |                                        |
| 16              | 15               | 55.4                                     | A7R                                   |                                                       |                                                                            |        |                                             |                       |                                                                       |                                                                  |                          | 13.07101                               |

**Рис. 1.5. Побудова гістограми та кумулятиви функцією «Гистограмма» надбудови «Анализ данных» програми MS Excel** 

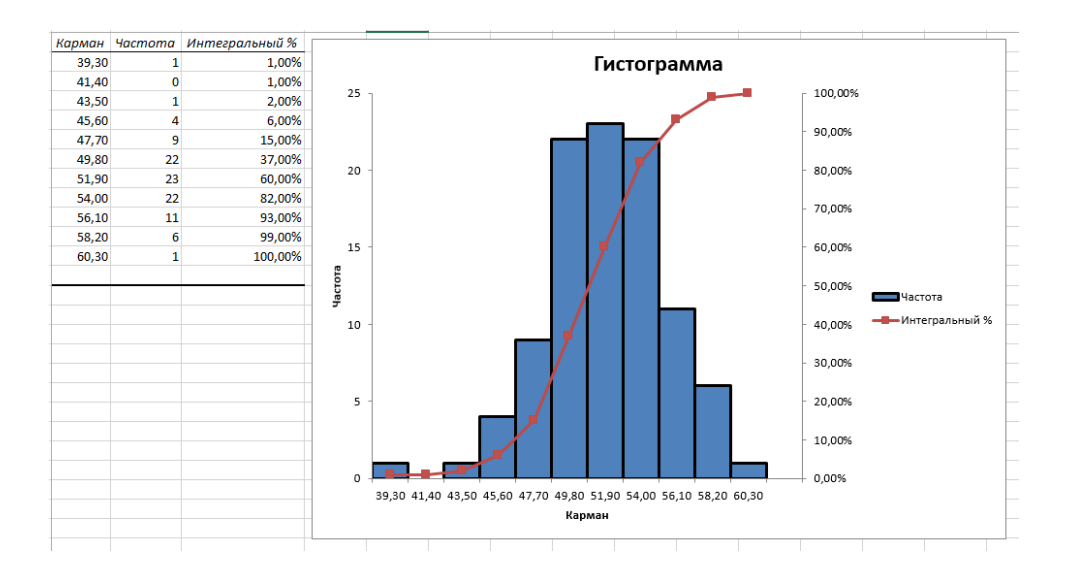

**Рис. 1.6. Побудовані гістограма та кумулятива для даних прикладу** 

## **Практична робота №2 ПОБУДОВА ГІСТОГРАМИ ЩІЛЬНОСТІ РОЗПОДІЛУ ВИПАДКОВИХ ВЕЛИЧИН ТА ЇХ КУМУЛЯТИВИ**

*Мета роботи:* для вихідних даних практичної роботи №1 побудувати гістограму щільності розподілу випадкових величин та кумулятиву, на графіку показати математичне очікування, моду, медіану. Зробити висновок про відповідність гістограми щільності розподілу випадкових величин нормальному (Гауса) закону розподілу, оцінити симетричність і модальність розподілу, оцінити ступінь розсіювання випадкової величини.

#### *Теоретичні відомості за темою практичної роботи.*

*Закон розподілу випадкових величин* – зв'язок між можливими значеннями випадкової величини та відповідними їм ймовірностями.

*Функція розподілу випадкових величин –* імовірність того, що випадкова величина набуде значення, що не більше заданого.

*Кумулятива* – графік в наступній системі координат: вісь абсцис – межі інтервалів, вісь ординат – накопичені відносні частоти.

*Щільність розподілу* – функція відношення імовірності того, що випадкова величина Х набуде значення в нескінченно малому інтервалі х+Δх, до довжини цього інтервалу.

Графічне зображення кривих розподілу з різними коефіцієнтами асиметрії та ексцесу зображено на рис. 2.1.

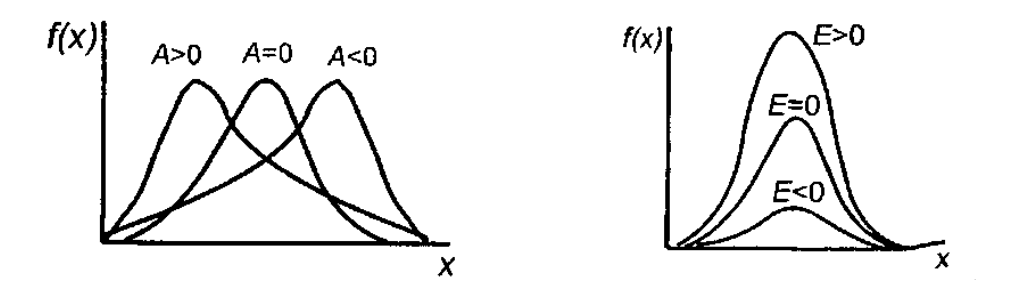

**Рис. 2.1. Графічне зображення кривих розподілу з різними коефіцієнтами асиметрії та ексцесу**

#### *Вихідні дані.*

Дані геологічних досліджень наведені в табл. 1.1 практичної роботи №1.

#### **Хід роботи**

1. Визначаємо відносну частоту попадання ВВ у інтервали. Для цього відповідну частоту ділимо на загальний об'єм вибірки. Дані заносимо у таблицю 2.1 (для цього використовуємо таблицю 1.4 практичної роботи №1).

2. Визначаємо накопичення частот попадання ВВ у інтервали. Для цього до кожного попереднього значення відносної частоти додаємо наступне (якщо все буде виконано вірно, то останнє значення буде дорівнювати 1). Дані заносимо у таблицю 2.1.

| $\mathbf{N}$ о п/п<br>інтервала |       | Інтервали | Абсолютна<br>частота | Відносна<br>частота | Накопичення<br>частоти |
|---------------------------------|-------|-----------|----------------------|---------------------|------------------------|
|                                 | 39,30 | 41,40     |                      | 0,01                | 0,01                   |
| $\overline{2}$                  | 41,40 | 43,50     |                      | 0,01                | 0,02                   |
| 3                               | 43,50 | 45,60     |                      | 0,01                | 0,03                   |
| 4                               | 45,60 | 47,70     | 4                    | 0,04                | 0,07                   |
| 5                               | 47,70 | 49,80     | 9                    | 0,09                | 0,16                   |
| 6                               | 49,80 | 51,90     | 22                   | 0,22                | 0,38                   |
| 7                               | 51,90 | 54,00     | 23                   | 0,23                | 0,61                   |
| 8                               | 54,00 | 56,10     | 22                   | 0,22                | 0,83                   |
| 9                               | 56,10 | 58,20     | 11                   | 0,11                | 0.94                   |
| 10                              | 58,20 | 60,30     | 6                    | 0,06                |                        |
|                                 |       |           | 100                  |                     |                        |

**Таблиця 2.1** 

3. За даними стовпчика «Відносна частота» будуємо гістограму. З цією метою рекомендується використати функцію «ГИСТОГРАММА» панелі швидкого доступу «Вставка» програми MS Excel (рис. 2.2).

| ставка | Разметка страницы                                                      | Формулы            | Данные                                     | Рецензирование            | Вид             |                     |
|--------|------------------------------------------------------------------------|--------------------|--------------------------------------------|---------------------------|-----------------|---------------------|
|        | ∏ <sup>2</sup> Фигуры ≁<br>SmartArt<br>看<br>инка<br><b>ВН</b> СНИМОК * | <b>Гистограмма</b> |                                            | рафик Круговая Линейчатая | областями -     | Точечная Другие     |
|        | <b>Иллю</b> страции<br>2                                               |                    |                                            | Диаграммы                 |                 | Γú.                 |
|        | стемы безопасности                                                     |                    | Автоматическое обновление ссылок отключено |                           |                 | Включить содержимое |
| $\sim$ | $f_x$                                                                  |                    |                                            |                           |                 |                     |
| D      | E                                                                      | F                  | G                                          | н                         |                 |                     |
| 47,5   |                                                                        |                    | 13,07101                                   |                           | 0,25            |                     |
| 48,0   | Квадратичне                                                            | $\sigma =$         |                                            |                           |                 |                     |
|        | 48,0 відхилення (стандарт)                                             |                    | 3,615385                                   |                           |                 |                     |
| 48,1   |                                                                        |                    |                                            |                           |                 |                     |
| 48,1   |                                                                        |                    |                                            |                           | 0,2             |                     |
|        | 48,5 Коефіцієнт варіації                                               | $Vx =$             | 0,07                                       |                           |                 |                     |
|        | 48,5 Коефіцієнт ексцеса                                                | $Ex =$             | 0,5739                                     |                           |                 |                     |
|        | 48,6 Коефіцієнт асиметрії                                              | $AX=$              | $-0,2201$                                  |                           | адкових величин |                     |
| 48,6   |                                                                        |                    |                                            |                           | 0,15            |                     |
| 48,7   |                                                                        |                    |                                            |                           |                 |                     |
| $40-7$ |                                                                        |                    |                                            |                           |                 |                     |

**Рис. 2.2. Активізація функції «ГИСТОГРАММА»**

Для побудови гістограми значення ординат відповідають стовпчику «Відносна частота», а значення абсцис – лівому стовпчику «Інтервали» (рис. 2.3).

Загальний вигляд відформатованої (підписано найменування осей, вставлені значення ординат, зменшено боковий зазор у стовпчиках) гістограми за даними прикладу наведено на рис. 2.4.

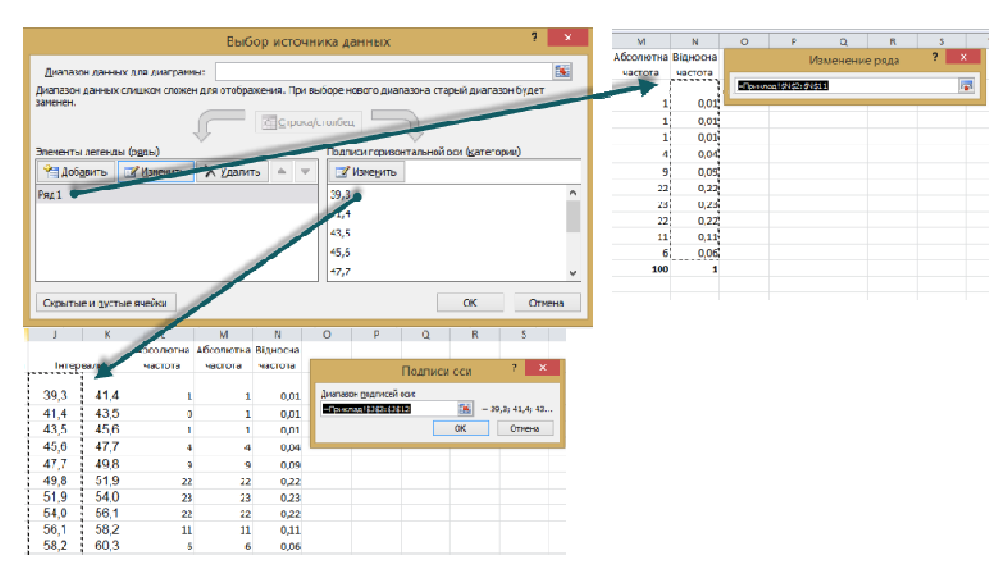

**Рис. 2.3. Вибір даних для побудови гістограми** 

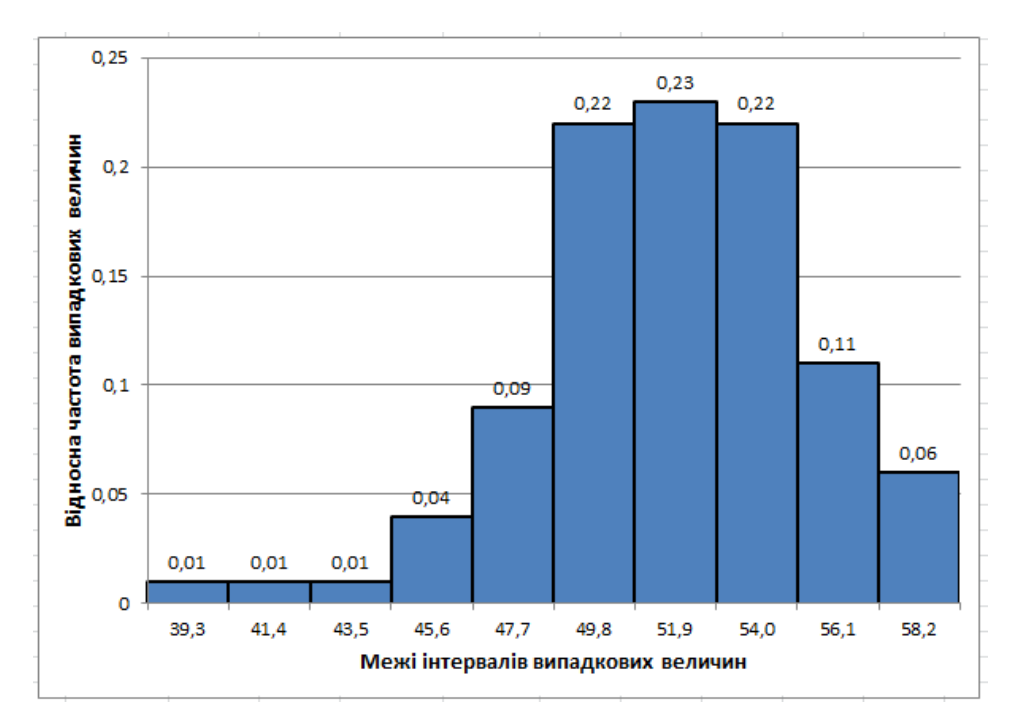

**Рис. 2.4. Загальний вигляд відформатованої гістограми за даними приклада** 

Для форматування загального вигляду гістограми потрібно натиснути на області побудови правою клавішею миші і вибрати «Формат области диаграммы» (рис. 2.5.).

4. За даними стовпчика «Накопичення частоти» будуємо кумулятиву. З цією метою рекомендується використати функцію «ГИСТОГРАММА» панелі швидкого доступу «Вставка» програми MS Excel.

Для зручності сприйняття інформації кумулятивну подамо у вигляді графіка із власною віссю ординат. З цією метою при натисканні на графіку правою клавішею миші активізуємо функцію «Формат ряда данных» у розділі «Параметры ряда» та змінюємо індикатор на «По вспомогательной оси» (рис. 2.6). Після цього на області побудови з правої частини з'явиться

додаткова вісь ординат. Загальний вигляд гістограми і кумулятиви за даними приклада наведено на рис. 2.7.

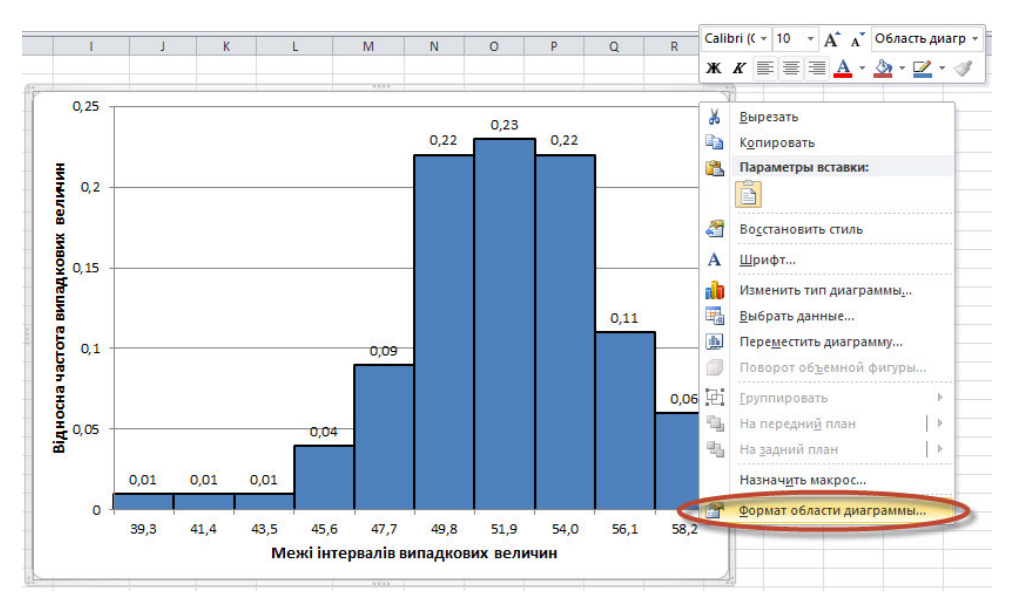

**Рис. 2.5. Активізація функцій для форматування гістограми** 

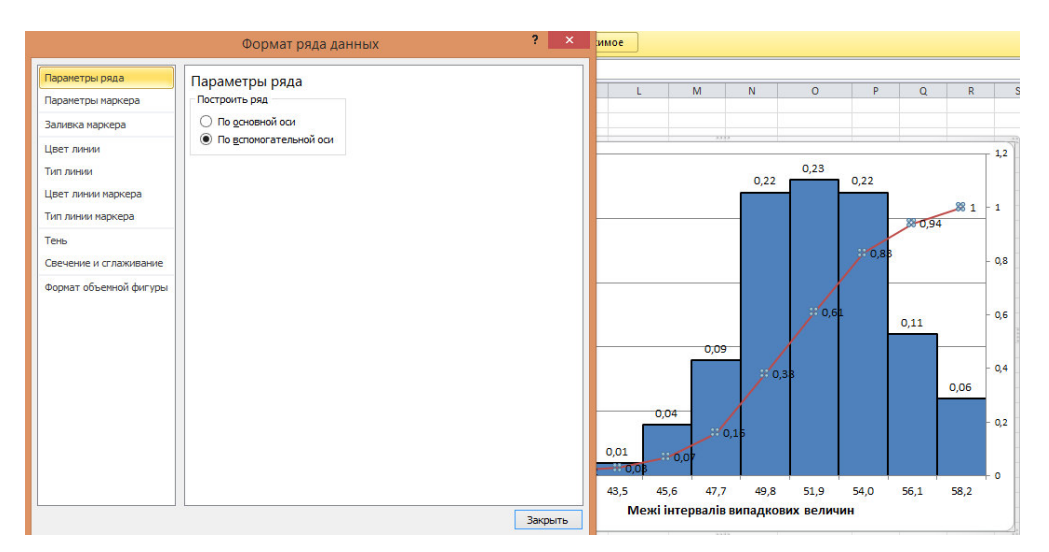

**Рис. 2.6. Активізація функції «Формат ряда данных» у розділі «Параметры ряда» для побудови додаткової осі ординат для кумулятиви** 

5. На гістограмі показуємо математичне очікування, моду і медіану випадкових величин (рис. 2.7).

6. Графічно видно, що мода відповідає максимальній щільності розподілу. В цьому розподілу мода (максимум графіка) одна, тому розподіл одномодальний.

Графічно видно, що медіана – це абсциса точки, в якій площа, що обмежена кривою розподілу, ділиться навпіл. Якщо медіану знаходити за графіком кумулятиви, то вона відповідає ординаті 0,5.

Графічно видно, що математичне очікування, мода і медіана в даному випадку не збігаються. Отже, розподіл ВВ не є симетричним, і не є ідеальним, що відповідає нормальному розподілу Гауса.

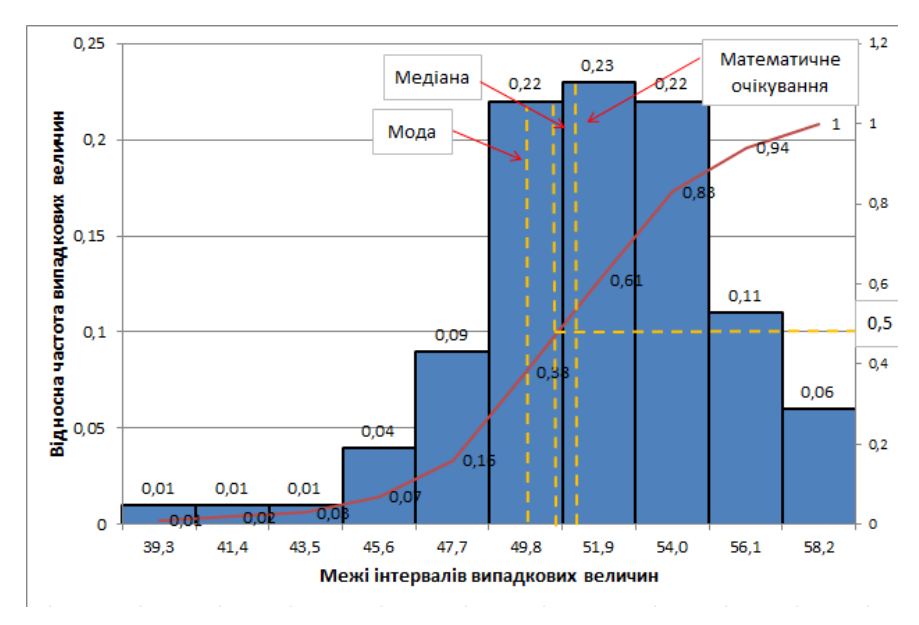

**Рис. 2.7. Загальний вигляд гістограми щільності розподілу випадкових величин і кумулятиви**

Для даних прикладу асиметрія гістограми щільності розподілу ВВ складає А=-0,22, що менше за 0. Це означає, що крива розподілу лівосиметрична, тобто хвіст розташований зліва від моди. Модуль симетрії |А|=0,22 більший за 0,1, тобто гістограму не можна вважати симетричною, але менший за 0,5, тобто гістограму не можна вважати різко асиметричною.

Для даних прикладу ексцес гістограми щільності розподілу ВВ складає Е=0,57. Оскільки величина ексцесу більша за 0, то крива розподілу має гостру вершину. А це означає концентрацію переважної частини значень випадкових величин у вузькій області навколо моди.

Асиметрія і ексцес не дорівнюють 0, а отже розподіл ВВ не є ідеальним, що відповідає нормальному розподілу Гауса.

Перевірку нормальності розподілу за критеріями згоди розглянемо у наступній практичній роботі.

#### **Практична робота №3 ПЕРЕВІРКА РОЗПОДІЛУ ВИПАДКОВИХ ВЕЛИЧИН НОРМАЛЬНОМУ (ГАУСА) ЗАКОНУ**

*Мета роботи:* для вихідних даних практичної роботи №1 побудувати графік нормального (Гауса) щільності розподілу випадкових величин, визначити критерій χ2 (Пірсона) і Колмогорова, максимально і мінімально можливі значення випадкової величини за законом Гауса. Зробити висновок про відповідність щільності розподілу випадкових величин нормальному (Гауса) закону розподілу.

#### *Теоретичні відомості за темою практичної роботи.*

Нормальний закон розподілу описується наступною формулою:

$$
f(x) = \frac{1}{\sigma \sqrt{2\pi}} e^{-\frac{(x-\bar{x})^2}{2\sigma^2}}
$$
 (3.1)

Графічно функція F(*x*) і щільність p(*x*) нормального розподілу зображено на рис. 3.1.

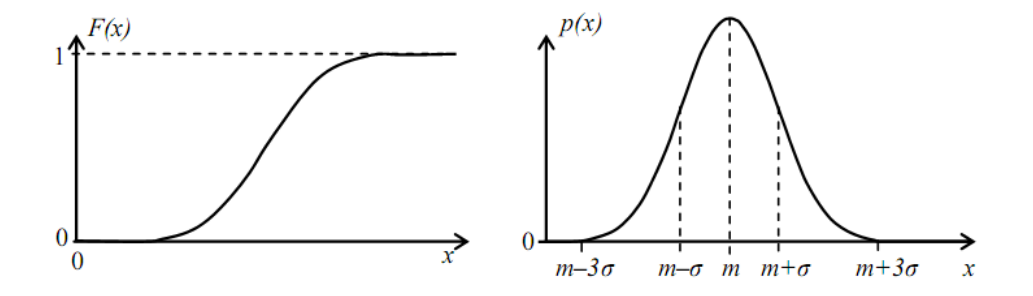

**Рис. 3.1. Функція F(***x***) і щільність p(***x***) нормального розподілу: F(***x***) також позначають Ф(***x***); p(***x***) –** *f***(***x***);** *m* **– в даному випадку математичне очікування; σ – стандартне відхилення** 

Основні властивості нормального розподілу:

1) описується двома параметрами *хср* (математичне очікування) і σ (стандартне відхилення);

2) функція симетрична з максимумом у точці з координатами (*хср*;  $\sigma\sqrt{2}\pi$  $\frac{1}{\sqrt{1-\frac{1}{n}}}$ );

3) математичне сподівання, мода і медіана збігаються ( $x_{cp}$ =M<sub>0</sub>=M<sub>e</sub>);

4) коефіцієнт асиметрії та ексцесу дорівнюють нулю  $(A=0, E=0);$ 

5) діапазон практично можливих значень нормально розподіленої випадкової величини становить *хср*±3σ («правило 3σ»).

Табличні значення функції стандартного нормального розподілу наведено у таблиці 3.1.

Табличні значення щільності функції стандартного нормального розподілу наведено у таблиці 3.2.

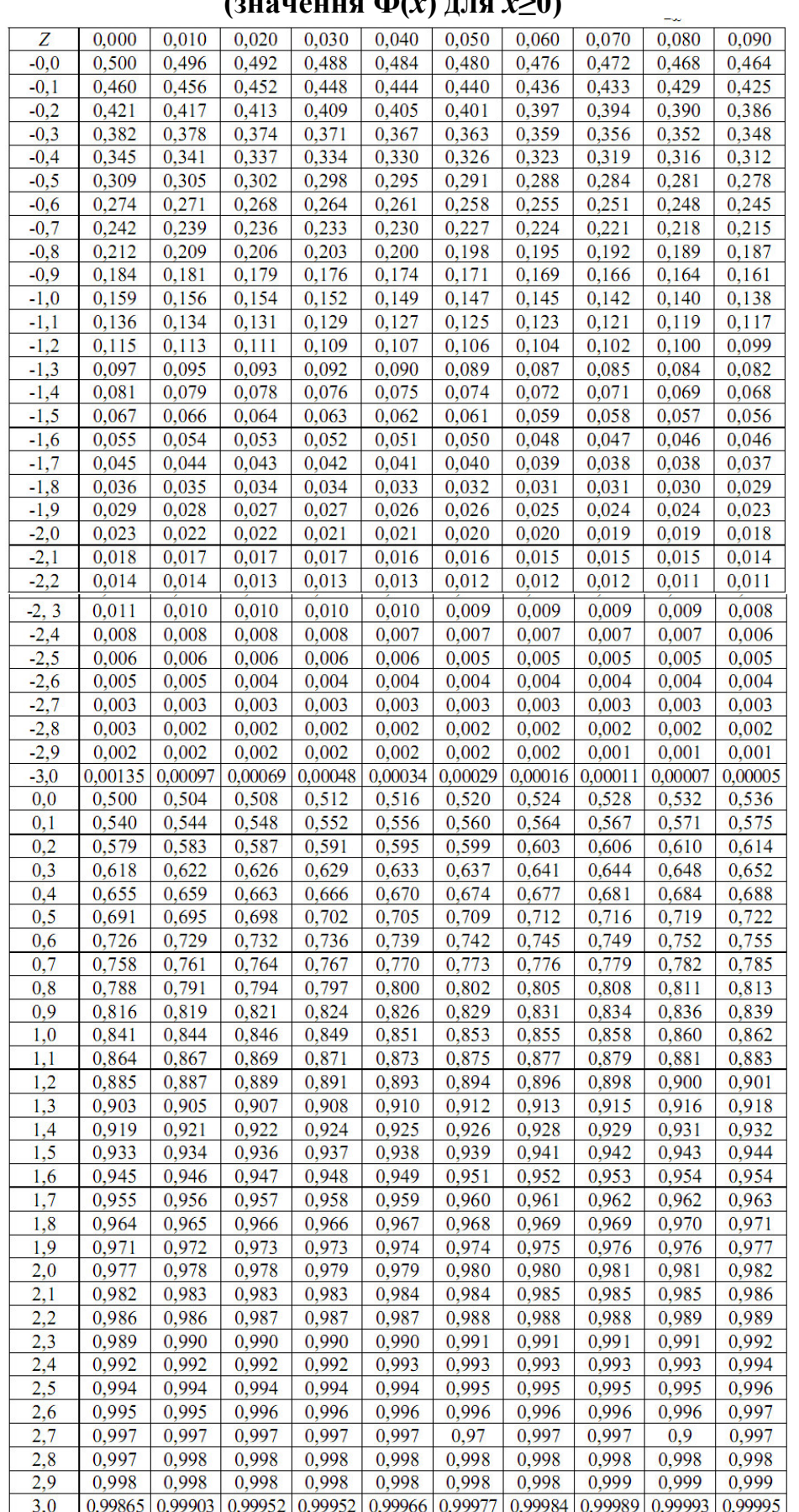

## **Таблиця 3.1 – Функція стандартного нормального розподілу (значення Ф(***х***) для** *х***≥0)**

Примітка: для х≤0 можна скористатися формулою Ф(-х)=1-Ф(х).

|              | (значення $f(x)$ для $x\geq 0$ ) |                          |     |     |                                                                                                    |     |     |     |                        |                                                                           |  |
|--------------|----------------------------------|--------------------------|-----|-----|----------------------------------------------------------------------------------------------------|-----|-----|-----|------------------------|---------------------------------------------------------------------------|--|
| $\pmb{\chi}$ | ,00                              | ,01                      | ,02 | ,03 | ,04                                                                                                | ,05 | ,06 | ,07 | ,08                    | ,09                                                                       |  |
| 0,0          | 0,3989                           | 0,3989                   |     |     | 0,3989 0,3988 0,3986 0,3984 0,3982 0,3980 0,3977                                                   |     |     |     |                        | 0,3973                                                                    |  |
| 0,1          |                                  |                          |     |     | 0,3970 0,3965 0,3961 0,3956 0,3951 0,3945 0,3939 0,3932 0,3925 0,3918                              |     |     |     |                        |                                                                           |  |
| 0,2          |                                  |                          |     |     | 0,3910 0,3902 0,3894 0,3885 0,3876 0,3867 0,3857 0,3847 0,3836 0,3825                              |     |     |     |                        |                                                                           |  |
| 0,3          |                                  |                          |     |     | 0,3814 0,3802 0,3790 0,3778 0,3765 0,3752 0,3739 0,3725 0,3712 0,3697                              |     |     |     |                        |                                                                           |  |
| 0,4          |                                  |                          |     |     | 0,3683 0,3668 0,3653 0,3637 0,3621 0,3605 0,3589 0,3572 0,3555 0,3538                              |     |     |     |                        |                                                                           |  |
| 0,5          |                                  |                          |     |     | 0,3521 0,3503 0,3485 0,3467 0,3448 0,3429 0,3410 0,3391 0,3372 0,3352                              |     |     |     |                        |                                                                           |  |
| 0,6          |                                  |                          |     |     | 0,3332 0,3312 0,3292 0,3271 0,3251 0,3230 0,3209 0,3187 0,3166 0,3144                              |     |     |     |                        |                                                                           |  |
| 0,7          |                                  |                          |     |     | 0,3123 0,3101 0,3079 0,3056 0,3034 0,3011 0,2989 0,2966 0,2943 0,2920                              |     |     |     |                        |                                                                           |  |
| 0,8          | 0,2897                           |                          |     |     | 0,2874 0,2850 0,2827 0,2803 0,2780 0,2756 0,2732 0,2709 0,2685                                     |     |     |     |                        |                                                                           |  |
| 0,9          | 0,2661                           |                          |     |     | 0,2637  0,2613  0,2589  0,2565  0,2541  0,2516  0,2492  0,2468  0,2444                             |     |     |     |                        |                                                                           |  |
| 1,0          |                                  |                          |     |     | 0,2420 0,2396 0,2371 0,2347 0,2323 0,2299 0,2275 0,2251 0,2227                                     |     |     |     |                        | 0,2203                                                                    |  |
| 1,1          |                                  |                          |     |     | $0,2179$ 0,2155 0,2131 0,2107 0,2083 0,2059 0,2036 0,2012 0,1989 0,1965                            |     |     |     |                        |                                                                           |  |
| 1,2          |                                  |                          |     |     | 0,1942 0,1919 0,1895 0,1872 0,1849 0,1826 0,1804 0,1781 0,1758 0,1736                              |     |     |     |                        |                                                                           |  |
| 1,3          |                                  |                          |     |     | $\left[0.1714\right]$ 0,1691 0,1669 0,1647 0,1626 0,1604 0,1582 0,1561 0,1539 0,1518               |     |     |     |                        |                                                                           |  |
| 1,4          |                                  |                          |     |     | $0,1497$ 0,1476 0,1456 0,1435 0,1415 0,1394 0,1374 0,1354 0,1334 0,1315                            |     |     |     |                        |                                                                           |  |
| 1,5          |                                  |                          |     |     | $0,1295$ 0,1276 0,1257 0,1238 0,1219 0,1200 0,1182 0,1163 0,1145 0,1127                            |     |     |     |                        |                                                                           |  |
| 1,6          |                                  |                          |     |     | 0,1109 0,1092 0,1074 0,1057 0,1040 0,1023 0,1006 0,0989 0,0973 0,0957                              |     |     |     |                        |                                                                           |  |
| 1,7          |                                  |                          |     |     |                                                                                                    |     |     |     |                        | 0,0940 0,0925 0,0909 0,0893 0,0878 0,0863 0,0848 0,0833 0,0818 0,0804     |  |
| 1,8          |                                  |                          |     |     | 0,0790 0,0775 0,0761 0,0748 0,0734 0,0721 0,0707 0,0694 0,0681 0,0669                              |     |     |     |                        |                                                                           |  |
| 1,9          |                                  |                          |     |     | 0,0656 0,0644 0,0632 0,0620 0,0608 0,0596 0,0584 0,0573 0,0562 0,0551                              |     |     |     |                        |                                                                           |  |
| 2,0          |                                  |                          |     |     |                                                                                                    |     |     |     |                        | 0,0540 0,0529 0,0519 0,0508 0,0498 0,0488 0,0478 0,0468 0,0459 0,0449     |  |
| 2,1          |                                  |                          |     |     |                                                                                                    |     |     |     |                        | 0,0440 0,0431 0,0422 0,0413 0,0404 0,0396 0,0387 0,0379 0,0371 0,0363     |  |
| 2,2          |                                  |                          |     |     |                                                                                                    |     |     |     |                        | 0,0355 0,0347 0,0339 0,0332 0,0325 0,0317 0,0310 0,0303 0,0297 0,0290     |  |
| 2,3          |                                  |                          |     |     |                                                                                                    |     |     |     |                        | 0,0283 0,0277 0,0270 0,0264 0,0258 0,0252 0,0246 0,0241 0,0235 0,0229     |  |
| 2,4          |                                  |                          |     |     |                                                                                                    |     |     |     |                        | $0,0224$ 0,0219 0,0213 0,0208 0,0203 0,0198 0,0194 0,0189 0,0184 0,0180   |  |
| 2,5          |                                  |                          |     |     |                                                                                                    |     |     |     |                        | $0.0175$ 0.0171 0.0167 0.0163 0.0158 0.0154 0.0151 0.0147 0.0143 0.0139   |  |
| $^{2,6}$     |                                  |                          |     |     | 0,0136 0,0132 0,0129 0,0126 0,0122 0,0119 0,0116 0,0113 0,0110 0,0107                              |     |     |     |                        |                                                                           |  |
| 2,7          |                                  |                          |     |     | 0,0104 0,0101 0,0099 0,0096 0,0093 0,0091 0,0088 0,0086 0,0084 0,0081                              |     |     |     |                        |                                                                           |  |
| 2,8          |                                  |                          |     |     | 0,0079 0,0077 0,0075 0,0073 0,0071 0,0069 0,0067 0,0065 0,0063 0,0061                              |     |     |     |                        |                                                                           |  |
| 2,9          |                                  |                          |     |     |                                                                                                    |     |     |     |                        | 0,0060 0,0058 0,0056 0,0055 0,0053 0,0051 0,0050 0,0048 0,0047 0,0046     |  |
| 3,0          |                                  |                          |     |     |                                                                                                    |     |     |     |                        | $[0,0044]$ 0,0043 0,0042 0,0040 0,0039 0,0038 0,0037 0,0036 0,0035 0,0034 |  |
| 3,1          |                                  |                          |     |     |                                                                                                    |     |     |     |                        | $[0.0033]$ 0.0032 0.0031 0.0030 0.0029 0.0028 0.0027 0.0026 0.0025 0.0025 |  |
| 3,2          |                                  |                          |     |     |                                                                                                    |     |     |     |                        | 0,0024 0,0023 0,0022 0,0022 0,0021 0,0020 0,0020 0,0019 0,0018 0,0018     |  |
| 3,3          |                                  |                          |     |     |                                                                                                    |     |     |     |                        | $[0,0017]$ 0,0017 0,0016 0,0016 0,0015 0,0015 0,0014 0,0014 0,0013 0,0013 |  |
| 3,4          |                                  |                          |     |     | $[0,0012]$ $[0,0012]$ $[0,0012]$ $[0,0011]$ $[0,0010]$ $[0,0010]$ $[0,0010]$ $[0,0009]$ $[0,0009]$ |     |     |     |                        |                                                                           |  |
| 3,5          |                                  |                          |     |     |                                                                                                    |     |     |     |                        | 0,0009 0,0008 0,0008 0,0008 0,0008 0,0007 0,0007 0,0007 0,0007 0,0006     |  |
| 3,6          |                                  | $0,0006$ 0,0006 0,0006   |     |     |                                                                                                    |     |     |     |                        | $[0,0005]$ 0,0005 0,0005 0,0005 0,0005 0,0005 0,0004                      |  |
| 3.7          |                                  |                          |     |     | 0,0004 0,0004 0,0004 0,0004 0,0004 0,0004 0,0003 0,0003 0,0003 0,0003                              |     |     |     |                        |                                                                           |  |
| 3,8          |                                  | $[0.0003]$ 0,0003 0,0003 |     |     | $0,0003$ 0,0003 0,0002 0,0002 0,0002 0,0002 0,0002                                                 |     |     |     |                        |                                                                           |  |
| 3,9          |                                  |                          |     |     | $[0,0002]$ 0,0002 0,0002 0,0002 0,0002 0,0002 0,0002 0,0002 0,0001 0,0001                          |     |     |     |                        |                                                                           |  |
| 4,0          |                                  |                          |     |     | $[0,0001]$ 0,0001 0,0001 0,0001 0,0001 0,0001 0,0001                                               |     |     |     | $0,0001$ 0,0001 0,0001 |                                                                           |  |

**Таблиця 3.2 – Щільність стандартного нормального розподілу** 

Примітка: для х≤0 можна скористатися формулою *f*(-*х*)=*f*(*х*).

У геології для перевірки нормальності закону розподілу найбільш часто використовують критерій χ2 (Пірсона) та Колмогорова.

Табличні значення критичних значень χ2-розподілу для чисел ступеня вільності *m* і рівнів істотності (значущості) α наведено у таблиці 3.3.

Табличні значення критичних значень двостороннього критерію Колмогорова для різних обсягів вибірки *n* і рівнів істотності (значущості) α наведено у таблиці 3.4.

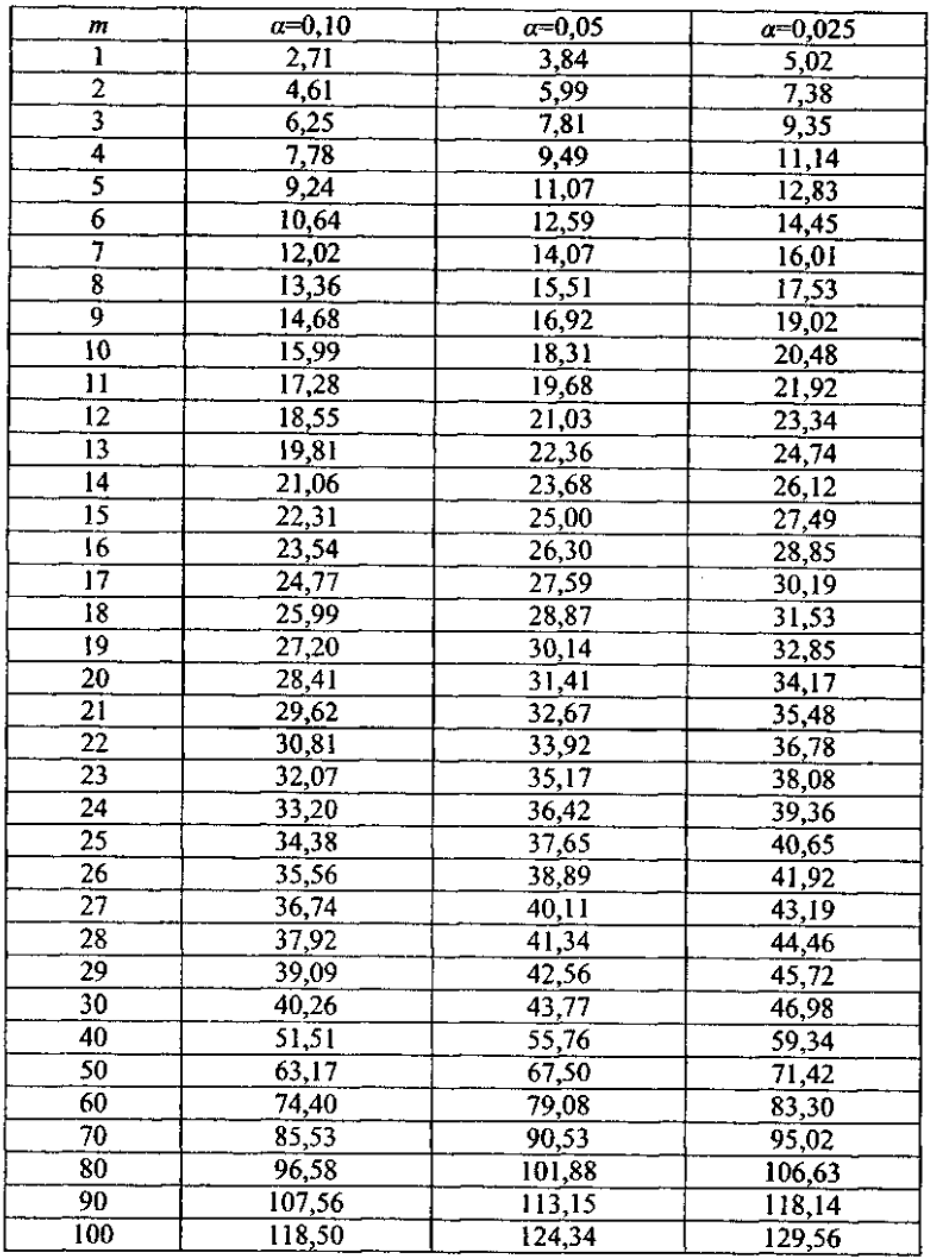

# **Таблиця 3.3 – Критичні значення χ2-розподілу для чисел ступеня вільності** *m* **і рівнів істотності (значущості) α**

**Таблиця 3.4 – Критичні значення двостороннього критерію Колмогорова для різних обсягів вибірки** *n* **і рівнів істотності (значущості) α**

| n | $\alpha=0.10$ | $a=0,05$ |       | $\alpha = 0.02$ $\alpha = 0.01$ | n  | $a=0,10$ | $\alpha = 0.05$ | $a=0,02$ | $\alpha = 0.01$ |
|---|---------------|----------|-------|---------------------------------|----|----------|-----------------|----------|-----------------|
|   | 0,950         | 0.975    | 0.990 | 0.995                           | 36 | 0,199    | 0,221           | 0,247    | 0,265           |
| 2 | 0,776         | 0.842    | 0,900 | 0.929                           | 37 | 0,196    | 0,218           | 0,244    | 0,262           |
| 3 | 0,636         | 0,708    | 0,785 | 0,829                           | 38 | 0,194    | 0,215           | 0,241    | 0.258           |
| 4 | 0,565         | 0,624    | 0,689 | 0,734                           | 39 | 0,191    | 0,213           | 0,238    | 0,255           |
| 5 | 0,509         | 0,563    | 0,627 | 0,669                           | 40 | 0,189    | 0,210           | 0,235    | 0,252           |
| 6 | 0,468         | 0,519    | 0,577 | 0,617                           | 42 | 0,185    | 0,205           | 0,229    | 0,246           |
| 7 | 0,436         | 0,483    | 0,538 | 0.576                           | 44 | 0,181    | 0,201           | 0,224    | 0,241           |
| 8 | 0,410         | 0,454    | 0,507 | 0.542                           | 46 | 0,177    | 0,196           | 0,219    | 0.235           |
| 9 | 0,387         | 0,430    | 0,480 | 0.513                           | 48 | 0,173    | 0,192           | 0,215    | 0,231           |

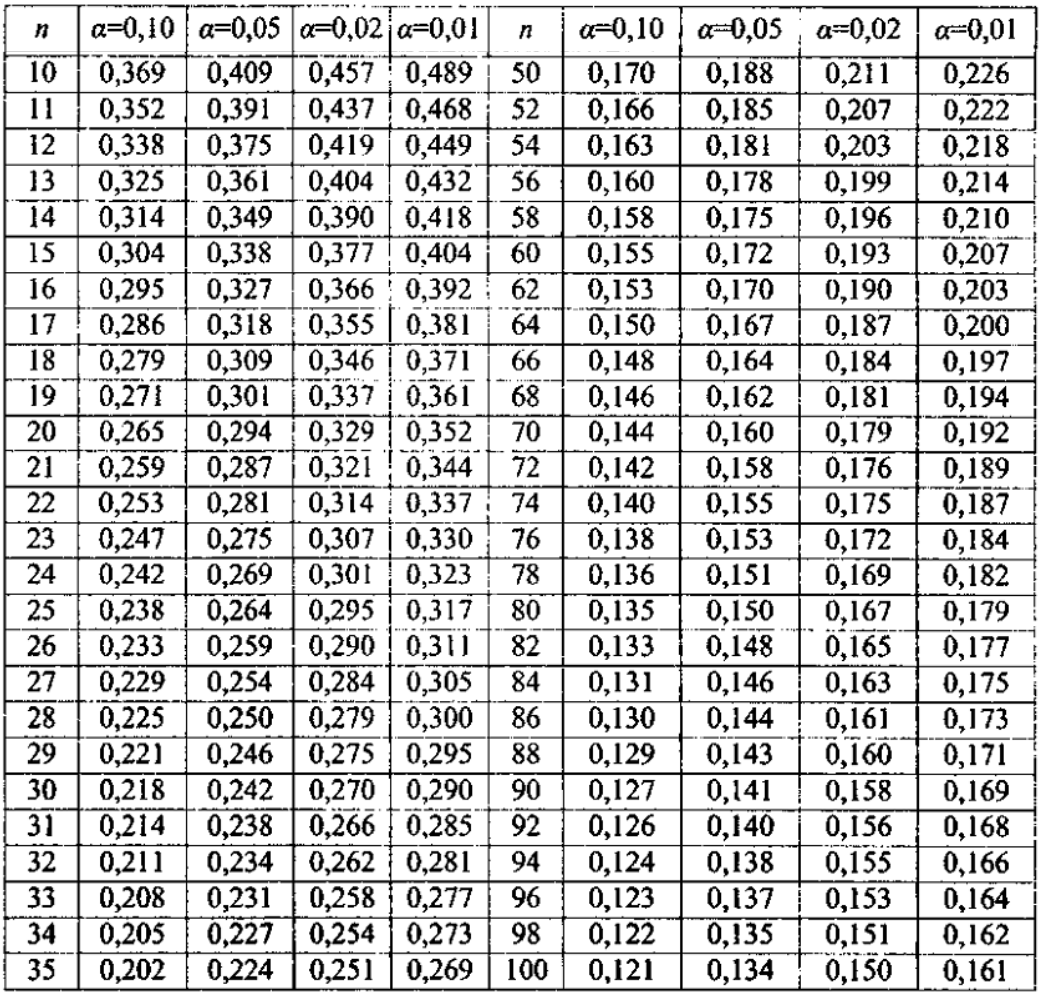

При обсязі вибірки n>100 для наближеного обчислення критичного значення  $K_{n;\alpha}$  можна скористатися формулою  $K_{n;\alpha} = k_{\alpha}/\sqrt{n}$ , де  $k_{\alpha}$  критичне значення критерію Колмогорова-Смирнова для рівня істотності а:

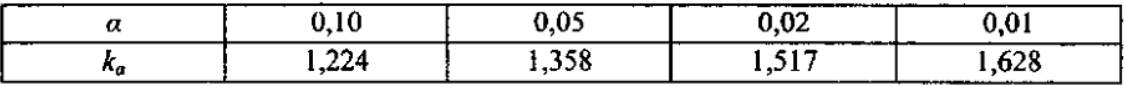

#### *Вихідні дані.*

Дані геологічних досліджень наведені в табл. 1.1 практичної роботи №1. Основні статистичні параметри розподілу випадкових величин знайдено у практичній роботі №1.

#### **Хід роботи**

1. Для побудови нормального графіку щільності розподілу випадкових величин визначаємо теоретичні значення ординат даного графіку. З цією метою використовуємо формулу (3.1). Визначені дані заносимо у таблицю 3.5.

| Середина<br><b>інтервалу</b> X <sub>i</sub> |                | $X_i-X_{cp}$   $\gamma=(X_i-X_{cp})/\sigma$ | $\varphi(\gamma)$ | $P(\gamma) = \varphi(\gamma) \cdot l/\sigma$ | Експери-<br>ментальне<br>f(Xi) | Нормальний<br>закон<br>розподілу<br>f(Xi) |
|---------------------------------------------|----------------|---------------------------------------------|-------------------|----------------------------------------------|--------------------------------|-------------------------------------------|
|                                             | $\overline{c}$ | 3                                           | $\boldsymbol{4}$  | 5                                            | 6                              |                                           |
| 40,4                                        | $-10,7$        | $-2,954$                                    | 0,508             | 0,30                                         | 0,01                           | 0,003                                     |
| 42,5                                        | $-8,6$         | $-2,373$                                    | 2,387             | 1,39                                         | 0,01                           | 0,014                                     |
| 44,6                                        | $-6,5$         | $-1,792$                                    | 8,004             | 4,65                                         | 0,01                           | 0,046                                     |
| 46,7                                        | $-4,4$         | $-1,211$                                    | 19,151            | 11,12                                        | 0,04                           | 0,111                                     |
| 48,8                                        | $-2,3$         | $-0,631$                                    | 32,700            | 18,99                                        | 0,09                           | 0,190                                     |
| 50,9                                        | $-0,2$         | $-0,050$                                    | 39,845            | 23,14                                        | 0,22                           | 0,231                                     |
| 53,0                                        | 1,9            | 0,531                                       | 34,647            | 20,12                                        | 0,23                           | 0,201                                     |
| 55,1                                        | 4,0            | 1,112                                       | 21,500            | 12,49                                        | 0,22                           | 0,125                                     |
| 57,2                                        | 6,1            | 1,693                                       | 9,521             | 5,53                                         | 0,11                           | 0,055                                     |
| 59,3                                        | 8,2            | 2,274                                       | 3,009             | 1,75                                         | 0,06                           | 0,017                                     |
|                                             |                |                                             | Σ                 | 99,5                                         | 1                              | 0,99                                      |

**Таблиця 3.5.** 

1.1. В стовпчик 1 заносимо значення середини інтервалів (див. практичну роботу №2).

1.2. Стовпчик 2 – це різниця відповідної середини інтервалу та математичного очікування.

1.3. Стовпчик 3 – відношення значення стовпчика 2 на стандартне відхилення ВВ, що знайдено у практичній роботі №1.

1.4. Стовпчик 4 – використати наступну формулу:

$$
\varphi(\gamma) = \frac{1}{\sqrt{2\pi}} e^{-\frac{(x-\bar{x})^2}{2\sigma^2}} \text{ (ne } \gamma = (x_i - x_{cp})/\sigma - \text{ue стовпчик 3 табл. 3.5)}.
$$

Для розрахунку кореня квадратного з числа рекомендуємо використати функцію «КОРЕНЬ» програми MS Excel, для повернення сталої Пі – функцію «Пи()», для повернення основи натурального логарифма *е* – функцію «EXP». Тоді загальна функція для розрахунку значень для стовпчика 4 буде наступною:  $=EXP(-0.5*H46^{\circ}2)/KOPEHB(2*THO)$  (де H46 – комірка стовпчика 3).

1.5. Знаходимо значення нормального розподілу. Для цього стовпчик 4 потрібно помножити на величину інтервалу *l* (знайдено у практичній роботі №1) та розділити на стандартне відхилення σ.

1.6. Стовпчик 6 – це відносні частоти (експериментальне *f*(*x*i)), що були знайдені у практичних роботах №1 і 2.

1.7. Стовпчик 7 – значення теоретичних відносних частот (імовірність попадання ВВ, розподіленої за нормальним законом розподілу, в даний інтервал) *f*(*x*i). Потрібно стовпчик 5 розділити на загальний об'єм вибірки (*N*=100 – знайдено у практичній роботі №1).

Дані розрахунки можливо виконати також за допомогою вбудованої функції «НОРМРАСП» програми MS Excel. Ця функція повертає нормальну функцію розподілу для вказаного середнього і стандартного відхилення. При цьому синтаксис цієї функції НОРМРАСП (x; среднее; стандартное\_откл; интегральная).

«Интегральная» – логічне значення, що визначає форму функції. Якщо аргумент «интегральная» має значення «ИСТИНА», функція «НОРМРАСП» повертає інтегральну функцію розподілу; якщо цей аргумент має значення «ЛОЖЬ», то повертається функція щільності розподілу.

Тому в нашому випадку для розрахунку функція щільності розподілу потрібно задати аргумент «ЛОЖЬ».

2. За даними таблиці 3.5 будуємо експериментальну гістограму (передостанній стовпчик) та теоретичний графік нормального розподілу (останній стовпчик).

За даними прикладу експериментальна гістограма та теоретичний графік нормального розподілу наведено на рис. 3.2.

3. Для перевірки відповідності експериментального графіка щільності розподілу нормальному використаємо критерій Пірсона.

Всі розрахунки заносимо у таблицю 3.6.

3.1. Стовпчик 1 аналогічний табл. 3.5.

3.2. Стовпчик 2 – абсолютні частоти (див. практичну роботу  $N_2$ ).

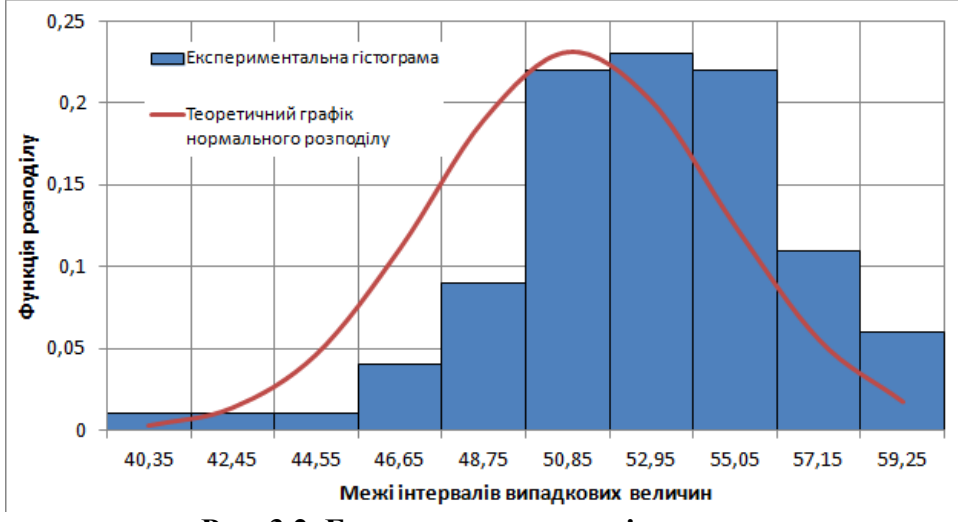

**Рис. 3.2. Експериментальна гістограма та теоретичний графік нормального розподілу за даними прикладу**

3.3. Стовпчик 3 – аналогічно стовпчику 5 табл. 3.5.

3.4. Стовпчик 4 – різниця стовпчиків 2 і 3.

3.5. Стовпчик 5 – потрібно піднести значення стовпчика 4 до квадрату.

3.6. Стовпчик 6 – потрібно значення стовпчика 5 розділити на значення стовпчика 6.

3.7. Слід зазначити, що надто малі значення теоретичних частот (стовпчик 3 табл. 3.6) неприпустимі. На практиці ця умова задовольняється об'єднанням інтервалів, у яких F(*x*)<5. Тому перших три інтервали (40,4; 42,5; 44,6) і два останніх (57,2; 59,3) потрібно об'єднати. Для перших трьох інтервалів абсолютна теоретична частота буде складати  $n_1=1+1+1=3$ , а теоретична –  $z_1=0,3+1,39+4,65=6,34$ . Для двох останніх інтервалів абсолютна теоретична частота буде складати  $n_7=11+6=17$ , а теоретична –  $z_7=5.53+1.75=7.28$ . Кількість інтервалів, відповідно, скорегуємо до значення  $k'=k-3=10-3=7$ .

| Середина<br>інтервалу $X_i$ | Абсолютні<br>частоти n <sub>i</sub><br>(експери-<br>ментальна) | Нормальний<br>розподіл $F(x)$<br>(теоретичні<br>частоти z <sub>i</sub> ) | $n_i - F(x)$ | $(n_i - F(x))^2$ | Критерій<br>Пірсона $(x_i)$ |
|-----------------------------|----------------------------------------------------------------|--------------------------------------------------------------------------|--------------|------------------|-----------------------------|
|                             | 2                                                              | 3                                                                        | 4            | 5                | 6                           |
| 40,4                        |                                                                | 0,30                                                                     | 0,70         | 0,497            | 1,68                        |
| 42,5                        |                                                                | 1,39                                                                     | $-0,39$      | 0,150            | 0,11                        |
| 44,6                        |                                                                | 4,65                                                                     | $-3,65$      | 13,318           | 2,86                        |
| 46,7                        | 4                                                              | 11,12                                                                    | $-7,12$      | 50,753           | 4,56                        |
| 48,8                        | 9                                                              | 18,99                                                                    | $-9,99$      | 99,878           | 5,26                        |
| 50,9                        | 22                                                             | 23,14                                                                    | $-1,14$      | 1,309            | 0,06                        |
| 53,0                        | 23                                                             | 20,12                                                                    | 2,88         | 8,266            | 0,41                        |
| 55,1                        | 22                                                             | 12,49                                                                    | 9,51         | 90,472           | 7,24                        |
| 57,2                        | 11                                                             | 5,53                                                                     | 5,47         | 29,918           | 5,41                        |
| 59,3                        | 6                                                              | 1,75                                                                     | 4,25         | 18,082           | 10,35                       |
| Σ                           | 100                                                            | 99,48                                                                    |              |                  | 37,94                       |

**Таблиця 3.6 – Визначення критерію χ<sup>2</sup>**

Скорегуємо таблицю 3.6 до вигляду таблиці 3.7.

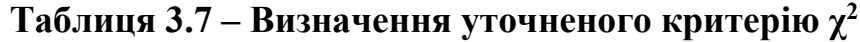

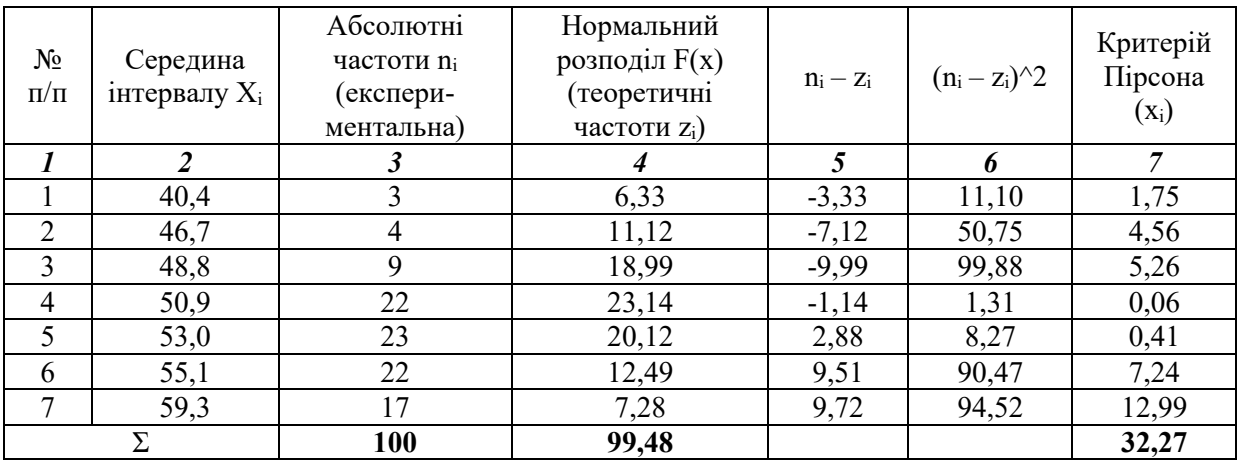

Фактичний критерій  $\chi^2$  можливо визначити за допомогою функцій «ХИ2.ТЕСТ» та «ХИ2.ОБР.ПХ» програми MS Excel.

Функція «ХИ2.ТЕСТ» повертає значення статистики для розподілу хи-квадрат (χ2) і відповідне число ступенів свободи. Синтаксис даної функції має наступний вигляд: ХИ2.ТЕСТ (фактический\_интервал; ожидаемый интервал). В нашому випадку «фактический интервал» – це абсолютні частоти (стовпчик 3 табл. 3.7), «ожидаемый\_интервал» – теоретичні частоти частоти (стовпчик 4 табл. 3.7).

За умовами прикладу значення, що знайдено за допомогою функції «ХИ2.ТЕСТ» буде складати 0,14\*10-5 .

Функція «ХИ2.ОБР.ПХ» повертає значення, що зворотнє правосторонній імовірності розподілу хи-квадрат. Синтаксис даної функції – ХИ2.ОБР.ПХ (вероятность; степени\_свободы). При цьому «вероятность» – це значення, що отримано функцією «ХИ2.ТЕСТ», а «степени свободы» – це кількість інтервалів мінус 1 (в даному випадку  $k=7-1=6$ ).

Тоді для умов прикладу критерій хи-квадрат буде складати ХИ2.ОБР. ПХ  $(0,14.10^{-5}; 6) = 32.27$ , що збігається зі значенням знайденим у табл. 3.7.

4. Знайдемо критичне значення критерію Пірсона  $\chi^2_{\ \rm kp}$  за таблицею (табл. 3.3). Для цього потрібно визначити рівень значущості (істотності) α та число ступенів вільності k\*.

Для умов цього прикладу число ступенів вільності складає  $k^*=k'-3=7-3=4$  (де  $k-$ кількість інтервалів).

Рівень значущості (істотності) приймаємо α=0,1, α=0,05, α=0,025.

Для  $\alpha$ =0,1 і k\*=4 критичне значення критерію Пірсона  $\chi^2{}_{\kappa p}$ =7,78.

Для  $\alpha$ =0,05 і k\*=4 критичне значення критерію Пірсона  $\chi^2_{\ \rm kp}$ =9,49.

Для  $\alpha$ =0,025 і k\*=4 критичне значення критерію Пірсона  $\chi^2_{\rm kp}$ =11,14.

Як видно із табл. 3.7 фактичний критерій Пірсона складає  $\chi^2$ =32,27, що більше за критичні значення для прийнятих рівнів значущості (істотності). Отже, експериментальний закон розподілу випадкових величин істотно відрізняється від нормального закону Гауса.

5. Для перевірки відповідності експериментального графіка щільності розподілу нормальному використаємо критерій Колмогорова.

Всі розрахунки заносимо у таблицю 3.8.

| $N_2$ п/п      | Середина<br>інтервалу<br>$X_i$ | Абсолютні<br>частоти n <sub>i</sub><br>(експери-<br>ментальна) | Накопичена відносна<br>частота К<br>(експериментальна) | Інтегральна<br>функція<br>розподілу F(x)<br>(теоретична) | Критерій<br>Колмогорова<br>$K_i-F(x)$ |
|----------------|--------------------------------|----------------------------------------------------------------|--------------------------------------------------------|----------------------------------------------------------|---------------------------------------|
|                | $\mathfrak{D}$                 | 3                                                              |                                                        |                                                          | 6                                     |
|                | 40,4                           |                                                                | 0,01                                                   | 0,002                                                    | 0,01                                  |
| $\mathfrak{D}$ | 42,5                           |                                                                | 0,02                                                   | 0,009                                                    | 0,01                                  |
| 3              | 44,6                           |                                                                | 0,03                                                   | 0,037                                                    | 0,01                                  |
| 4              | 46,7                           | 4                                                              | 0,07                                                   | 0,113                                                    | 0,04                                  |
|                | 48,8                           | 9                                                              | 0,16                                                   | 0,264                                                    | 0,10                                  |
| 6              | 50,9                           | 22                                                             | 0,38                                                   | 0,480                                                    | 0,10                                  |
|                | 53,0                           | 23                                                             | 0,61                                                   | 0,702                                                    | 0,09                                  |
| 8              | 55,1                           | 22                                                             | 0,83                                                   | 0,867                                                    | 0,04                                  |
| 9              | 57,2                           | 11                                                             | 0,94                                                   | 0,955                                                    | 0,01                                  |
| 10             | 59,3                           | 6                                                              |                                                        | 0,989                                                    | 0,01                                  |

**Таблиця 3.8 – Визначення критерію Колмогорова** 

5.1. Перші три стовпчики аналогічні попереднім таблицям.

5.2. Стовпчик 4 – накопичена частота (див. табл. 2.1 практичної роботи №2).

5.3. Стовпчик 5 – значення інтегральної функції розподілу, які визначено за допомогою функції «НОРМРАСП» програми MS Excel. При цьому задано аргумент ИСТИНА.

5.4. Стовпчик 6 – значення критерію Колмогорова, що відповідають різниці значень стовпчиків 4 і 5.

6. Статистика критерію Колмогорова дорівнює найбільшому відхиленню накопиченої відносної частоти від теоретичної функцій розподілу. В цьому прикладі складає *tk*=0,1.

Знайдемо критичне значення критерію Колмогорова *tk*кр за таблицею (табл. 3.4). Для цього потрібно визначити рівень значущості (істотності) α та обсяг вибірки *n*. Даний критерій є одностороннім, тому для нього критичним значенням рівня значущості (істотності) є α=0,1. Отже, для  $\alpha$ =0,1 і *n*=100 критичне значення критерію Колмогорова складає  $t_{k\kappa p}$ =0,121.

Таким чином, *tk*=0,1< *tk*кр=0,121, а отже експериментальний розподіл може відповідати нормальному.

7. Якщо припустити, що випадкові величини розподіляються за законом Гауса, то діапазон практично можливих значень становить *хср*±3σ («правило 3σ»).

Отже, максимально можливе значення випадкової величини за законом Гауса для умов цього прикладу буде складати  $x_{max} = x_{cn} + 3\sigma = 51,03 + 3.3,62 = 61,89.$ 

Мінімально можливе значення випадкової величини за законом Гауса для умов даного прикладу буде складати  $x_{min} = x_{cn} - 3\sigma = 51,03 - 3.3,62 = 40,17$ .

#### **Практична робота №4 ВИЗНАЧЕННЯ СЕРЕДНІХ ЗНАЧЕНЬ НАФТОГАЗОГЕОЛОГІЧНИХ ВЕЛИЧИН**

*Мета роботи:* знайти середнє арифметичне, середнє геометричне, середнє гармонійне, середнє логарифмічне, середнє квадратичне, середнє виважене за товщиною і об'ємом продуктивного пласта відкритої пористості.

#### *Вихідні дані.*

У межах контуру нафтоносності пробурено 25 свердловин, розташування яких показано на рис. 4.1. Дані про нафтонасичену товщину *h* і відкриту пористість *m* розкритого ними продуктивного пласта наведено у табл. 4.1 і табл. 4.2 відповідно (для 10 варіантів).

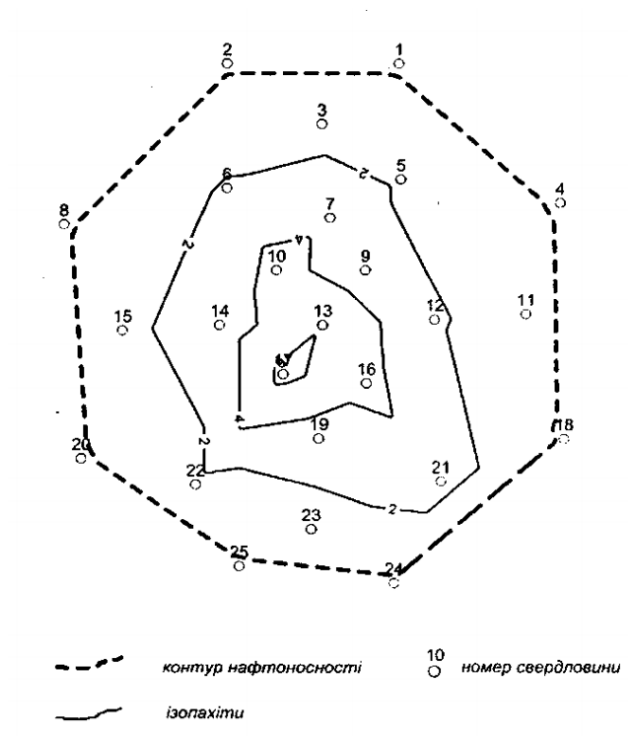

**Рис. 4.1. Карта нафтонасиченої товщини**

На рис. 4.1 також побудовані ізопахіти – лінії, які з'єднують точки з однаковою товщиною відкладень гірських порід одного і того ж геологічного віку. За допомогою спеціальних геоінформаційних програм розраховані площі зон між ізопахітами і наведені у табл. 4.3 (для всіх варіантів приймемо однакові значення).

За даними табл. 4.3 побудовано карту добутків відкритої пористості і товщини продуктивного пласта *m*х*h,* що наведено на рис. 4.2. За допомогою спеціальних геоінформаційних програм розраховані площі зон між ізолініями добутку *m*х*h* і наведені у табл. 4.4 (для всіх варіантів приймемо однакові значення).

| $N_2$          |                                                      |                |      |      |      |      |      |      |      |              |  |  |  |  |
|----------------|------------------------------------------------------|----------------|------|------|------|------|------|------|------|--------------|--|--|--|--|
| свер.          | Значення нафтонасиченої товщини h, м, для № варіанта |                |      |      |      |      |      |      |      |              |  |  |  |  |
|                | 1                                                    | $\overline{c}$ | 3    | 4    | 5    | 6    | 7    | 8    | 9    | $\mathbf{0}$ |  |  |  |  |
| 1              | 3,11                                                 | 2,07           | 0,23 | 3,94 | 3,27 | 3,69 | 4,86 | 4,13 | 0,72 | 4,44         |  |  |  |  |
| $\overline{2}$ | 1,79                                                 | 2,32           | 1,71 | 1,46 | 2,93 | 3,71 | 2,79 | 1,53 | 1,69 | 1,93         |  |  |  |  |
| $\overline{3}$ | 2,50                                                 | 1,72           | 1,66 | 4,71 | 3,08 | 0,16 | 3,15 | 0,12 | 4,47 | 5,52         |  |  |  |  |
| 4              | 5,42                                                 | 1,47           | 2,33 | 4,95 | 1,67 | 0,20 | 4,25 | 3,12 | 0,67 | 0,75         |  |  |  |  |
| 5              | 3,70                                                 | 2,08           | 3,89 | 2,84 | 4,17 | 4,59 | 2,24 | 3,05 | 2,92 | 0,71         |  |  |  |  |
| 6              | 5,17                                                 | 1,24           | 2,73 | 2,15 | 4,26 | 5,61 | 3,22 | 0,25 | 4,00 | 4,00         |  |  |  |  |
| 7              | 3,96                                                 | 2,22           | 3,96 | 3,19 | 1,05 | 3,26 | 5,09 | 1,79 | 3,43 | 1,31         |  |  |  |  |
| $\,8\,$        | 2,14                                                 | 4,58           | 2,46 | 2,17 | 5,24 | 3,73 | 5,10 | 1,54 | 4,40 | 4,91         |  |  |  |  |
| 9              | 4,30                                                 | 5,78           | 3,99 | 5,58 | 2,84 | 0,05 | 5,14 | 3,63 | 0,18 | 3,45         |  |  |  |  |
| 10             | 2,92                                                 | 3,56           | 4,75 | 0,01 | 2,32 | 2,31 | 5,08 | 5,03 | 5,86 | 0,08         |  |  |  |  |
| 11             | 4,22                                                 | 1,53           | 0,93 | 0,16 | 2,86 | 0,62 | 1,65 | 1,10 | 5,71 | 2,20         |  |  |  |  |
| 12             | 5,24                                                 | 5,30           | 2,36 | 2,00 | 1,85 | 5,28 | 3,33 | 1,41 | 5,79 | 1,77         |  |  |  |  |
| 13             | 4,41                                                 | 3,86           | 1,06 | 2,87 | 2,14 | 2,49 | 3,15 | 4,34 | 5,45 | 2,74         |  |  |  |  |
| 14             | 4,04                                                 | 2,38           | 4,20 | 0,52 | 2,37 | 2,98 | 1,96 | 1,76 | 5,60 | 0,98         |  |  |  |  |
| 15             | 1,37                                                 | 3,89           | 2,27 | 1,19 | 1,70 | 1,06 | 1,17 | 0,61 | 4,88 | 5,68         |  |  |  |  |
| 16             | 3,40                                                 | 3,99           | 5,57 | 4,05 | 4,24 | 3,93 | 3,61 | 0,72 | 4,81 | 3,69         |  |  |  |  |
| 17             | 2,33                                                 | 3,31           | 4,40 | 1,93 | 1,16 | 0,42 | 1,49 | 5,45 | 0,01 | 0,37         |  |  |  |  |
| 18             | 4,26                                                 | 1,34           | 5,68 | 3,39 | 0,69 | 2,49 | 4,10 | 5,11 | 3,05 | 1,79         |  |  |  |  |
| 19             | 2,37                                                 | 5,74           | 2,84 | 3,17 | 2,48 | 3,01 | 4,99 | 0,69 | 4,83 | 3,17         |  |  |  |  |
| 20             | 1,34                                                 | 1,76           | 5,11 | 4,09 | 4,37 | 1,89 | 5,08 | 2,84 | 1,01 | 0,93         |  |  |  |  |
| 21             | 0,42                                                 | 5,66           | 1,51 | 4,09 | 2,40 | 2,91 | 1,39 | 2,03 | 2,53 | 0,70         |  |  |  |  |
| 22             | 1,28                                                 | 4,95           | 2,87 | 5,90 | 4,67 | 5,15 | 3,18 | 2,16 | 0,50 | 3,02         |  |  |  |  |
| 23             | 1,65                                                 | 5,78           | 0,47 | 0,85 | 2,37 | 4,88 | 0,09 | 3,40 | 2,09 | 2,80         |  |  |  |  |
| 24             | 5,33                                                 | 1,71           | 3,82 | 5,28 | 5,89 | 3,09 | 5,47 | 4,07 | 0,94 | 5,60         |  |  |  |  |
| 25             | 5,17                                                 | 0,86           | 0,31 | 4,19 | 1,61 | 3,91 | 5,13 | 4,68 | 0,87 | 5,39         |  |  |  |  |

**Таблиця 4.1** 

# **Таблиця 4.2**

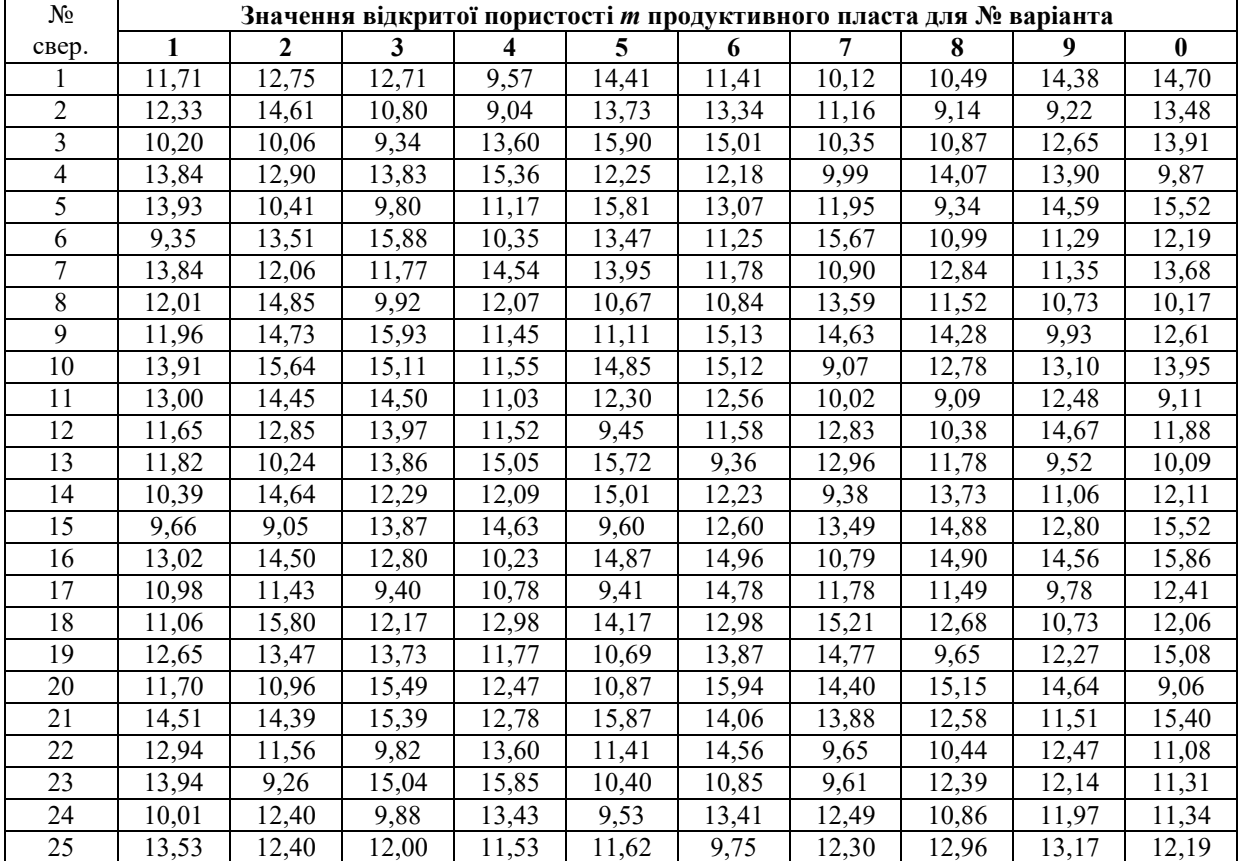

| 1 400111111 110      |                                  |                                     |         |  |  |  |  |  |  |  |  |  |
|----------------------|----------------------------------|-------------------------------------|---------|--|--|--|--|--|--|--|--|--|
| Зона між ізопахітами | Площа зон $f_i$ , м <sup>2</sup> | Середнє значення h <sub>i</sub> , м | fixhi   |  |  |  |  |  |  |  |  |  |
|                      |                                  |                                     |         |  |  |  |  |  |  |  |  |  |
|                      | 13816                            |                                     | 96712   |  |  |  |  |  |  |  |  |  |
|                      | 259980                           |                                     | 1299900 |  |  |  |  |  |  |  |  |  |
|                      | 849954                           |                                     | 2549862 |  |  |  |  |  |  |  |  |  |
|                      | 1700146                          |                                     | 1700146 |  |  |  |  |  |  |  |  |  |
| ∠ума                 | 2823896                          | ∴ума                                | 5646620 |  |  |  |  |  |  |  |  |  |

**Таблиця 4.3** 

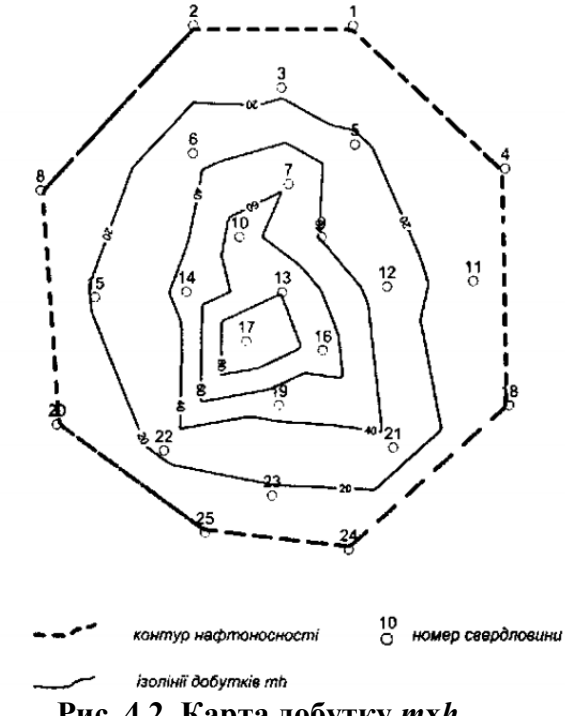

**Рис. 4.2. Карта добутку** *m***х***h*

| Зона між ізолініями (mxh) | Площа зон $f_i$ , м <sup>2</sup> | Середнє значення <i>mxh</i> , м | $f_i$ xmxh |
|---------------------------|----------------------------------|---------------------------------|------------|
|                           |                                  |                                 |            |
| 100                       | 2146                             | 102.5                           | 219965     |
| 80100                     | 61015                            | 90                              | 5491350    |
| 6080                      | 200536                           | 70                              | 14037520   |
| 4060                      | 399654                           | 50                              | 19982700   |
| 2040                      | 904198                           | 30                              | 27125940   |
| 020                       | 1256347                          | 10                              | 12563470   |
| Сума                      | 2823896                          | Сума                            | 79420945   |

**Таблиця 4.4** 

## **Хід роботи**

1. Заносимо вихідні дані (перших три стовпчика) у табл. 4.5.

2. Для визначення середнього арифметичного значення відкритої пористості можливо скористатися функцією «СРЗНАЧ». Для умов прикладу  $x_{cp}$ =14,28%.

3. Для визначення середнього геометричного значення  $\bar{x}_{\textit{zeom}} = \sqrt[n]{x_1 \cdot x_2 \cdot ... x_n}$  відкритої пористості можливо скористатися функцією «ПРОИЗВЕД», яка перемножить між собою ВВ. Потім отримане значення потрібно буде піднести до 1/n ступеня (n – обсяг вибірки, кількість пробурених свердловин).

Для умов прикладу  $\bar{x}_{new} = 14,15\%$ .

4. Для визначення середнього гармонійного значення  $\sum_{i=1}$  $\frac{1}{2a p M} = \frac{1}{n}$  $i=1$   $\lambda_n$ *x*  $\bar{x}_{\text{cap}M} = \frac{n}{\sum_{n=1}^{n} 1}$ 1

відкритої пористості обчислимо суму стовпчика чотири табл. 4.5. Також середнє гармонійне значення можливо визначити за допомогою функції «СРГАРМ». Для умов прикладу  $\bar{x}_{\text{gamma}} = 14,00\%$ .

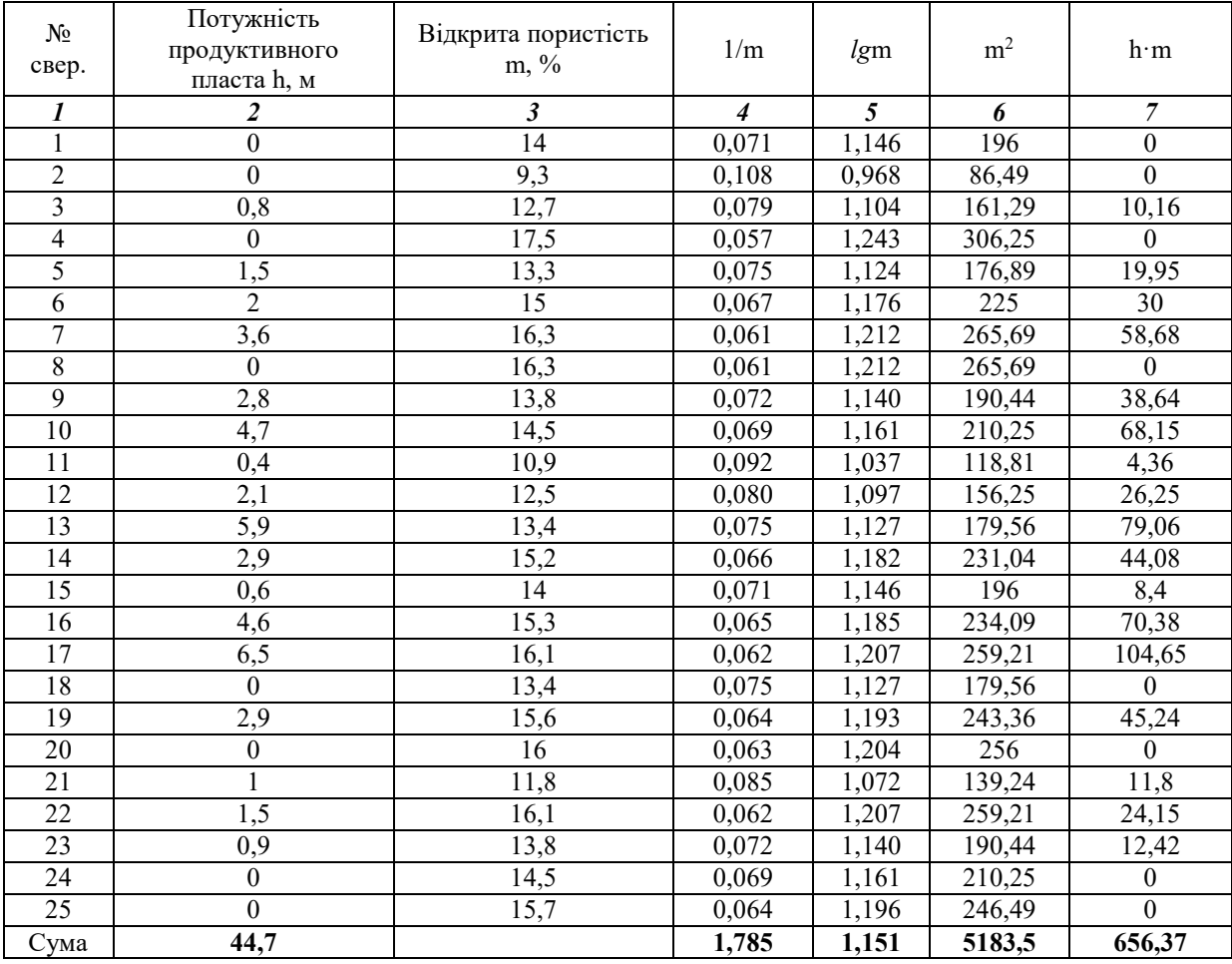

**Таблиця 4.5** 

5. Для визначення середнього логарифмічного значення  $\bar{x}_{\text{max}} = 10^{\text{lg}\bar{x}}$ (де lg *x* – середнє значення логарифмів окремих вимірів) відкритої пористості використаємо функцію «СРЗНАЧ» для стовпчика п'ять табл. 4.5. Для умов прикладу  $\bar{x}_{\text{no}z} = 14,15\%$ .

6. Для визначення середнього квадратичного значення *n х х*  $\hat{a}_{\kappa\epsilon} = \sqrt{\frac{i}{\hbar}}$  $\sum x_i^2$  $=$   $\sqrt{\frac{i=1}{i}}$ 2 відкритої пористості обчислимо суму стовпчика шість табл. 4.5. Для умов прикладу  $\bar{x}_{k} = 14,40\%$ .

*n*

7. Для визначення середнього виваженого за товщиною продуктивного пласта відкритої пористості  $\sum$  $\sum$  $\overline{a}$  $=\frac{i=1}{n}$ *i i n i i зв h hх*  $\bar{x}_m = \frac{\sum_i |x_i|^2}{n}$  розрахуємо 1

стовпчик сім табл. 4.5. Для умов прикладу  $\bar{x}_{\text{sub}} = 14,68\%$ .

8. Для визначення середнього виваженого за об'ємом продуктивного пласта відкритої пористості використаємо формулу  $\sum$  $\sum$  $=$  $=\frac{i=1}{n}$ *i ii n i ii звV*  $h_{\scriptscriptstyle i} f$  $\mathbf{x}$ ,  $\mathbf{h}_i$  $\bar{x}_{36V} = \frac{\sum_{i=1}^{N} x_i y_i}{n}$ . 1

Чисельник визначено у табл. 5.3 (сума стовпчика 4), а знаменник – у табл. 5.4 (сума стовпчика 4).

Для умов прикладу  $\bar{x}_{\text{ssV}} = 14,07\%$ .

Для нафтогазової геології найбільш точним буде середнє виважене за об'ємом продуктивного пласта значення відкритої пористості.

# **Практична робота №5 ОДНОФАКТОРНИЙ ДИСПЕРСІЙНИЙ АНАЛІЗ**

*Мета роботи:* оцінити як впливає методика визначення відкритої пористості пласта-колектора (лабораторні дослідження та геофізичні дослідження свердловин) на його значення за допомогою процедури однофакторного аналізу.

## *Теоретичні відомості за темою практичної роботи.*

*Дисперсійний аналіз* – статистичний метод дослідження вибіркових даних з метою виявлення та оцінки ступеня впливу окремих факторів на випадкову величину та їхню взаємодію.

Щоб висновки при дисперсійному аналізі були коректними та обґрунтованими, необхідні наступні умови:

1) досліджувані фактори повинні бути незалежними;

2) розподіл результативних ознак не повинен суперечити нормальному розподілу чи бути досить близьким до нормального;

3) дисперсії, що зумовлені похибками відтворення на різних рівнях одного й того ж фактора, повинні бути однорідними, тобто не повинні істотно відрізнятися.

При недотриманні даних вимог потрібно використовувати дисперсійний аналіз рангів (більш детально буде розглянуто у практичній роботі №8).

Табличні критичні значення критерію Фішера наведено у таблицях 5.1 і 5.2 залежно від ступеня вільності та рівня значущості.

## *Вихідні дані.*

Дано вибіркову сукупність обсягом n=60 значень відкритої пористості нафтоносного пласта, яка розподілена за нормальним законом. При цьому 20 значень визначено лабораторними дослідженнями і 40 – за даними геофізичних досліджень свердловин (ГДС). Дані цих досліджень наведено у табл. 5.3 (залежно від варіанта студента).

| V <sub>1</sub> |       | 2     | 3     | 4     | 5     | 6     | 7     | 8     | 9     | 10    | V <sub>1</sub> | 12    | 15    | 20    | 24    | 30    | 40    | 60    | 120   | $\infty$ |
|----------------|-------|-------|-------|-------|-------|-------|-------|-------|-------|-------|----------------|-------|-------|-------|-------|-------|-------|-------|-------|----------|
| $V_2$          |       |       |       |       |       |       |       |       |       |       | V <sub>2</sub> |       |       |       |       |       |       |       |       |          |
| $\mathbf{1}$   | 161.4 | 199.5 | 215,7 | 224,5 | 230,1 | 238,9 | 236,7 | 238,8 | 240,5 | 241,8 |                | 243,9 | 245,9 | 248,0 | 249.0 | 250.0 | 251,1 | 252,2 | 253.2 | 254,3    |
| $\overline{2}$ | 18.51 | 19.00 | 19.16 | 19.25 | 19.30 | 19.33 | 19.35 | 19.37 | 19.39 | 19,4  | $\overline{2}$ | 19.41 | 19.43 | 19.45 | 19.45 | 19.46 | 19.47 | 19.48 | 19.49 | 19.5     |
| 3              | 10,13 | 9.55  | 9.28  | 9,12  | 9,01  | 8.94  | 8.89  | 8,85  | 8,81  | 8.7   | 3              | 8.74  | 8.70  | 8.66  | 8.64  | 8.62  | 8.59  | 8.57  | 8.55  | 8.53     |
| 4              | 7.71  | 6.94  | 6.59  | 6.39  | 6.26  | 6.16  | 6.09  | 6.04  | 6.00  | 5,9   | $\overline{4}$ | 5.91  | 5,86  | 5.80  | 5.77  | 5.75  | 5.72  | 5.69  | 5.66  | 5.63     |
| 5              | 6.61  | 5.79  | 5.41  | 5.19  | 5.05  | 4.95  | 4.88  | 4.82  | 4.77  | 4.7   | 5              | 4,68  | 4,62  | 4,56  | 4.53  | 4.50  | 4,46  | 4.43  | 4,40  | 4,37     |
| 6              | 5.99  | 5.14  | 4.76  | 4.53  | 4.39  | 4.28  | 4.81  | 4.15  | 4.10  | 4.0   | 6              | 4,00  | 3,94  | 3,87  | 3,84  | 3,81  | 3,77  | 3,74  | 3,70  | 3.67     |
| 7              | 5.59  | 4.74  | 4.35  | 4.12  | 3.97  | 3.87  | 3.79  | 3.73  | 3.68  | 3.6   | 7              | 3.57  | 3,51  | 3,44  | 3,41  | 3.38  | 3.34  | 3.30  | 3,27  | 3.23     |
| 8              | 5.32  | 4.46  | 4.07  | 3.84  | 3.69  | 3.58  | 3.50  | 3.44  | 3.39  | 3.3   | 8              | 3,28  | 3,22  | 3,15  | 3.12  | 3,08  | 3.04  | 3.01  | 2,97  | 2.93     |
| 9              | 5.12  | 4.26  | 3.86  | 3.63  | 3,48  | 3.37  | 3.29  | 3.23  | 3.18  | 3,1   | 9              | 3.07  | 3,01  | 2.94  | 2,90  | 2.86  | 2,83  | 2,79  | 2,75  | 2.71     |
| 10             | 4.96  | 4.10  | 3,71  | 3,48  | 3,33  | 3,22  | 3.14  | 3,07  | 3.02  | 2,9   | 10             | 2,91  | 2,85  | 2,77  | 2.74  | 2.70  | 2.66  | 2.62  | 2.58  | 2.54     |
| -11            | 4.84  | 3.98  | 3.59  | 3,36  | 3,20  | 3.09  | 3.01  | 2,95  | 2.90  | 2,8   | 11             | 2.79  | 2,72  | 2.65  | 2.61  | 2.57  | 2.53  | 2.49  | 2.45  | 2.40     |
| 12             | 4.75  | 3.89  | 3.49  | 3,26  | 3,11  | 3,00  | 2.91  | 2,85  | 2,80  | 2,7   | 12             | 2.69  | 2.62  | 2,54  | 2.51  | 2,47  | 2,43  | 2.38  | 2,34  | 2,30     |
| 13             | 4.67  | 3,81  | 3,41  | 3,18  | 3,03  | 2,92  | 2,83  | 2,77  | 2,71  | 2,6   | 13             | 2,60  | 2,53  | 2,46  | 2,42  | 2,38  | 2,34  | 2,30  | 2,25  | 2,21     |
| 14             | 4.60  | 3.74  | 3,34  | 3,11  | 2,96  | 2,85  | 2,76  | 2,70  | 2,65  | 2,6   | 14             | 2.53  | 2,46  | 2,39  | 2,35  | 2,31  | 2,27  | 2.22  | 2.18  | 2.13     |
| 14             | 4,60  | 3,74  | 3.34  | 3,11  | 2,96  | 2,85  | 2,76  | 2,70  | 2,65  | 2,6   | 15             | 2,48  | 2,40  | 2,33  | 2.29  | 2,25  | 2,20  | 2.16  | 2,11  | 2,07     |
| 15             | 4.54  | 3.68  | 3,29  | 3.06  | 2,90  | 2.79  | 2.71  | 2.64  | 2.59  | 2,5   | 16             | 2,42  | 2.35  | 2,28  | 2,24  | 2,19  | 2,15  | 2,11  | 2,06  | 2,01     |
| 16             | 4,49  | 3.63  | 3,24  | 3,01  | 2,85  | 2,74  | 2,66  | 2,59  | 2,54  | 2,4   | 17             | 2,38  | 2,31  | 2,23  | 2,19  | 2.15  | 2,10  | 2.06  | 2,01  | 1.96     |
| 17             | 4,45  | 3,59  | 3.20  | 2,96  | 2,81  | 2.70  | 2.61  | 2,55  | 2.49  | 2,4   | 18             | 2.34  | 2.27  | 2.19  | 2.15  | 2,11  | 2.06  | 2.02  | 1.97  | 1.92     |
| 18             | 4,41  | 3,55  | 3.16  | 2.93  | 2,77  | 2.66  | 2.58  | 2.51  | 2,46  | 2,4   | 19             | 2,31  | 2,23  | 2,16  | 2,11  | 2,07  | 2,03  | 1,98  | 1.93  | 1.88     |
| 19             | 4,38  | 3,52  | 3.13  | 2,90  | 2,74  | 2,63  | 2,54  | 2,48  | 2.42  | 2,3   | 20             | 2,28  | 2,20  | 2,12  | 2,08  | 2,04  | 1,99  | 1.95  | 1.90  | 1,84     |
| 20             | 4.35  | 3,49  | 3.10  | 2,87  | 2,71  | 2,60  | 2,51  | 2,45  | 2,39  | 2,3   | 21             | 2,25  | 2.18  | 2,10  | 2,05  | 2,01  | 1,96  | 1.92  | 1,87  | 1.81     |
| 21             | 4.32  | 3,47  | 3.07  | 2.84  | 2.68  | 2,57  | 2,49  | 2,37  | 2.32  | 2,3   | 22             | 2.23  | 2.15  | 2.07  | 2.03  | 1.98  | 1.94  | 1.89  | 1.84  | 1.78     |
| 22             | 4.30  | 3.44  | 3,05  | 2,82  | 2.66  | 2,55  | 2,46  | 2,40  | 2,34  | 2,3   | 23             | 2,20  | 2,13  | 2,05  | 2.01  | 1,96  | 1.91  | 1.86  | 1.81  | 1.76     |
| 23             | 4,28  | 3,42  | 3,03  | 2,80  | 2,64  | 2,53  | 2,44  | 2,37  | 2,32  | 2,2   | 24             | 2.18  | 2,11  | 2,03  | 1.98  | 1.94  | 1.89  | 1.84  | 1.79  | 1,73     |
| 24             | 4,26  | 3,40  | 3,01  | 2,78  | 2,62  | 2,51  | 2,42  | 2,36  | 2,30  | 2,2   | 25             | 2.16  | 2.09  | 2.01  | 1.96  | 1.92  | 1.87  | 1.82  | 1.77  | 1.71     |
| 25             | 4,24  | 3.39  | 2,99  | 2,76  | 2,60  | 2,49  | 2,40  | 2,34  | 2,28  | 2,2   | 26             | 2,15  | 2,07  | 1.99  | 1,95  | 1,90  | 1.85  | 1.80  | 1,75  | 1.69     |
| 26             | 4,23  | 3,37  | 2,98  | 2,74  | 2,59  | 2,47  | 2,39  | 2,32  | 2,27  | 2,2   | 27             | 2,13  |       | 1.97  |       |       |       | 1.79  | 1,73  |          |
| 27             | 4.21  | 3.35  | 2,96  | 2,73  | 2,57  | 2,46  | 2,37  | 2,31  | 2,25  | 2,2   | 28             |       | 2.06  |       | 1.93  | 1.88  | 1,84  |       |       | 1.67     |
| 28             | 4,20  | 3,34  | 2,95  | 2,71  | 2,56  | 2,45  | 2,36  | 2,29  | 2,24  | 2,1   |                | 2.12  | 2.04  | 1.96  | 1.91  | 1,87  | 1.82  | 1.77  | 1,71  | 1.65     |
| 29             | 4,18  | 3.33  | 2,93  | 2,70  | 2,55  | 2,43  | 2,35  | 2,28  | 2,22  | 2,1   | 29             | 2,10  | 2,03  | 1,94  | 1,90  | 1.85  | 1,81  | 1.75  | 1,70  | 1,64     |
| 30             | 4,17  | 3,32  | 2,92  | 2,69  | 2,53  | 2,42  | 2,33  | 2,27  | 2,21  | 2,1   | 30             | 2.09  | 2,01  | 1,93  | 1,89  | 1,84  | 1,79  | 1.74  | 1,68  | 1,62     |
| 40             | 4,08  | 3.23  | 2,84  | 2,61  | 2,45  | 2.34  | 2,25  | 2,18  | 2,12  | 2,0   | 40             | 2,00  | 1,92  | 1,84  | 1,79  | 1,74  | 1.69  | 1.64  | 1,58  | 1,51     |
| 60             | 4.00  | 3.15  | 2,76  | 2,53  | 2,37  | 2,25  | 2,17  | 2,10  | 2.04  | 1.9   | 60             | 1,92  | 1,84  | 1,75  | 1,70  | 1,65  | 1.59  | 1.53  | 1,47  | 1,39     |
| 120            | 3,92  | 3.07  | 2.68  | 2,45  | 2,29  | 2.18  | 2.09  | 2.02  | 1.96  | 1.9   | 120            | 1.83  | 1.75  | 1.66  | 1.61  | 1,55  | 1.50  | 1.43  | 1.35  | 1.25     |
| $\infty$       | 3.84  | 3.00  | 2.60  | 2.37  | 2.21  | 2.10  | 2.01  | 1.94  | 1.88  | 1.8   | $\infty$       | 1.75  | 1.67  | 1.57  | 1.52  | 1.46  | 1.39  | 1.32  | 1.22  | 1.00     |

**Таблиця 5.1 – 95%-ві квантилі F0,95 розподілу Фішера з v1 та v2 ступенями вільності** 

| V <sub>1</sub> |        | 2      | 3      | 4      | 5      | 6      |        | 8      | 9      | V <sub>1</sub> | 10    | 12    | 15    | 20    | 24    | 30    | 40    | 60    | 120   | $\infty$ |
|----------------|--------|--------|--------|--------|--------|--------|--------|--------|--------|----------------|-------|-------|-------|-------|-------|-------|-------|-------|-------|----------|
| $V_2$          |        |        |        |        |        |        |        |        |        | v <sub>2</sub> |       |       |       |       |       |       |       |       |       |          |
| $\mathbf{1}$   | 647.79 | 799.50 | 864,16 | 899,58 | 921,85 | 937.11 | 948,22 | 956.66 | 963.28 |                | 968.6 | 967.7 | 984.9 | 993.1 | 997.2 | 1001  | 1005  | 1010  | 1014  | 1018     |
| $\overline{2}$ | 38.51  | 39.00  | 39.17  | 39,25  | 39.30  | 39.33  | 39.36  | 39,37  | 39,39  | $\overline{2}$ | 39,40 | 39,42 | 39.43 | 39,45 | 39.46 | 39,47 | 39,47 | 39,48 | 39,49 | 39,50    |
| $\overline{3}$ | 17.44  | 16.04  | 15.44  | 15.10  | 14.89  | 14.74  | 14.62  | 14.54  | 14.47  | 3              | 14,42 | 14,34 | 14,25 | 14,17 | 14,12 | 14,08 | 14,04 | 13,99 | 13,95 | 13,90    |
| $\overline{4}$ | 12.22  | 10.65  | 9.98   | 9.60   | 9.36   | 9.20   | 9.07   | 8.98   | 8.90   | $\overline{4}$ | 8,84  | 8,75  | 8,66  | 8,56  | 8,51  | 8,46  | 8,41  | 8,36  | 8,31  | 8,26     |
| 5              | 10.01  | 8,43   | 7,76   | 7,39   | 7,15   | 6,98   | 6,85   | 6,76   | 6,68   | 5              | 6.62  | 6.52  | 6,42  | 6.33  | 6,28  | 6.23  | 6.18  | 6,12  | 6,07  | 6.02     |
| 6              | 8,81   | 7,26   | 6,60   | 6,23   | 5,99   | 5,82   | 5,70   | 5,60   | 5,52   | 6              | 5.46  | 5,37  | 5.27  | 5,17  | 5,12  | 5,07  | 5.01  | 4.96  | 4.90  | 4,85     |
| 7              | 8.07   | 6.54   | 5,89   | 5.52   | 5,29   | 5.12   | 4,99   | 4,90   | 4,82   |                | 4.76  | 4,67  | 4.57  | 4,47  | 4,42  | 4,36  | 4,31  | 4,25  | 4,20  | 4.14     |
| 8              | 7,57   | 6.06   | 5,42   | 5,05   | 4,82   | 4,65   | 4,53   | 4,43   | 4,36   | 8              | 4,30  | 4,20  | 4,10  | 4,00  | 3,95  | 3,89  | 3,84  | 3,78  | 3,73  | 3,67     |
| 9              | 7,21   | 5,71   | 5,08   | 4,72   | 4,48   | 4,32   | 4.20   | 4,10   | 4,03   | 9              | 3,96  | 3,87  | 3,77  | 3,67  | 3,61  | 3,56  | 3,51  | 3,45  | 3,39  | 3,33     |
| 10             | 6.94   | 5,46   | 4,83   | 4,47   | 4,24   | 4.07   | 3,95   | 3.85   | 3,78   | 10             | 3,72  | 3,62  | 3,52  | 3,42  | 3,37  | 3,31  | 3,26  | 3,20  | 3,14  | 3,08     |
| 11             | 6,72   | 5,26   | 4,63   | 4,28   | 4,04   | 3,88   | 3,76   | 3,66   | 3,59   | 11             | 3,53  | 3,43  | 3.33  | 3,23  | 3,17  | 3,12  | 3.06  | 3,00  | 2,94  | 2,88     |
| 12             | 6.55   | 5.10   | 4.47   | 4.12   | 3.89   | 3.73   | 3.61   | 3.51   | 3,44   | 12             | 3,37  | 3,28  | 3.18  | 3.07  | 3,02  | 2,96  | 2,91  | 2,85  | 2.79  | 2.72     |
| 13             | 6,41   | 4,97   | 4,35   | 4,00   | 3,77   | 3,60   | 3,48   | 3,39   | 3,31   | 13             | 3,25  | 3.15  | 3.05  | 2.95  | 2,89  | 2,84  | 2,78  | 2,72  | 2,66  | 2,60     |
| 14             | 6,30   | 4,86   | 4,24   | 3,89   | 3,66   | 3,50   | 3,38   | 3,29   | 3,21   | 14             | 3,15  | 3,05  | 2,95  | 2,84  | 2,79  | 2,73  | 2,67  | 2,61  | 2,55  | 2,49     |
| 15             | 6.20   | 4,77   | 4.15   | 3,80   | 3,58   | 3,42   | 3,29   | 3.20   | 3,12   | 15             | 3,06  | 2,96  | 2,86  | 2,76  | 2,70  | 2,64  | 2,59  | 2,52  | 2,46  | 2,40     |
| 16             | 6.12   | 4.69   | 4,08   | 3,73   | 3,50   | 3,34   | 3,22   | 3,12   | 3,05   | 16             | 2,99  | 2,89  | 2,79  | 2,68  | 2,63  | 2,57  | 2,51  | 2,45  | 2,38  | 2,32     |
| 17             | 6.04   | 4.62   | 4.01   | 3.66   | 3.44   | 3,28   | 3.16   | 3.06   | 2.98   | 17             | 2.92  | 2,82  | 2,72  | 2,62  | 2,56  | 2,50  | 2,44  | 2,38  | 2,32  | 2.25     |
| 18             | 5,98   | 4,56   | 3,95   | 3,61   | 3,38   | 3,22   | 3,10   | 3,01   | 2,93   | 18             | 2,87  | 2,77  | 2,67  | 2,55  | 2,50  | 2,44  | 2,38  | 2,32  | 2,26  | 2,19     |
| 19             | 5,92   | 4,51   | 3,90   | 3,56   | 3,33   | 3,17   | 3,05   | 2,96   | 2,88   | 19             | 2,82  | 2,72  | 2,62  | 2,51  | 2,45  | 2,39  | 2,33  | 2,27  | 2,20  | 2,13     |
| 20             | 5,87   | 4,46   | 3,86   | 3,51   | 3,29   | 3.13   | 3.01   | 2,91   | 2.84   | 20             | 2,77  | 2,68  | 2,57  | 2,46  | 2,41  | 2,35  | 2,29  | 2,22  | 2,16  | 2,09     |
| 21             | 5,83   | 4,42   | 3,82   | 3,48   | 3,25   | 3,09   | 2.97   | 2.87   | 2,80   | 21             | 2,73  | 2,64  | 2,53  | 2,42  | 2,37  | 2,31  | 2,25  | 2,18  | 2,11  | 2.04     |
| 22             | 5,79   | 4.38   | 3,78   | 3,44   | 3,22   | 3.05   | 2.93   | 2.84   | 2,76   | 22             | 2,70  | 2,60  | 2,50  | 2,39  | 2,33  | 2,27  | 2,21  | 2,14  | 2,08  | 2.00     |
| 23             | 5.75   | 4,35   | 3,75   | 3,41   | 3,18   | 3,02   | 2.90   | 2,81   | 2,73   | 23             | 2.67  | 2,57  | 2,47  | 2,36  | 2,30  | 2,24  | 2,18  | 2,11  | 2,04  | 1.97     |
| 24             | 5,72   | 4,32   | 3,72   | 3,38   | 3,15   | 2,99   | 2,87   | 2,78   | 2,70   | 24             | 2,64  | 2,54  | 2,44  | 2,33  | 2,27  | 2,21  | 2,15  | 2.08  | 2,01  | 1.94     |
| 25             | 5,69   | 4,29   | 3,69   | 3,35   | 3,13   | 2,97   | 2,85   | 2,75   | 2,68   | 25             | 2,61  | 2,51  | 2,41  | 2,30  | 2,24  | 2,18  | 2,12  | 2,05  | 1,98  | 1,91     |
| 26             | 5,66   | 4,27   | 3,67   | 3,33   | 3,10   | 2,94   | 2,82   | 2,73   | 2,65   | 26             | 2,59  | 2,49  | 2,39  | 2,28  | 2,22  | 2,16  | 2,09  | 2,03  | 1,95  | 1,88     |
| 27             | 5,63   | 4,24   | 3.65   | 3,31   | 3,08   | 2,92   | 2,80   | 2,71   | 2,63   | 27             | 2,57  | 2,47  | 2,36  | 2,25  | 2,20  | 2,13  | 2,07  | 2,00  | 1,93  | 1,85     |
| 28             | 5,61   | 4,22   | 3.63   | 3,29   | 3.06   | 2,90   | 2,78   | 2.69   | 2.61   | 28             | 2.55  | 2.45  | 3.34  | 2.23  | 2.17  | 2.11  | 2.05  | 1.98  | 1.91  | 1.83     |
| 29             | 5,59   | 4,20   | 3.61   | 3,27   | 3,04   | 2,88   | 2,76   | 2,67   | 2,59   | 29             | 2,53  | 2,43  | 2,32  | 2,21  | 2,15  | 2,09  | 2,03  | 1.96  | 1.89  | 1,8      |
| 30             | 5,57   | 4.18   | 3,59   | 3,25   | 3.03   | 2,87   | 2,75   | 2,65   | 2,57   | 30             | 2,51  | 2,41  | 2,31  | 2,20  | 2,14  | 2,07  | 2,01  | 1,94  | 1,87  | 1,79     |
| 40             | 5,42   | 4,05   | 3,46   | 3,13   | 2,90   | 2,74   | 2,62   | 2,53   | 2,45   | 40             | 2,39  | 2,29  | 2,18  | 2,07  | 2,01  | 1.94  | 1.88  | 1.80  | 1,72  | 1.64     |
| 60             | 5,29   | 3.93   | 3,34   | 3,01   | 2,79   | 2,63   | 2,51   | 2,41   | 2,33   | 60             | 2,27  | 2,17  | 2,06  | 1,94  | 1,88  | 1,82  | 1,74  | 1,67  | 1,58  | 1,48     |
| 120            | 5.15   | 3.80   | 3,23   | 2.89   | 2.67   | 2.52   | 2.39   | 2.30   | 2.22   | 120            | 2.16  | 2.05  | 1.95  | 1.82  | 1.76  | 1.69  | 1.61  | 1.53  | 1.43  | 1.3      |
| $\infty$       | 5.02   | 3.69   | 3,12   | 2,79   | 2.57   | 2.41   | 2.29   | 2,19   | 2,11   | $\infty$       | 2.05  | 1.94  | 1.83  | 1.71  | 1.64  | 1.57  | 1.48  | 1.39  | 1.27  | 1.00     |

**Таблиця 5.2 – 97,5%-ві квантилі F0,975 розподілу Фішера з v1 та v2 ступенями вільності**

| $N$ о п/п                                             |                 |                    |               |                    | № варіанта              |                    |                |                    |                    |               |                    |
|-------------------------------------------------------|-----------------|--------------------|---------------|--------------------|-------------------------|--------------------|----------------|--------------------|--------------------|---------------|--------------------|
|                                                       |                 | 1                  | $\mathbf{2}$  | 3                  | $\overline{\mathbf{4}}$ | 5                  | 6              | 7                  | 8                  | 9             | 10                 |
|                                                       | 1               | 9,84               | 11,24         | 15,23              | 8,14                    | 10,22              | 15,35          | 12,63              | 14,46              | 8,75          | 15,99              |
|                                                       | $\mathbf{2}$    | 11,66              | 13,42         | 11,14              | 9,09                    | 13,50              | 14,60          | 9,07               | 10,19              | 11,81         | 8,30               |
| Визначено за даними лабораторних досліджень           | 3               | 9,92               | 10,23         | 14,26              | 9,77                    | 9,06               | 15,88          | 10,81              | 15,55              | 9,82          | 10,42              |
|                                                       | 4               | 11,77              | 14,09         | 8,51               | 11,70                   | 11,10              | 13,03          | 9,76               | 15,24              | 14,01         | 9,24               |
|                                                       | 5               | 13,29              | 14,84         | 8,30               | 15,99                   | 13,52              | 8,80           | 10,50              | 9,36               | 9,11          | 8,17               |
|                                                       | 6               | 10,18              | 12,36         | 15,86              | 11,19                   | 15,68              | 10,74          | 8,08               | 8,18               | 8,47          | 15,00              |
|                                                       | 7               | 13,71              | 13,09         | 9,36               | 10,65                   | 8,46               | 10,07          | 15,88              | 15,03              | 10,27         | 11,23              |
|                                                       | $\pmb{8}$       | 14,08              | 15,09         | 11,23              | $\overline{9,78}$       | $\overline{15,92}$ | 12,06          | 12,24              | 8,97               | 13,55         | 11,61              |
|                                                       | 9               | 13,80              | 14,96         | 9,82               | 9,49                    | 11,92              | 13,82          | 8,04               | 11,05              | 12,65         | 13,10              |
|                                                       | 10              | 8,49               | 14,81         | 10,37              | 15,97                   | 14,78              | 14,37          | 15,00              | 8,46               | 9,35          | 12,87              |
|                                                       | 11              | 9,61               | 11,79         | 13,39              | 8,37                    | 11,43              | 8,18           | 14,31              | 8,15               | 13,72         | 8,41               |
|                                                       | 12              | 12,26              | 14,51         | 13,57              | 13,27                   | 8,62               | 8,04           | 15,05              | 9,24               | 11,99         | 14,71              |
|                                                       | 13              | 12,77              | 14,65         | 12,79              | 11,14                   | 13,32              | 12,48          | 9,75               | 10,07              | 11,68         | $\overline{10,18}$ |
|                                                       | 14              | 15,52              | 8,53          | 11,84              | 14,65                   | 12,72              | 12,71          | 9,01               | 10,70              | 11,57         | 14,05              |
|                                                       | 15              | 14,60              | 11,16         | 12,49              | 10,52                   | 9,11               | 11,05          | 8,71               | 11,60              | 8,47          | 9,80               |
|                                                       | 16              | 8,46               | 8,96          | 8,66               | 14,10                   | 11,59              | 11,38          | 10,35              | 9,30               | 8,25          | 13,81              |
|                                                       | 17              | 8,31               | 11,82         | 14,64              | 15,21                   | 11,31              | 14,81          | $\overline{13,11}$ | 11,00              | 9,35          | 11,22              |
|                                                       | 18              | 12,02              | 10,79         | 9,77               | 10,53                   | 12,33              | 15,33          | 11,35              | 9,50               | 8,49          | 11,02              |
|                                                       | 19              | 13,64              | 9,12          | 10,61              | 12,31                   | 10,84              | 13,98          | 15,32              | 10,19              | 11,47         | 10,34              |
|                                                       | 20              | 8,52               | 8,92          | 8,95               | 11,20                   | 15,22              | 9,39           | 8,61               | 12,51              | 15,87         | 9,35               |
|                                                       | 21              | 12,06              | 12,90         | 8,21               | 14,66                   | 8,40               | 13,05          | 10,14              | 11,87              | 9,47          | 11,08              |
|                                                       | 22              | 10,57              | 8,39          | 10,28              | 14,06                   | 15,85              | 10,52          | 8,05               | 10,05              | 14,69         | 13,50              |
|                                                       | 23              | 8,95               | 8,80          | 9,02               | 9,94                    | 11,90              | 15,41          | 14,03              | 10,79              | 10,58         | 13,22              |
|                                                       | 24              | 14,52              | 13,15         | 11,01              | 12,11                   | 12,99              | 13,19          | 9,88               | 14,54              | 12,52         | 14,33              |
|                                                       | 25              | 10,89              | 11,50         | 13,85              | 9,06                    | 8,34               | 12,73          | 13,86              | 12,57              | 15,27         | 15,33              |
|                                                       | 26              | 12,64              | 14,45         | 9,34               | 11,08                   | 8,49               | 14,70          | 9,72               | 8,78               | 12,06         | 10,38              |
|                                                       | 27              | 14,30              | 11,69         | 10,86              | 11,03                   | 10,32              | 14,51          | 11,41              | 13,16              | 11,87         | 8,04               |
|                                                       | 28              | 10,32              | 12,15         | 9,31               | 15,71                   | $\overline{13,46}$ | 13,63          | 8,05               | 14,49              | 10,54         | 10,73              |
|                                                       | 29              | 9,76               | 12,08         | 8,37               | 9,45                    | 9,40               | 12,86          | 13,91              | 12,26              | 13,22         | 8,88               |
|                                                       | 30              | 14,60              | 10,39         | 15,11              | 15,90                   | 14,93              | 14,85          | 8,36               | 10,99              | 8,81          | 8,61               |
|                                                       | 31              | 10,25              | 15,84         | 10,66              | 10,03                   | 8,65               | 13,92          | 8,79               | 9,94               | 15,86         | 9,96               |
|                                                       | 32              | 12,08              | 12,50         | 11,01              | 15,82                   | 13,32              | 14,16          | 12,15              | 15,07              | 8,50          | 14,93              |
|                                                       | 33              | 11,45              | 10,55         | $\overline{15,13}$ | 8,27                    | 14,60              | 15,08          | 13,03              | 11,75              | 13,75         | 9,69               |
|                                                       | 34              | 14,75              | 12,81         | $\overline{15,19}$ | 9,50                    | 12,88              | 11,89          | 15,10              | $\overline{13,57}$ | 11,47         | 13,09              |
|                                                       | 35              | 12,49              | 10,99         | 8,87               | 8,63                    | 8,76               | 11,32          | 11,20              | 15,49              | 10,87         | 15,88              |
|                                                       | 36              | 15,75              | 10,29         | 11,72              | 9,87                    | 11,43              | 12,77          | 12,61              | 11,73              | 15,68         | 12,10              |
|                                                       | 37              | 13,35              | 12,00         | 11,06              | 10,31                   | 11,08              | 13,81          | 8,59               | 12,94              | 13,08         | 15,38              |
|                                                       | 38              | 13,38              | 9,41          | 8,90               | 10,69                   | 15,58              | 13,11          | 11,00              | 8,60               | 13,96         | 11,59              |
|                                                       | 39              | 13,09              | 10,71         | 11,38              | 9,14                    | 15,58              | 12,16          | 13,49              | 11,83              | 15,22         | 13,58              |
|                                                       | 40              | 9,69               | 9,54          | 12,30              | 12,56                   | 15,80              | 12,88          | 12,58              | 10,83              | 13,64         | 15,61              |
|                                                       | 41              | 13,28              | 13,31         | 10,67              | 12,52                   | 14,31              | 15,43          | 15,14              | 15,21              | 11,99         | 10,92              |
| Визначено за даними геофізичних досліджень свердловин | 42              | 13,78<br>10,78     | 11,89<br>9,61 | 8,59<br>14,10      | 8,24<br>12,93           | 11,37<br>9,95      | 13,54<br>15,28 | 10,85              | 8,01               | 11,59         | 12,69              |
|                                                       | 43<br>44        | 12,13              | 13,58         | 12,63              | 10,54                   | 11,71              | 15,25          | 11,31<br>12,16     | 11,56<br>12,82     | 8,58<br>14,71 | 11,86<br>11,42     |
|                                                       | 45              | 8,21               | 14,81         | $\overline{15,11}$ | 13,02                   | 9,38               | 14,40          | 15,95              | 8,82               | 11,58         | 13,25              |
|                                                       | 46              | 8,24               | 9,82          | 9,87               | $\overline{10,07}$      | 8,18               | 14,40          | 15,92              | 9,28               | 8,15          | 8,62               |
|                                                       | 47              | 10,23              | 9,43          | 12,41              | 15,81                   | 10,31              | 11,55          | 13,14              | 13,71              | 8,19          | 11,72              |
|                                                       | 48              | 13,71              | 13,51         | 14,40              | 10,02                   | 10,66              | 14,91          | 9,75               | 8,34               | 9,60          | 11,54              |
|                                                       | 49              | 10,07              | 12,96         | 10,18              | 8,93                    | 13,33              | 14,44          | 11,50              | 13,34              | 10,09         | 8,96               |
|                                                       | 50              | $\overline{13,14}$ | 9,62          | 10,94              | 9,36                    | 15,10              | 14,47          | 15,76              | 14,04              | 15,85         | 15,22              |
|                                                       | 51              | 14,35              | 10,23         | 11,79              | 8,45                    | 15,57              | 11,59          | 13,37              | 12,70              | 10,21         | 14,51              |
|                                                       | 52              | 9,04               | 13,51         | 8,89               | 9,46                    | 12,43              | 11,00          | 12,24              | 11,45              | 11,83         | 8,36               |
|                                                       | 53              | 14,57              | 13,97         | 13,37              | 15,32                   | 10,36              | 14,68          | 13,05              | 9,01               | 8,65          | 8,96               |
|                                                       | 54              | 8,97               | 14,40         | 8,85               | 11,74                   | 8,88               | 14,52          | 14,96              | 11,77              | 8,43          | 12,82              |
|                                                       | 55              | 9,55               | 14,57         | 15,26              | 13,79                   | 12,84              | 14,34          | 14,26              | 12,25              | 11,95         | 11,09              |
|                                                       | 56              | 13,22              | 13,35         | 13,74              | 9,20                    | 8,14               | 13,76          | 14,38              | 9,70               | 15,35         | 14,12              |
|                                                       | $\overline{57}$ | 10,91              | 12,51         | 9,88               | 9,09                    | 8,16               | 8,83           | 13,15              | 9,21               | 10,06         | 12,08              |
|                                                       | 58              | 9,31               | 8,91          | 12,79              | 11,44                   | 13,48              | 10,71          | 12,97              | 8,43               | 11,17         | 12,15              |
|                                                       | 59              | 8,04               | 12,60         | 11,97              | 9,43                    | 10,21              | 12,79          | 9,03               | 12,23              | 11,15         | 15,97              |
|                                                       | 60              | 15,36              | 11,74         | 14,74              | 10,15                   | 8,22               | 8,37           | 11,00              | 15,38              | 9,00          | 9,28               |

**Таблиця 5.3**
# **Хід роботи**

1. Результативною ознакою Х в даному випадку є відкрита пористість нафтоносного пласта.

2. Фактор А, вплив якого аналізується, є метод визначення відкритої пористості. При цьому маємо справу з двома рівними факторами А – дані лабораторних досліджень керну і дані геофізичних досліджень свердловин.

3. Заносимо у таблицю вибіркову сукупність значень пористості нафтоносного пласта залежно від рівнів фактора А (для даних прикладу табл. 5.4).

**Таблиця 5.4 – Вибіркова сукупність значень пористості нафтоносного пласта** 

| Рівень фактору А      |      |      |      |      | Значення пористості пласта |      |                      |      |                  |      |
|-----------------------|------|------|------|------|----------------------------|------|----------------------|------|------------------|------|
| 1 - дані лабораторних | 13,9 | 13.5 | 12,6 | 1.   | 13,9                       | 15,5 | 15,1                 | 14,5 | 12,9             | 13,8 |
| досліджень керна      | 15,6 | 13,8 | 13,1 | 18,1 | 18,9                       | 9.9  | LΣ                   | 9,2  | 8,9              | 11,5 |
|                       | 12   | 13   |      | 16,1 | 16                         | 13,9 | 10                   | 12,4 | $\gamma$<br>12,3 | 13,  |
|                       | 8,6  | 14,2 | 14.1 | 10,1 | 9.9                        | 12   | 16,7                 | 10.2 | 20               |      |
| 2 — дані ГДС          | 13,3 | 13,1 | 15.5 | 14,1 | 15,9                       | '.5  | ◯<br>ن د که له       | 11,1 | 12,9             | 12,3 |
|                       | 11.5 | 12,6 |      | 10,5 | 8,5                        | 11,4 | $\mathbf{c}$<br>12,3 | 9,9  | 12               | 10,1 |

4. Обсяг першої групи становить  $Z_1=20$  значень, другої –  $Z_2=40$ .

5. Знайдемо групові і загальне середні значення:

5.1. Групове середнє значення для першої групи  $x_{\text{cn}}=13,8\%$  (доцільно скористатися функцією «СРЗНАЧ» для масиву чисел першої групи).

5.2. Групове середнє значення для другої групи  $x_{cn2}=12,5\%$ .

5.3. Загальне середнє значення  $x_{cp}$ =13,0%.

6. Знайдемо групові і загальну дисперсії:

6.1. Групова дисперсія для першої групи *D*1=7,0 (доцільно скористатися функцією «ДИСП» для масиву чисел першої групи).

6.2. Групова дисперсія для другої групи  $D_2=6,55$ .

7. Знайдемо внутрішньогрупову дисперсію, що характеризує розсіювання значень результативної ознаки, не пов'язаної з впливом факторів

$$
D_{\text{nr}} = \frac{\sum_{j=1}^{k} (Z_j - 1) D_j}{\sum_{j=1}^{k} (Z_j - 1)} = \frac{\sum_{j=1}^{k} \nu_j D_j}{\nu_o},
$$

Для умов цього прикладу внутрішньо групова дисперсія складає  $D_{\text{BF}}=(Z_1-1)\cdot D_1+(Z_2-1)\cdot D_2)/((Z_1-1)+(Z_2-1))=6,7.$ 

8. Знайдемо міжгрупову дисперсію, що характеризує розсіювання значень результативної ознаки під впливом факторів

$$
D_{\text{MT}} = \frac{\sum_{j=1}^{k} Z_j (\overline{x}_j - \overline{x})^2}{k - 1}.
$$

Для умов прикладу міжгрупова дисперсія складає  $D_{\text{MF}} = (Z_1^*(x_{\text{cp1}} - x_{\text{cp}})^2 + Z_2^*(x_{\text{cp2}} - x_{\text{cp}})^2)/(2 - 1) = 22.4.$ 

9. Визначаємо критерій Фішера F= *D*мг/*D*вг=22,4/6,7=3,34.

10. Визначаємо табличні критичні значення критерію Фішера при числах ступеня вільності m<sub>1</sub>=k – 1=2 – 1=1 і m<sub>2</sub>=n – k=60 – 2=58 для рівня значущості 0,05 за табл. 5.1  $F_{\text{kn}}$ =4,00.

Визначаємо табличні критичні значення критерію Фішера для рівня значущості 0,025 за табл. 5.2  $F_{k0}$ =5,35.

11. Дані обчислення можливо також виконати за допомогою функції «Однофакторный дисперсионный анализ» надбудови «Анализ данных» (рис. 5.1). Для цього дані фактору А1 і А2 потрібно розсортувати в ряд чи в стовпчик, потім їх виділити (рис. 5.2) і розрахунок буде виконано автоматично.

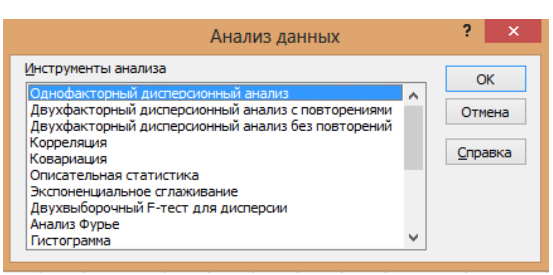

**Рис. 5.1. Активація функції «Однофакторный дисперсионный анализ» надбудови «Анализ данных»**

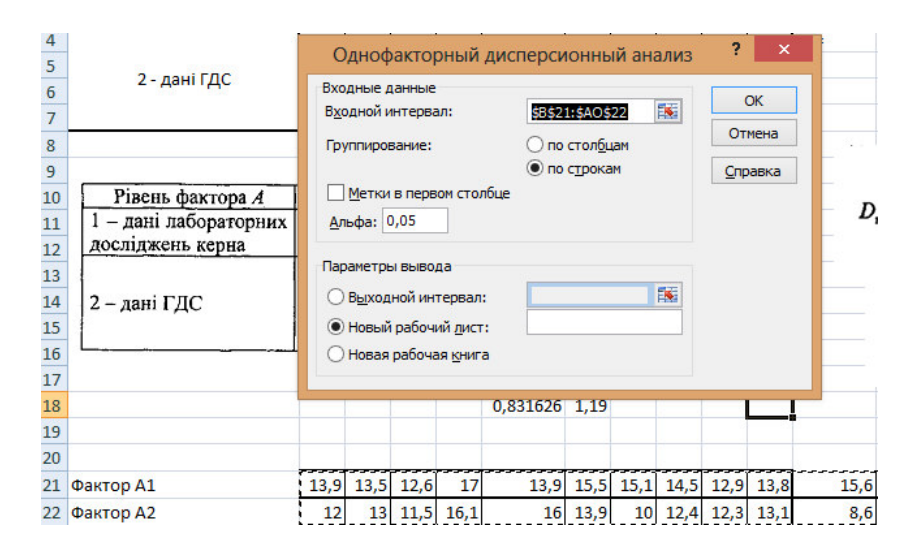

**Рис. 5.2. Приклад використання функції «Однофакторный дисперсионный анализ» надбудови «Анализ данных»**

12. Як видно, фактичний критерій Фішера F=3,34 менший за критичні значення для рівнів значущості 0,05 і 0,025. Отже, пористість пластаколектора істотно не залежить від методу її визначення. Тому можливо для даної вибірки використати математичне очікування  $x_{\rm cn} = 13,0\%$ , а стандартне відхилення σ=2,6%.

# **Практична робота №6 ДВОФАКТОРНИЙ ДИСПЕРСІЙНИЙ АНАЛІЗ**

*Мета роботи:* оцінити ізотропність нафтоносного пласта за проникністю, використовуючи процедуру двофакторного аналізу.

### *Вихідні дані.*

Дано вибіркову сукупність обсягом n=48 значень коефіцієнта проникності нафтоносного пласта, що визначалися у 6 свердловинах за даними лабораторних досліджень керна. У кожній свердловині відбирали по 4 зразки керна. В кожному зразку визначалась проникність паралельно шаруватості порід та перпендикулярно до неї. Дані цих досліджень наведено у табл. 6.1 (відповідно до варіанту студента).

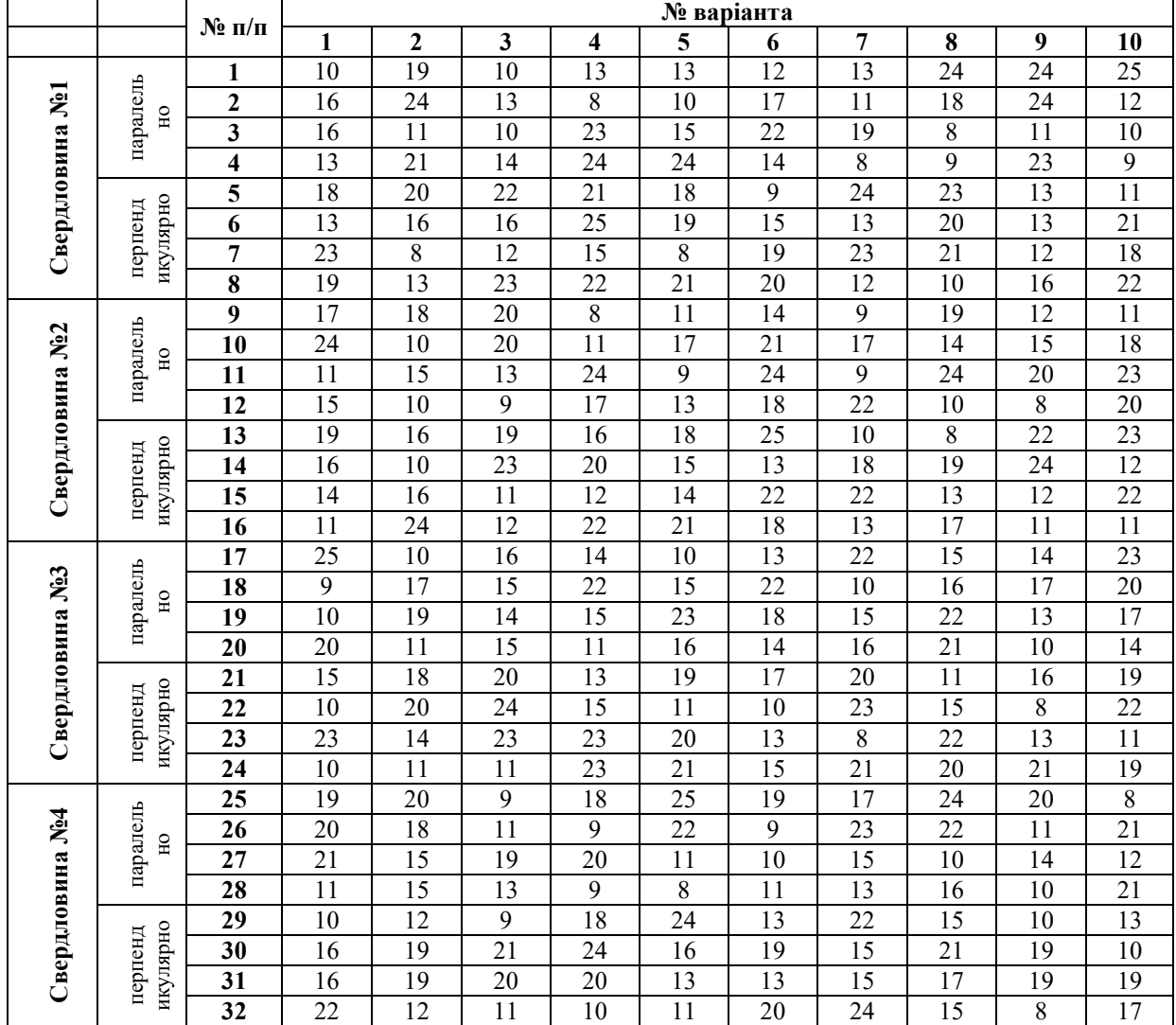

**Таблиця 6.1** 

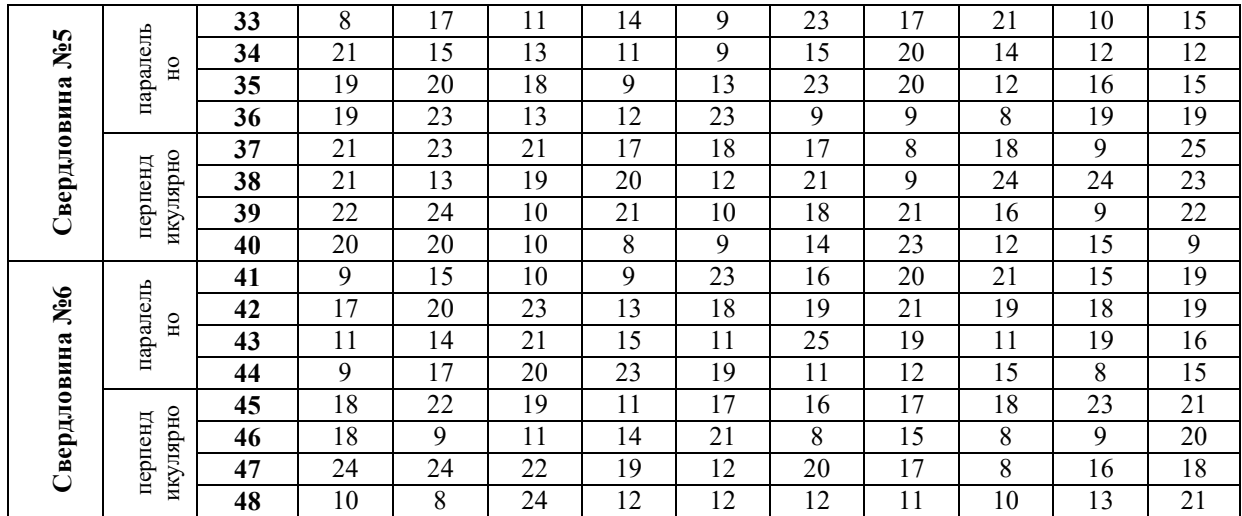

### **Хід роботи**

1. Результативною ознакою Х в даному випадку є коефіцієнт проникності нафтоносного пласта.

2. Фактор А – свердловини. Фактор А змінюється на 6 рівнях. Тобто маємо наступну кількість груп фактора  $A - m_A = 6$ .

3. Фактор В – орієнтація визначення коефіцієнт проникності. В1 – паралельно до нашарування, В2 – перпендикулярно до нашарування. Тобто маємо наступну кількість груп фактора B - m<sub>B</sub>=2.

4. Загальна кількість груп становить m<sub>B</sub>=m<sub>A</sub>·m<sub>B</sub>=6·2=12.

5. Обсяг кожної групи, що відповідає *і*-му рівню фактора А і j-му рівню фактора В буде складати Z=4.

6. Вибіркову сукупність значень коефіцієнта проникності нафтоносного пласта заносимо у табл. 6.2.

|                | $\cdots$ $\cdots$<br>Значення коефіцієнта проникності пласта Х, 10 <sup>-3</sup> мкм <sup>2</sup> |                                     |  |  |  |  |  |  |  |  |  |
|----------------|---------------------------------------------------------------------------------------------------|-------------------------------------|--|--|--|--|--|--|--|--|--|
|                | Паралельно до нашарування (B1)                                                                    | Перпендикулярно до нашарування (В2) |  |  |  |  |  |  |  |  |  |
|                | 14                                                                                                | 15                                  |  |  |  |  |  |  |  |  |  |
| $C_{B.}1 = A1$ | 13                                                                                                | 15                                  |  |  |  |  |  |  |  |  |  |
|                | 22                                                                                                | 25                                  |  |  |  |  |  |  |  |  |  |
|                | 10                                                                                                | 13                                  |  |  |  |  |  |  |  |  |  |
|                | 19                                                                                                | 7                                   |  |  |  |  |  |  |  |  |  |
| $C_B.2=A2$     | 9                                                                                                 | 18                                  |  |  |  |  |  |  |  |  |  |
|                | 10                                                                                                | 12                                  |  |  |  |  |  |  |  |  |  |
|                | 16                                                                                                | 14                                  |  |  |  |  |  |  |  |  |  |
|                | 14                                                                                                | 25                                  |  |  |  |  |  |  |  |  |  |
| $C_B.3=A3$     | 16                                                                                                | 16                                  |  |  |  |  |  |  |  |  |  |
|                | 18                                                                                                | 18                                  |  |  |  |  |  |  |  |  |  |
|                | 7                                                                                                 | 25                                  |  |  |  |  |  |  |  |  |  |
|                | 20                                                                                                | 25                                  |  |  |  |  |  |  |  |  |  |
| $C_B$ .4=A4    | 15                                                                                                | 30                                  |  |  |  |  |  |  |  |  |  |
|                | 17                                                                                                | 20                                  |  |  |  |  |  |  |  |  |  |
|                | 8                                                                                                 | 22                                  |  |  |  |  |  |  |  |  |  |
|                | 16                                                                                                | 19                                  |  |  |  |  |  |  |  |  |  |
|                | 21                                                                                                | 11                                  |  |  |  |  |  |  |  |  |  |
| $C_B.5=A5$     | 14                                                                                                | 22                                  |  |  |  |  |  |  |  |  |  |
|                | $8\,$                                                                                             | 20                                  |  |  |  |  |  |  |  |  |  |

**Таблиця 6.2** 

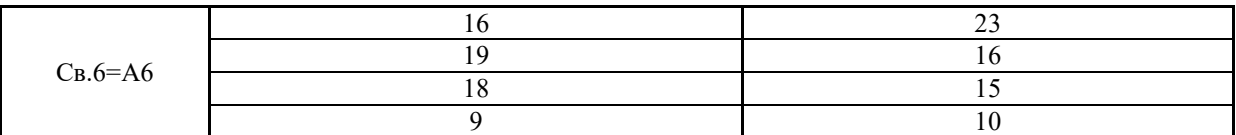

7. Знайдемо загальне математичне очікування вибірки. Для умов даного прикладу  $x_{\rm cn}$ =16,4.

8. Знайдемо середні групові значення і занесемо їх у табл. 6.3.

$$
\overline{x}_{ij} = \left(\sum_{k=1}^{Z_{ij}} x_{ijk}\right) / Z_{ij}
$$

де Z*ij*=Z – обсяг (*i*, *j)*-ої групи.

9. Знайдемо групові дисперсії і занесемо їх у табл. 6.3.

$$
D_{ij} = \frac{\sum_{k=1}^{Z_{ij}} (x_{ijk} - \overline{x}_{ij})^2}{v_{ij}},
$$

де *vij*=Z*ij* – 1=Z – 1 – число ступенів вільності для оцінки (*i*, *j)*-ої групової дисперсії.

| і рупові середні |          |          |                   |          |                   |           |          |          |          |                   |          |
|------------------|----------|----------|-------------------|----------|-------------------|-----------|----------|----------|----------|-------------------|----------|
| $x_{11}$         | $x_{12}$ | $x_{21}$ | $x_{22}$          | $x_{31}$ | $x_{32}$          | $x_{41}$  | $x_{42}$ | $x_{51}$ | $x_{52}$ | $x_{61}$          | $x_{62}$ |
| 14,8             | 17       | 13,5     | 12,8              | 13,75    | 21                | 15        | 24,3     | 14,8     | 18       | 15.5              | 10       |
|                  |          |          |                   |          |                   |           |          |          |          |                   |          |
|                  |          |          |                   |          | Групові дисперсії | $\ddotsc$ |          |          |          |                   |          |
| $D_{11}$         | $D_{12}$ | $D_{21}$ | $\mathrm{D}_{22}$ | $D_{31}$ | $D_{32}$          | $D_{41}$  | $D_{42}$ | $D_{51}$ | $D_{52}$ | $\mathrm{D}_{61}$ | $D_{62}$ |
| 26,3             | 29,3     | 23,0     | 20,9              | 22,9     | 22,0              | 26,0      | 18,9     | 28,9     | 23,3     | 20,3              | 28,7     |

**Таблиця 6.3** 

10. Знаючи групові дисперсії D*ij* та обсяги груп Z*ij*, знайдемо внутрішньо групову дисперсію в усій вибірковій сукупності, що не пов'язана із впливом факторів А і В.

$$
D = \left(\sum_{i=1}^{m_A} \sum_{j=1}^{m_B} \left( \left( Z_{ij} - 1 \right) \cdot D_{ij} \right) \right) / \sum_{i=1}^{m_A} \sum_{j=1}^{m_B} \left( Z_{ij} - 1 \right)
$$

$$
\sum_{i=1}^{m_A} \sum_{j=1}^{m_B} \left( Z_{ij} - 1 \right) = n - m_A m_B
$$

Для умов прикладу:

– сума групових дисперсій – ΣD*ij*=290,6.

– значення  $(Z_{ii} - 1)=4 - 1=3$ .

–значення  $\Sigma \Sigma (Z_{ii} - 1) = n - m_A \cdot m_B = 48 - 6 \cdot 2 = 36$ .

Тоді внутрішньогрупова дисперсія в усій вибірковій сукупності, що не пов'язана із впливом факторів А і В, для умов даного прикладу буде складати D*вг*=3·290,6/36=24,2.

Числове значення відповідної суми квадратів відхилень становить  $S_{BF} = D_{BF}(n - m_A \cdot m_B) = 24.2 \cdot (48 - 2 \cdot 6) = 872.$ 

11. Оцінка дисперсії D*А*, яка характеризує мінливість величини Х під впливом лише фактора А, базується на сумі квадратів відхилень середніх значень  $x_{iB}$  (математичне очікування для значень коефіцієнта проникності для кожної свердловини, фактором напряму відбору нехтуємо) по окремих рівнях фактора А від загального середнього *х*<sub>ср</sub>.

$$
\overline{x}_{iB} = \frac{1}{m_B} \sum_{j=1}^{m_B} \left( \frac{1}{Z_{ij}} \sum_{k=1}^{Z_{ij}} x_{ijk} \right),
$$
  

$$
D_A = Zm_B \sum_{i=1}^{m_A} \left( \overline{x}_{iB} - \overline{x} \right)^2 / \left( m_A - 1 \right)
$$

Розраховані середні значення *х*іВ по окремих рівнях фактора А та сума квадратів відхилень *х*іВ від загального середнього *х*ср для умов приклада наведено у табл. 6.4.

|             | Числові значення хів |       |  |  |  |
|-------------|----------------------|-------|--|--|--|
| $\chi_{IB}$ | 59                   | 0,23  |  |  |  |
| $x_{2B}$    |                      | 10,43 |  |  |  |
| $x_{3B}$    | 7,4                  | 1,04  |  |  |  |
| $x_{4B}$    | 19,6                 | 10,70 |  |  |  |
| $x_{5B}$    | 16,4                 | 0,00  |  |  |  |
| $\chi_{6B}$ | 15,8                 | 0,37  |  |  |  |
|             | Сума                 | 22,76 |  |  |  |

**Таблиця 6.4** 

Тоді значення дисперсії D*А*, яка характеризує мінливість величини Х під впливом лише фактора А для умов прикладу складає  $D_A=4.2.22,76/(6-1)=36,4.$ 

Числове значення відповідної суми квадратів відхилень становить  $S_A=D_A \cdot (m_A-1)=36.4 \cdot (6-1)=182.$ 

12. Оцінка дисперсії D*В*, яка характеризує мінливість величини Х під впливом лише фактора В, базується на сумі квадратів відхилень середніх значень *х*Аj (математичне очікування для значень коефіцієнта проникності, визначеної перпендикулярно і паралельно до нашарування) по окремих рівнях фактора В від загального середнього *х*ср.

$$
\overline{x}_{dj} = \frac{1}{m_A} \sum_{i=1}^{m_A} \left( \frac{1}{Z_{ij}} \sum_{k=1}^{Z_g} x_{ijk} \right),
$$
  

$$
D_B = Zm_A \sum_{j=1}^{m_B} \left( \overline{X}_{\cdot j} - \overline{X} \right)^2 / \left( m_B - 1 \right)
$$

Розраховані середні значення *х*Аj по окремих рівнях фактора А та сума квадратів відхилень *х*Аj від загального середнього *х*ср для умов приклада наведено у табл. 6.5.

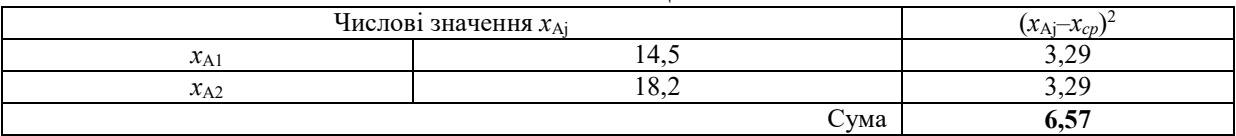

#### **Таблиця 6.5**

Тоді значення дисперсії D*В*, яка характеризує мінливість величини Х під впливом лише фактора В для умов приклада складає

 $D_B=4.6.6$ ,  $57/(2-1)=157$ , 7.

Числове значення відповідної суми квадратів відхилень становить  $S_B=D_B \cdot (m_B-1)=157.7 \cdot (2-1)=158.$ 

13. Оцінка дисперсії D*АВ*, яка характеризує мінливість величини Х під впливом факторів А і В, базується на сумі квадратів відхилень середніх значень *хіj* для кожної комбінації рівнів факторів А і В від загального середнього  $x_{\rm cn}$ .

$$
D_{AB} = \frac{\sum_{i=1}^{m_{B}} \sum_{j=1}^{m_{B}} Z_{ij} (\bar{x}_{ij} - \bar{x})^{2}}{(m_{A} - 1)(m_{B} - 1)}
$$

Розраховані середні значення *хіj* та сума квадратів відхилень *хіj* від загального середнього  $x_{\rm cn}$  для умов приклада наведено у табл. 6.6.

Тоді значення дисперсії D*АВ*, яка характеризує мінливість величини Х під впливом факторів А і В для умов приклада складає  $D_{AB} = 122,81/((6-1)\cdot(2-1)) = 30,3.$ 

Числове значення відповідної суми квадратів відхилень становить  $S_{AB} = D_{AB}(m_A - 1)(m_B - 1) = 24.6(6 - 1)(2 - 1) = 151.$ 

|          | 1 аолиця о. 0             |                       |
|----------|---------------------------|-----------------------|
|          | Числові значення $x_{ij}$ | $(x_{ij} - x_{cp})^2$ |
| $x_{II}$ | 14,8                      | 2,57                  |
| $x_{12}$ | 17                        | 0,42                  |
| $x_{21}$ | 13,5                      | 8,15                  |
| $x_{22}$ | 12,8                      | 12,99                 |
| $x_{31}$ | 13,75                     | 6,78                  |
| $x_{32}$ | 21                        | 21,58                 |
| $x_{41}$ | 15                        | 1,83                  |
| $x_{42}$ | 24,3                      | 62,34                 |
| $x_{51}$ | 14,8                      | 2,57                  |
| $x_{52}$ | 18                        | 2,71                  |
| $x_{61}$ | 15,5                      | 0,73                  |
| $x_{62}$ | 16                        | 0,13                  |
|          | Сума                      | 122,81                |

**Таблиця 6.6** 

14. Загальна дисперсія вибірки D визначається за формулою

$$
D = \frac{\sum_{i=1}^{m_4} \sum_{j=1}^{m_{\mu}} \sum_{k=1}^{Z_{ij}} (x_{ijk} - \overline{x})^2}{n-1}
$$

Для умов приклада загальна дисперсія складає D=29,00 (визначено за допомогою функції «ДИСП» для усієї вибірки ВВ проникностей).

Загальна сума квадратів відхилень становить  $S=D(n-1)=29.0(48-1)=1363.$ 

Виконуємо перевірку розрахунків. Якщо все було вірно зроблено, то  $S=S_A+S_B+S_{BP}+S_{AB}=182+158+151+872=1363.$ 

15. Визначаємо критерій Фішера для вибірок, згрупованих за факторами А, В, АВ.

$$
F_A = D_A/D_{\text{BF}} = 36,4/24,2=1,5;
$$

$$
F_B = D_B/D_{\rm br} = 157,7/24,2=6,5;
$$
  

$$
F_{AB} = D_{AB}/D_{\rm br} = 30,3/24,2=1,25.
$$

16. Визначаємо критичні значення критерію Фішера за таблицею 5.1 для рівня істотності 0,05.

Критичне значення для фактора А для рівня істотності 0,05 та ступеня вільності m<sub>1</sub>=m<sub>A</sub> – 1=6 – 1=5 і m<sub>2</sub>=n – m<sub>A</sub>·m<sub>B</sub>=48 – 6·2=36 буде складати  $F_{AKP} = 2,48.$ 

Критичне значення для фактора В для рівня істотності 0,05 та ступеня вільності m<sub>1</sub>=m<sub>B</sub> – 1=2 – 1=1 і m<sub>2</sub>=n – m<sub>A</sub>·m<sub>B</sub>=48 – 6·2=36 буде складати  $F_{BKp} = 4,11$ .

Критичне значення для взаємодії факторів А і В для рівня істотності 0,05 та ступеня вільності  $m_1=(m_A-1)\cdot(m_B-1)=(6-1)\cdot(2-1)=5$  і m<sub>2</sub>=n – m<sub>A</sub>·m<sub>B</sub>=48 – 6·2=36 буде складати  $F_{Bk}$ =2,48.

17. Робимо відповідні висновки щодо виконаних розрахунків.

17.1. Фактичне значення  $F_A=1,5\le F_{AKP}=2,48$  менше за критичне, отже положення свердловини на родовищі (фактор А) не має істотного впливу на проникність керна.

17.2. Фактичне значення  $F_B=6,5>F_{BKD}=4,11$  більше за критичне, отже просторова орієнтація (фактор В) має істотний вплив на проникність керна.

17.3. Фактичне значення  $F_{AB}=1,5\le F_{ABKD}=2,48$  менше за критичне, отже взаємодія факторів А і В не має істотного впливу на проникність керна.

18. Дані розрахунки можливо виконати автоматично, використавши функцію «Двухфакторный дисперсионный анализ с повторениями» надбудови «Анализ данных».

З цією метою згрупуємо вихідні дані наступним чином (табл. 6.7).

| $\Phi$ актор А/В   | $\mathbb C$ b $1$ | $\mathbf{C}_{\mathbf{B}}$     | $\bf C$ в $\bf 3$ | $\mathbf{C}_{\mathbf{B}}$ 4 | Св5 | Cв6 |
|--------------------|-------------------|-------------------------------|-------------------|-----------------------------|-----|-----|
|                    | ι4                | ١q                            | 4 ا               | 20                          | 16  |     |
| Паралельно до      |                   |                               |                   |                             | 21  |     |
| нашарування        |                   | 10                            | 18                | 1 <sub>7</sub>              | 14  |     |
|                    | l U               |                               |                   |                             |     |     |
|                    |                   |                               | 25                | 25                          | 19  |     |
| Перпендикулярно до |                   | $\overline{1}$ $\overline{0}$ |                   | 30                          |     |     |
| нашарування        |                   |                               | 18                | 20                          | າາ  |     |
|                    |                   |                               |                   | 22                          | 20  |     |

**Таблиця 6.7** 

Потім активізуємо функцію «Двухфакторный дисперсионный анализ с повторениями» надбудови «Анализ данных» (рис. 6.1).

Для того щоб дана функція зробила вірні розрахунки потрібно для параметру «Входной интервал» виділити діапазон зі всією таблицею як показано на рис. 6.1.

Для параметру «Число строк для выборки» задати 4 (кількість рядків зі значеннями проникності для конкретної свердловини, що визначено в одному напрямку).

Для параметру «Альфа» потрібно ввести рівень істотності, який необхідний для оцінювання критичних параметрів F-статистики. В цьому випадку рівень істотності задано для розрахунків 0,05.

|                | A1              | in.<br>۰                               | $f_x$             |                                        |                 |                 |         |                  |     |
|----------------|-----------------|----------------------------------------|-------------------|----------------------------------------|-----------------|-----------------|---------|------------------|-----|
|                | A               |                                        | B                 | c                                      | D               | E               | F       | G                | н   |
| 1              |                 |                                        |                   | 1                                      | $\overline{2}$  | 3               | 4       | 5                | 6   |
| $\overline{2}$ |                 |                                        |                   | CB1                                    | CB <sub>2</sub> | Cв <sub>3</sub> | CB4     | C <sub>B</sub> 5 | Свб |
| 3              |                 |                                        |                   | 14                                     | 19              | 14              | 20      | 16               | 16  |
| 4              |                 |                                        | Паралельно до     | 13                                     | 9               | 16              | 15      | 21               | 19  |
| 5              | $\mathbf{1}$    | нашарування (В1)                       |                   | 22                                     | 10              | 18              | 17      | 14               | 18  |
| 6              |                 |                                        |                   | 10                                     | 16              | $\overline{7}$  | 8       | 8                | 9   |
| 7              |                 |                                        |                   | 15                                     | $\overline{7}$  | 25              | 25      | 19               | 23  |
| 8              |                 | Перпендикулярно до<br>нашарування (В2) |                   | 15                                     | 18              | 16              | 30      | 11               | 16  |
| 9              | $\overline{2}$  |                                        |                   | 25                                     | 12              | 18              | 20      | 22               | 15  |
| 10             |                 |                                        |                   | 13                                     | 14              | 25              | 22      | 20               | 10  |
| 11<br>12       | $Z=Zii$         |                                        |                   | Двухфакторный дисперсионный анализ с п |                 |                 | ?       | ×                |     |
| 13             | mA(r)           |                                        | Входные данные    |                                        |                 |                 | OK      |                  |     |
| 14             | mB(c)           |                                        | Входной интервал: |                                        | \$A\$1:\$H\$10  | 嶐               | Отмена  |                  |     |
| 15             | $m=mA*mB$       |                                        |                   | Число строк для выборки:               | 4               |                 |         |                  |     |
| 16             | 'n              |                                        | Альфа:            |                                        | 0,05            |                 | Справка |                  |     |
| 17             | xcp             |                                        |                   |                                        |                 |                 |         |                  |     |
| 18             |                 |                                        | Параметры вывода  |                                        |                 |                 |         |                  |     |
| 19             |                 |                                        |                   | Выходной интервал:                     | \$F\$13         | 嶐               |         |                  |     |
| 20             |                 | Числові значен                         |                   | • Новый рабочий лист:                  |                 |                 |         |                  |     |
| 21             | xA1             |                                        |                   | Новая рабочая книга                    |                 |                 |         | <b>Fijk</b>      |     |
| 22             | xA <sub>2</sub> |                                        |                   |                                        |                 |                 |         |                  |     |
|                |                 |                                        |                   |                                        |                 |                 |         |                  |     |

**Рис. 6.1. Приклад використання функції «Двухфакторный дисперсионный анализ с повторениями» надбудови «Анализ данных»**

Результати розрахунків для вихідних даних прикладу наведено у таблиці 6.8 та 6.9. Пояснення до таблиці 6.9 наведено на рис. 6.2.

| ВИСНОВКИ                           | $C_{B}1$ | CB2   | CB3   | CB4                            | CB5            | C <sub>B6</sub> | Итого |  |  |  |
|------------------------------------|----------|-------|-------|--------------------------------|----------------|-----------------|-------|--|--|--|
|                                    |          |       |       | Паралельно до нашарування (B1) |                |                 |       |  |  |  |
| Рахунок                            | 4        | 4     | 4     | 4                              | 4              | $\overline{4}$  | 24    |  |  |  |
| Сума                               | 59       | 54    | 55    | 60                             | 59             | 62              | 349   |  |  |  |
| Середнє                            | 14,8     | 13,5  | 13,8  | 15                             | 14,8           | 15,5            | 14,5  |  |  |  |
| Дисперсія                          | 26,25    | 23    | 22,92 | 26                             | 28,92          | 20,33           | 19,74 |  |  |  |
| Перпендикулярно до нашарування (В2 |          |       |       |                                |                |                 |       |  |  |  |
| Рахунок                            | 4        | 4     | 4     | 4                              | $\overline{4}$ | 4               | 24    |  |  |  |
| Сума                               | 68       | 51    | 84    | 97                             | 72             | 64              | 436   |  |  |  |
| Середнє                            | 17,0     | 12,8  | 21,0  | 24,3                           | 18,0           | 16,0            | 18,2  |  |  |  |
| Дисперсія                          | 29,33    | 20,92 | 22,00 | 18,92                          | 23,33          | 28,67           | 32,67 |  |  |  |
|                                    |          |       | Итого |                                |                |                 |       |  |  |  |
| Рахунок                            | 8        | 8     | 8     | 8                              | 8              | 8               |       |  |  |  |
| Сума                               | 127      | 105   | 139   | 157                            | 131            | 126             |       |  |  |  |
| Середнє                            | 15,9     | 13,1  | 17,4  | 19,6                           | 16,4           | 15,8            |       |  |  |  |
| Дисперсія                          | 25,27    | 18,98 | 34,27 | 43,70                          | 25,41          | 21,07           |       |  |  |  |

**Таблиця 6.8 – Двофакторний дисперсійний аналіз з повтореннями** 

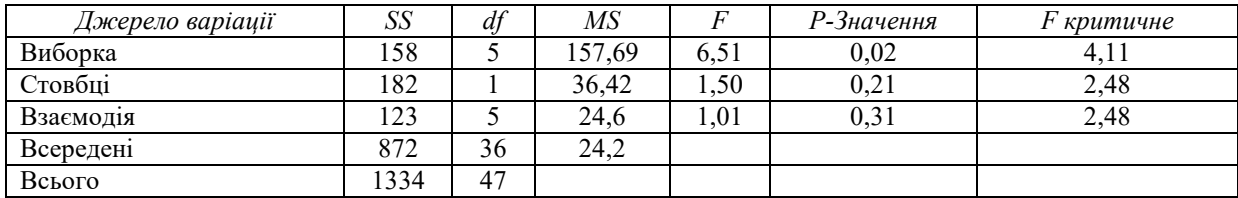

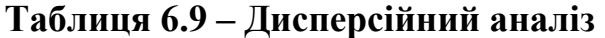

| <b>Источник</b><br>вариации | Количество<br>степеней свободы | Сумма<br>квадратов | Дисперсия                |               |  |
|-----------------------------|--------------------------------|--------------------|--------------------------|---------------|--|
| A                           | $r-1$                          | <b>SSA</b>         | $MSA = SSA/(r-1)$        | F=MSA/MSE     |  |
| B                           | $c-1$                          | SSB                | $MSB = SSB/(c-1)$        | $F = MSB/MSE$ |  |
| AB                          | $(r-1)(c-1)$                   | <b>SSAB</b>        | $MSAB = SSAB/(r-1)(c-1)$ | F=MSAB/MSE    |  |
| Ошибка                      | $rc(n'-1)$                     | <b>SSE</b>         | $MSE = SSE/rc(n'-1)$     |               |  |
| Bcero                       | $n-1$                          | SST                |                          |               |  |

**Рис. 6.2. Пояснення до таблиці 6.9**

19. Виконуємо інтерпретацію отриманих даних. З цією метою будуємо графік середніх значень, які відповідають рівням факторів (рис. 6.3).

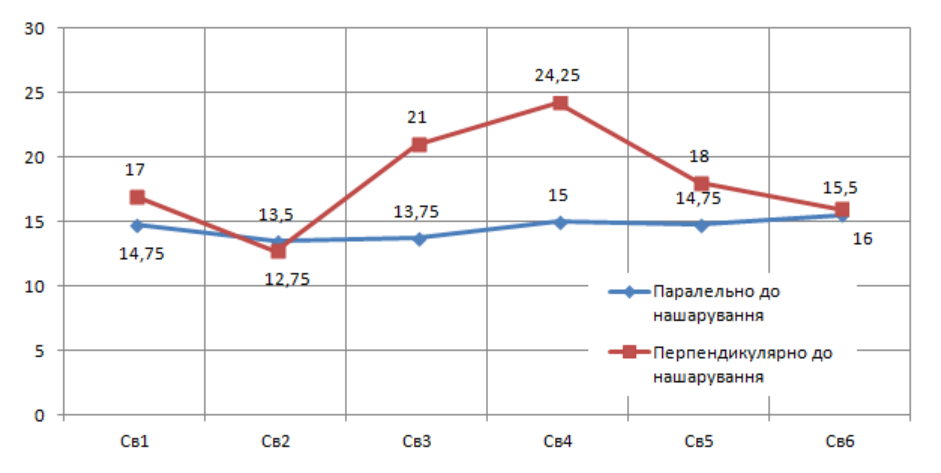

**Рис. 6.3. Графік середніх значень коефіцієнта проникності (10-3 мкм<sup>2</sup> ) керна залежно від напряму відбору проб та розміщення свердловин на родовищі**

Таким чином, за аналітичним і графічним аналізом отримано, що просторова орієнтація має істотний вплив на проникність керна, особливо це спостерігається у свердловині  $N_2^3 - N_2^5$ .

# **Практична робота №7 КОРЕЛЯЦІЙНИЙ АНАЛІЗ**

*Мета роботи:* дослідити взаємозв'язок між проникністю породиколектора та її відкритою пористістю за даними лабораторних досліджень кернів з продуктивного пласта, розкритого розвідувальними свердловинами; виконати графічну побудову кореляційної залежності між коефіцієнтом проникності пласта та його відкритою пористості.

### *Теоретичні відомості за темою практичної роботи.*

Одна з найбільш поширених задач статистичного аналізу полягає у вивченні зв'язку між вибірками. Зазвичай зв'язок між вибірками носить не функціональний, а імовірнісний (або стохастичний) характер.

Кореляційний аналіз полягає у визначенні ступеня зв'язку між двома випадковими величинами X і Y. За міру такого зв'язку прийнято коефіцієнт кореляції.

*Кореляційний аналіз* – статистичний метод дослідження, при якому встановлюється наявність, тіснота, напрям і форма співвідношень (кореляційних зв'язків) між випадковими величинами.

*Кореляційний зв'язок* – зв'язок між випадковими величинами Х і Y, коли кожному значенню однієї з них відповідає групове середнє значення іншої.

*Коваріація* – середній добуток варіацій двох випадкових величин Х і Y. *Коефіцієнт кореляції* між випадковими величинами Х і Y – відношення їхньої коваріації до добутку середньоквадратичних відхилень Х і Y.

$$
r_{xy} = \frac{\sum (x_i - \overline{x}) \cdot (y_i - \overline{y})}{\sqrt{\sum (x_i - \overline{x})^2 \cdot \sum (y_i - \overline{y})^2}}
$$
(7.1)

Для перевірки статистичних гіпотез при кореляційному аналізі використовують наступні критерії: *t*-критерій, z-критерій.

Критичні значення *t*-розподілу для *m* ступенів свободи і рівнів істотності α наведено у табл. 7.1.

Коефіцієнт кореляції рангів Спірмена

$$
R_{sxr} = 1 - 6 \frac{\sum_{i=1}^{n} d_i^2}{n(n^2 - 1)}
$$
 (7.2)

де *di* – різниця рангів; n – кількість пар значень у вибірці.

Статистика z-критерію визначається за формулою

$$
z = |R_{S \, XY}| \sqrt{n-1} \tag{7.3}
$$

Табличні значення z-критерію зведено до табл. 7.2.

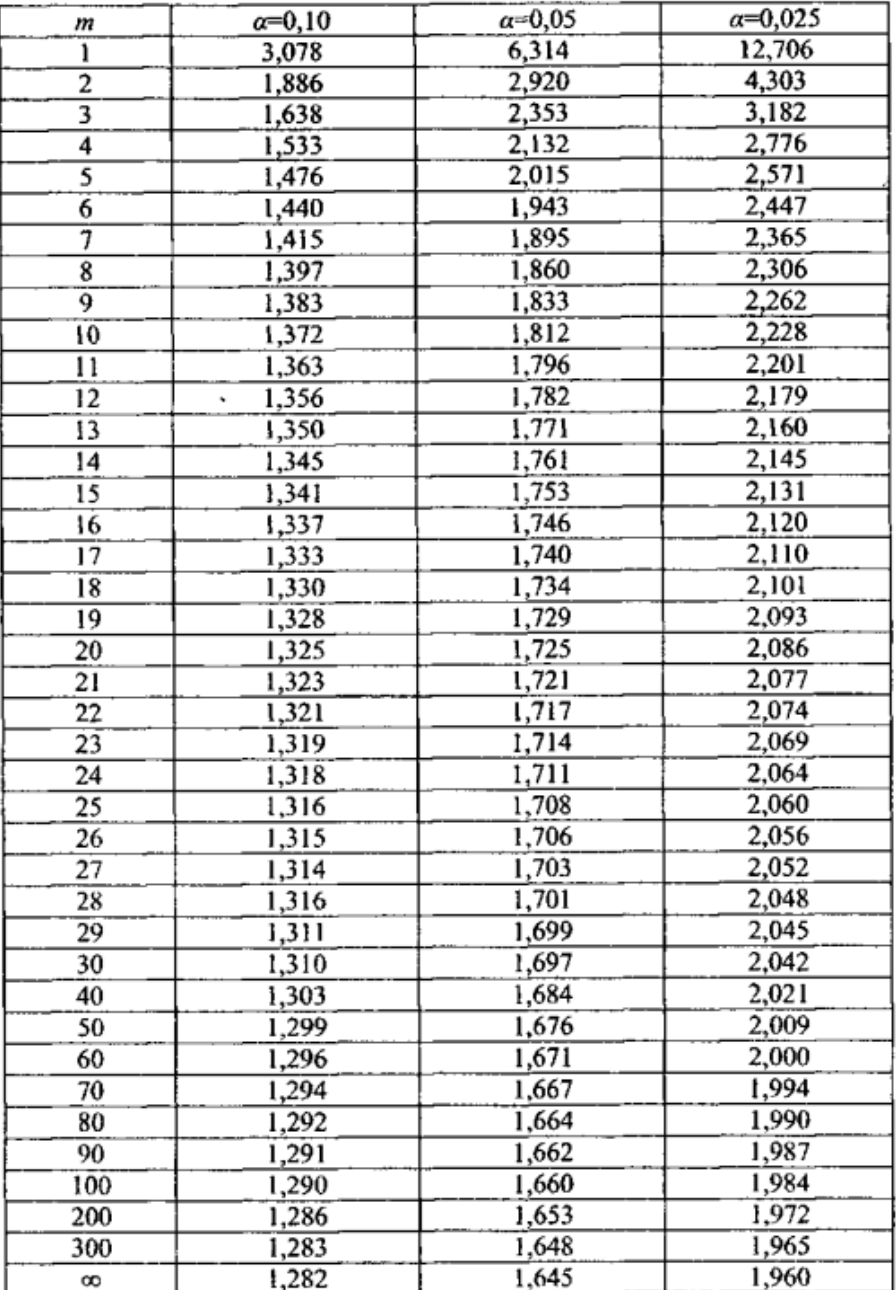

# **Таблиця 7.1 – Критичні значення** *t***-розподілу для** *m* **ступенів свободи і рівнів істотності** *α*

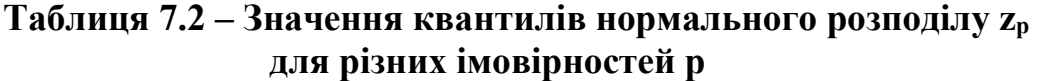

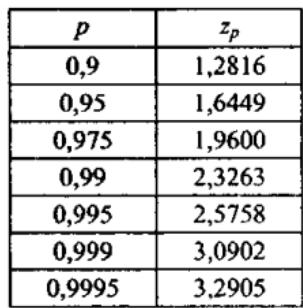

# *Вихідні дані.*

Дано результати лабораторних досліджень кернів з продуктивного пласта, розкритого розвідувальними свердловинами. У табл. 7.3 та табл. 7.4 (відповідно до варіанту студента) наведено результати визначення коефіцієнтів відкритої пористості *m* та проникності *k* породиколектора відповідно.

|                | № варіанта |                |    |                         |                |                |                |                |                |                  |  |  |
|----------------|------------|----------------|----|-------------------------|----------------|----------------|----------------|----------------|----------------|------------------|--|--|
| № зразка       | 1          | $\mathbf{2}$   | 3  | $\overline{\mathbf{4}}$ | 5              | 6              | $\overline{7}$ | 8              | 9              | $\boldsymbol{0}$ |  |  |
| 1              | 10         | 8              | 17 | 10                      | 1              | 16             | 14             | 14             | 9              | 20               |  |  |
| $\overline{c}$ | 6          | 20             | 15 | 14                      | 20             | 3              | 23             | 10             | 5              | 9                |  |  |
| 3              | 20         | 24             | 9  | 18                      | 5              | 15             | 22             | 14             | 19             | 17               |  |  |
| 4              | 14         | 13             | 20 | 21                      | 13             | $\overline{7}$ | 6              | 17             | 21             | 8                |  |  |
| 5              | 19         | 10             | 12 | 1                       | 6              | 6              | 25             | $\overline{2}$ | 17             | 22               |  |  |
| 6              | 14         | 12             | 16 | 3                       | 14             | 12             | 23             | 13             | $\mathbf Q$    | 16               |  |  |
| 7              | 6          | 18             | 7  | 20                      | 6              | $\mathbf{1}$   | 21             | 17             | 11             | 12               |  |  |
| 8              | 17         | 25             |    | 22                      | $\overline{c}$ | 16             | 12             | 12             | $\overline{2}$ | 8                |  |  |
| 9              | 3          | 13             | 24 | 3                       | 17             | 21             | 22             | 21             | 12             | 24               |  |  |
| 10             | 8          | 9              | 17 | 20                      | 7              | 13             | 7              | 7              | 13             | 9                |  |  |
| 11             | 23         | 7              | 18 | 22                      | 13             | 5              | 7              | 4              | 6              | $\overline{2}$   |  |  |
| 12             | 15         | 4              | 18 | $\overline{2}$          | 9              | 21             | 13             | 23             | 9              | 8                |  |  |
| 13             | 17         | 18             | 12 | 16                      | 16             | 21             | 2              | 15             | 6              | 16               |  |  |
| 14             | 12         | 20             | 11 | 9                       | 4              | 15             | 13             | 24             | 8              | 22               |  |  |
| 15             | 13         | $\overline{2}$ | 20 | 5                       | 19             | 23             | 14             | 7              | 21             | 9                |  |  |
| 16             | 8          | 19             | 3  | 9                       | 16             | 9              | 20             | 1              | 15             | 9                |  |  |
| 17             | 8          | 24             | 16 | 11                      | 19             | 7              | 16             | 7              | 22             | 15               |  |  |
| 18             | 14         | 5              | 17 | 16                      | 12             | 13             | 8              | 7              | 15             | 17               |  |  |
| 19             | 18         | 4              | 21 | 12                      | 4              | 22             | 18             | 6              | $\overline{4}$ | 14               |  |  |
| 20             | 10         | 14             | 12 | 18                      | 24             | 16             | 6              | 17             | 12             | 10               |  |  |

**Таблиця 7.3 – Значення відкритої пористості** *m***, %, породи-колектора** 

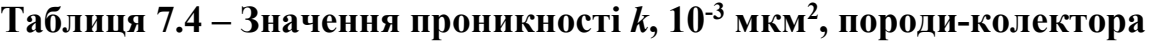

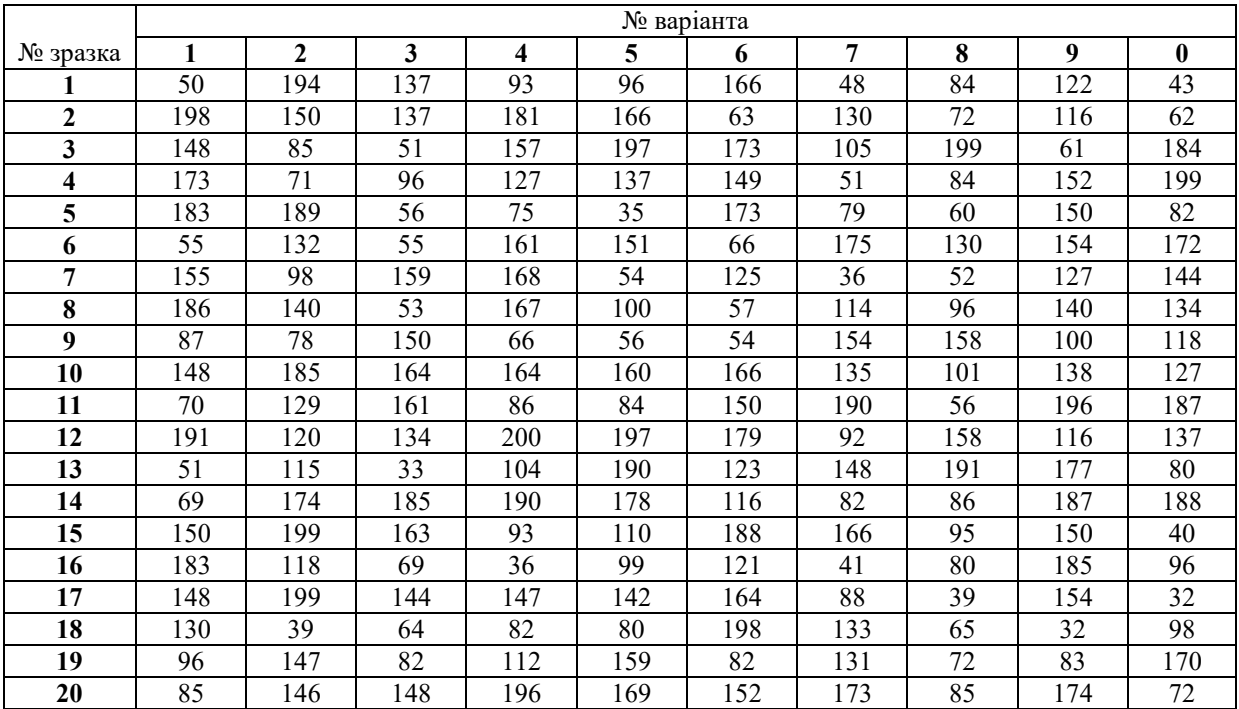

### **Хід роботи**

1. У табл. 7.5 заносимо дані для свого варіанту і визначаємо дані для 4-6 стовпчиків. Для цього за допомогою функції «СРЗНАЧ» знаходимо математичне очікування коефіцієнта відкритої пористості та проникності відповідно. Для умов прикладу  $m_{cp} = 0.17$  і  $k_{cp} = 88$ .

2. Визначаємо коваріацію пористості та проникності

$$
\sigma_{XY} = \frac{\sum_{i=1}^{n} (x_i - \overline{x})(y_i - \overline{y})}{n-1},
$$

Для умов даного прикладу коваріація пористості та проникності складає  $\sigma_{mk} = 1, 2$ .

|                |                |                                      | $1$ алици $1 \cdot 0$ |              |                           |
|----------------|----------------|--------------------------------------|-----------------------|--------------|---------------------------|
| № зразка       | m              | $k \cdot 10^{-3}$ , MKM <sup>2</sup> | $m-m_{cp}$            | $k - k_{cp}$ | $(m-m_{cp})$ $(k-k_{cp})$ |
|                | $\overline{2}$ | 3                                    | $\boldsymbol{4}$      | 5            | 6                         |
| 1              | 0,21           | 111                                  | 0,04                  | 23           | 0,98                      |
| $\overline{2}$ | 0,23           | 191                                  | 0,06                  | 103          | 6,41                      |
| $\overline{3}$ | 0,2            | 121                                  | 0,03                  | 33           | 1,07                      |
| $\overline{4}$ | 0,15           | 85                                   | $-0,02$               | $-3$         | 0,05                      |
| 5              | 0,18           | 107                                  | 0,01                  | 19           | 0,23                      |
| $\overline{6}$ | 0,16           | 82                                   | $-0,01$               | $-6$         | 0,04                      |
| $\overline{7}$ | 0,19           | 104                                  | 0,02                  | 16           | 0,36                      |
| $\overline{8}$ | 0,11           | 64                                   | $-0,06$               | $-24$        | 1,37                      |
| 9              | 0,14           | 35                                   | $-0,03$               | $-53$        | 1,47                      |
| 10             | 0,2            | 74                                   | 0,03                  | $-14$        | $-0,43$                   |
| 11             | 0,18           | 76                                   | 0,01                  | $-12$        | $-0,14$                   |
| 12             | 0,13           | 77                                   | $-0,04$               | $-11$        | 0,40                      |
| 13             | 0,15           | 85                                   | $-0,02$               | $-3$         | 0,05                      |
| 14             | 0,1            | 42                                   | $-0,07$               | $-46$        | 3,10                      |
| 15             | 0,18           | 64                                   | 0,01                  | $-24$        | $-0,28$                   |
| 16             | 0,1            | 57                                   | $-0,07$               | $-31$        | 2,08                      |
| 17             | 0,19           | 113                                  | 0,02                  | 25           | 0,56                      |
| 18             | 0,19           | 70                                   | 0,02                  | $-18$        | $-0,39$                   |
| 19             | 0,13           | 45                                   | $-0,04$               | $-43$        | 1,62                      |
| 20             | 0,24           | 148                                  | 0,07                  | 60           | 4,35                      |
|                |                |                                      |                       | Σ            | 22,90                     |

**Таблиця 7.5** 

3. Визначаємо середньоквадратичні відхилення (стандарт) пористості та проникності. Для цього рекомендується використати функцію «СТАНДОТКЛОН».

Для умов прикладу середньоквадратичне відхилення пористості складає  $\sigma_m$ =0,04, а проникності –  $\sigma_k$ =38.

4. Визначаємо коефіцієнт кореляції за формулою (7.1), яка у спрощеному вигляді набуде вигляду

$$
r_{mk} = \frac{\sigma_{mk}}{\sigma_m \sigma_k}
$$

Для умов прикладу коефіцієнт кореляції складає r<sub>mk</sub>=0,79.

Для перевірки визначеного коефіцієнта кореляції пропонується додатково скористатися функцією «КОРРЕЛ», а також функцією «Корреляция» надбудови «Анализ данных».

Фактичний коефіцієнт кореляції r<sub>mk</sub>=0,79 значно менший від 1, тому про функціональну залежність проникності від пористості робити висновок не можна.

5. Визначаємо t-критерій для перевірки гіпотези про лінійну незалежність проникності від пористості.

$$
t=\frac{|r|}{\sqrt{1-r^2}}\sqrt{n-2}
$$

Для умов прикладу t-критерій склав t=5,4.

6. Визначаємо критичне значення t-критерію за табл. 8.1 для числа ступеня вільності m=20 – 2=18 і рівня істотності  $\alpha$ =0,05 – t<sub>кp</sub>=1,734.

Фактичне значення статистики t=5,4 значно більше, ніж критичне значення  $t_{\text{ko}}$ =1,734. Тому слід відхилити гіпотезу про лінійну незалежність проникності від пористості і прийняти альтернативну про наявність істотного кореляційного зв'язку між пористістю та проникністю.

7. Виконаємо ранговий кореляційний аналіз. З цією метою упорядкуємо за зростанням числові значення відкритої пористості та проникності (рекомендується використати функцію «СОРТИРОВКА», рис. 7.1), а також проставимо ранги значень (табл. 7.6).

|                |      | Ряд Q <sub>m</sub> рангів, упорядкований за зростанням |                |                |      | Ряд Q <sub>k</sub> рангів, упорядкований за зростанням |                |  |  |  |  |
|----------------|------|--------------------------------------------------------|----------------|----------------|------|--------------------------------------------------------|----------------|--|--|--|--|
|                |      | числових значень відкритої пористості т                |                |                |      | числових значень проникності k                         |                |  |  |  |  |
| № зразка       | m    | $k*10^{-3}$ , MKM <sup>2</sup>                         | Ранг           | № зразка       | m    | $k*10^{-3}$ , MKM <sup>2</sup>                         | Ранг           |  |  |  |  |
| 14             | 0,1  | 42                                                     |                | 9              | 0,14 | 35                                                     |                |  |  |  |  |
| 16             | 0,1  | 57                                                     | $\overline{2}$ | 14             | 0,1  | 42                                                     | $\overline{c}$ |  |  |  |  |
| $\overline{8}$ | 0,11 | 64                                                     | 3              | 19             | 0,13 | 45                                                     | 3              |  |  |  |  |
| 19             | 0,13 | 45                                                     | 4              | 16             | 0,1  | 57                                                     | 4              |  |  |  |  |
| 12             | 0,13 | 77                                                     | 5              | 8              | 0,11 | 64                                                     | 5              |  |  |  |  |
| 9              | 0,14 | 35                                                     | 6              | 15             | 0,18 | 64                                                     | 6              |  |  |  |  |
| 4              | 0,15 | 85                                                     | 7              | 18             | 0,19 | 70                                                     | 7              |  |  |  |  |
| 13             | 0,15 | 85                                                     | 8              | 10             | 0,2  | 74                                                     | 8              |  |  |  |  |
| 6              | 0,16 | 82                                                     | 9              | 11             | 0,18 | 76                                                     | 9              |  |  |  |  |
| 15             | 0,18 | 64                                                     | 10             | 12             | 0,13 | 77                                                     | 10             |  |  |  |  |
| 11             | 0,18 | 76                                                     | 11             | 6              | 0,16 | 82                                                     | 11             |  |  |  |  |
| 5              | 0,18 | 107                                                    | 12             | 4              | 0,15 | 85                                                     | 12             |  |  |  |  |
| 18             | 0,19 | 70                                                     | 13             | 13             | 0,15 | 85                                                     | 13             |  |  |  |  |
| 7              | 0,19 | 104                                                    | 14             | 7              | 0,19 | 104                                                    | 14             |  |  |  |  |
| 17             | 0,19 | 113                                                    | 15             | 5              | 0,18 | 107                                                    | 15             |  |  |  |  |
| 10             | 0,2  | 74                                                     | 16             |                | 0,21 | 111                                                    | 16             |  |  |  |  |
| 3              | 0,2  | 121                                                    | 17             | 17             | 0,19 | 113                                                    | 17             |  |  |  |  |
|                | 0,21 | 111                                                    | 18             | 3              | 0,2  | 121                                                    | 18             |  |  |  |  |
| $\overline{2}$ | 0,23 | 191                                                    | 19             | 20             | 0,24 | 148                                                    | 19             |  |  |  |  |
| 20             | 0,24 | 148                                                    | 20             | $\overline{2}$ | 0,23 | 191                                                    | 20             |  |  |  |  |

**Таблиця 7.6** 

8. У табл. 7.7 розмістимо відповідні ранги  $R_m$  та  $R_k$  поряд для кожного зразка. Потім знайдемо різницю рангів  $d=R_m - R_k$  (стовпчик 4 табл. 7.7),

піднесімо її до квадрату (стовпчик 5 табл. 7.7), а потім визначимо суму квадратів цих різниць  $d^2$ .

Для вихідних даних прикладу суму квадратів різниці рангів складає  $\sum d^2 = 254$ .

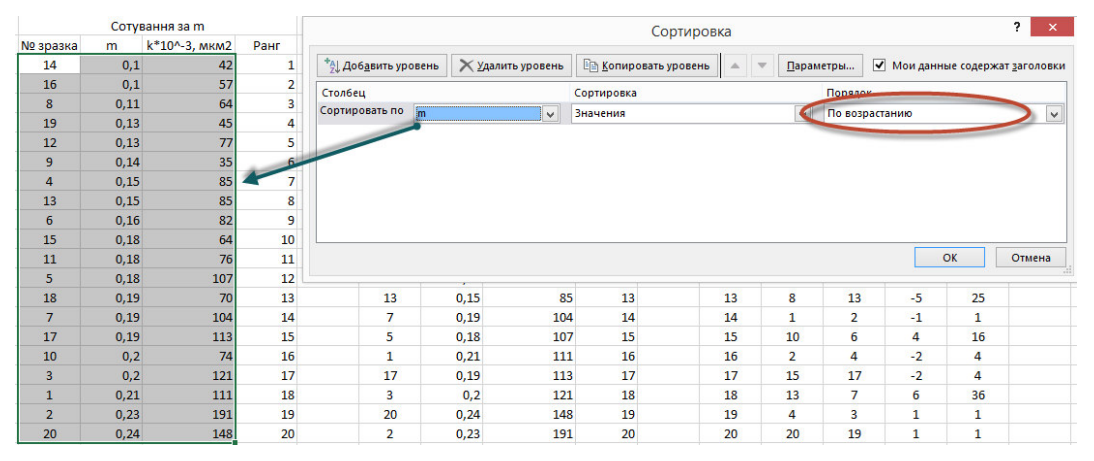

**Рис. 7.1. Приклад використання функції «СОРТИРОВКА» для визначення рангів** 

9. Знайдемо коефіцієнт кореляції рангів Спірмена за формулою (7.2). Для вихідних даних прикладу коефіцієнт кореляції рангів Спірмена складає  $R_s = 0.81$ .

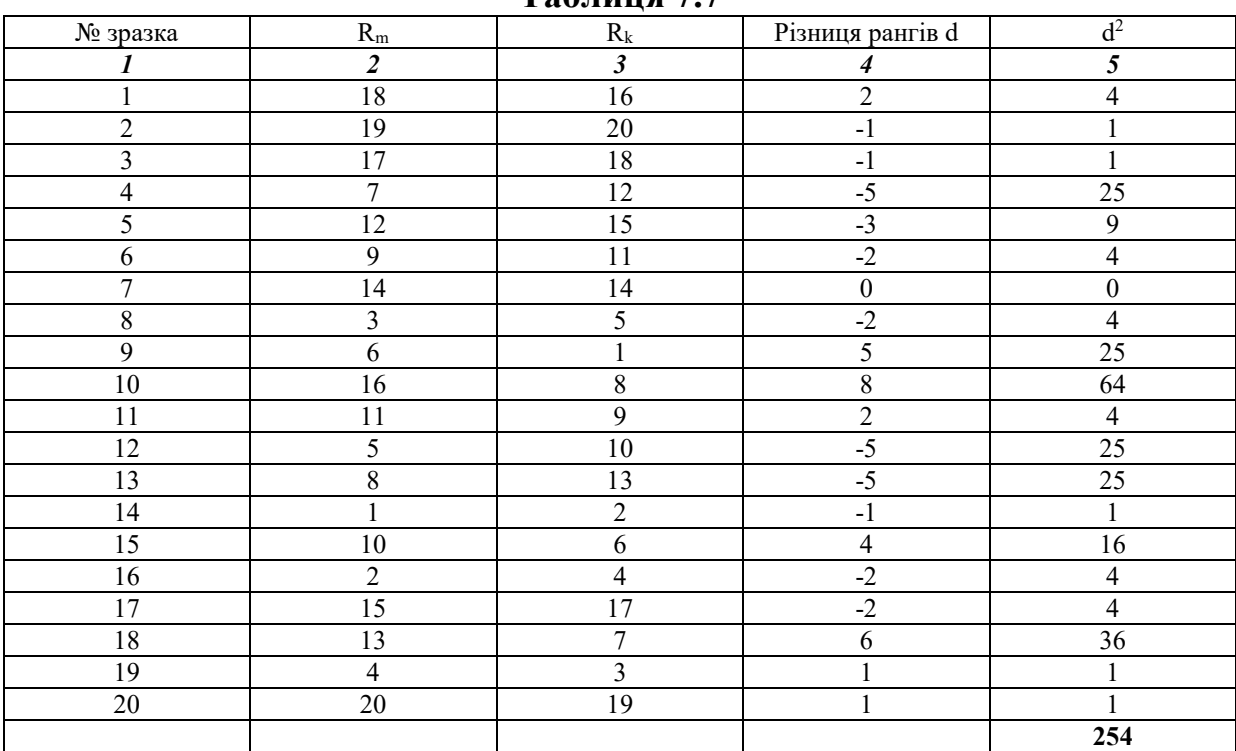

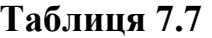

10. Знайдемо статистику z-критерію за формулою (7.3). Для умов прикладу z=3,53.

Знаходимо критичне значення z-критерію з імовірністю p=0,95 за табл. 7.2 –  $z_{k0}$ =1,64. Критичне значення менше за фактичне, тому це означає, що є кореляційний зв'язок між проникністю та пористістю.

11. Виконуємо графічну побудову кореляційної залежності коефіцієнта проникності пласта від його відкритої пористості. З цією метою використовуємо точковий тип діаграми (рис. 7.2) у програмі MS Excel.

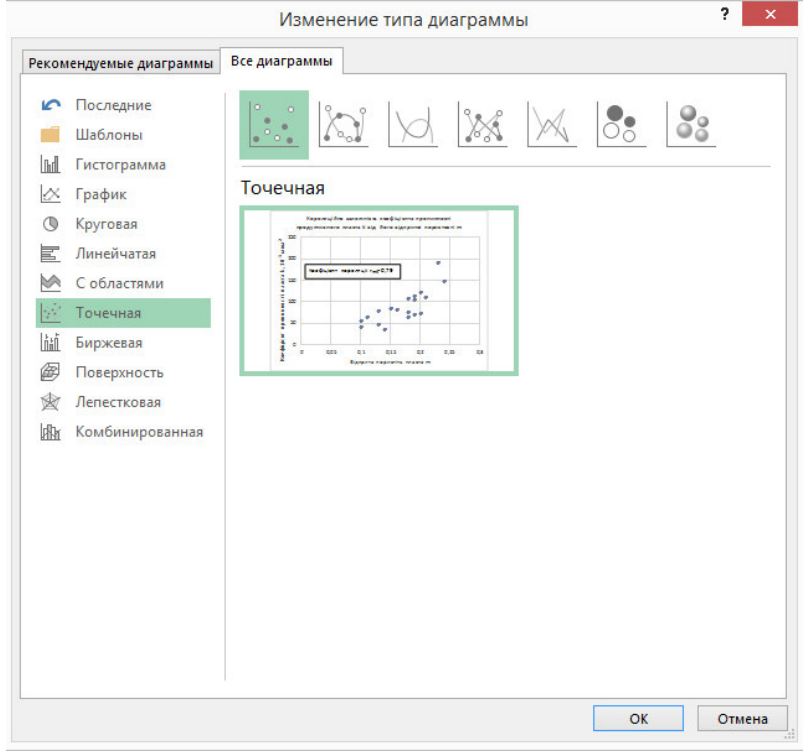

**Рис. 7.2. Вибір типу діаграми у програмі MS Excel**

Побудований графік кореляційної залежності для вихідних даних прикладу наведено на рис. 7.3.

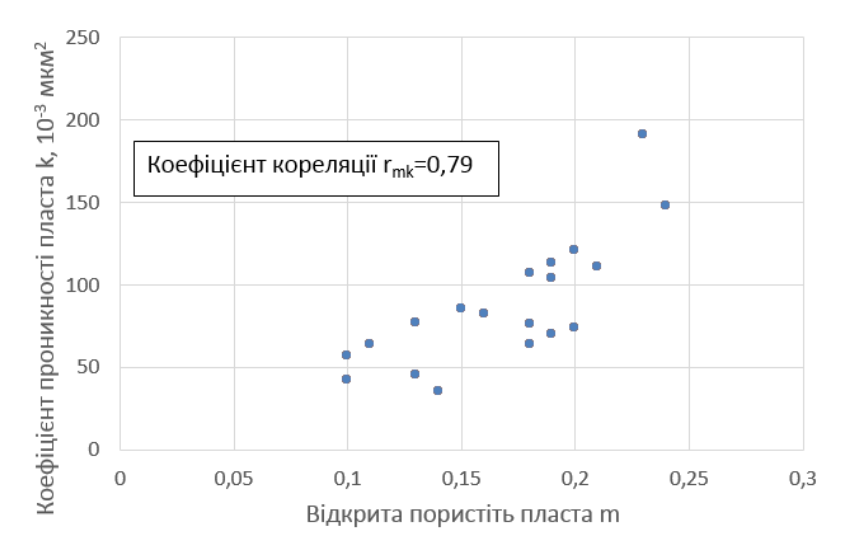

**Рис. 7.3. Графік кореляційної залежності між коефіцієнтом проникності продуктивного пласта** *k* **та його відкритою пористості** *m*

# **Практична робота №8 КОРЕЛЯЦІЙНИЙ АНАЛІЗ ДЛЯ БАГАТЬОХ ВЕЛИЧИН**

*Мета роботи:* на основі даних про нафтовіддачу пластів потрібно дослідити сукупний зв'язок коефіцієнта вилучення нафти η з такими геологічними факторами: динамічною в'язкістю нафти μ, коефіцієнтом піщанистості пласта Kп, коефіцієнтом проникності пласта k, об'ємним коефіцієнтом нафти b.

### *Вихідні дані.*

Значення коефіцієнта вилучення нафти η (табл. 8.1), динамічної в'язкості нафти µ (табл. 8.2), піщанистості пласта  $K_n$  (табл. 8.3), коефіцієнта проникності пласта k (табл. 8.4), об'ємного коефіцієнта нафти b (табл. 8.5) для десяти родовищ Дніпровсько-Донецької западини наведено у відповідних таблицях (згідно з варіантом студента).

**Таблиця 8.1 – Значення коефіцієнта вилучення нафти** η

|               | № варіанта |             |      |      |      |      |      |      |      |      |  |  |
|---------------|------------|-------------|------|------|------|------|------|------|------|------|--|--|
| $N_2 \pi/\pi$ |            | $\mathbf 2$ | 3    | 4    | 5    | 6    | 7    | 8    | 9    | 10   |  |  |
|               | 0,18       | 0,55        | 0,36 | 0,61 | 0.49 | 0,41 | 0,40 | 0,63 | 0.48 | 0,38 |  |  |
| 2             | 0,37       | 0,37        | 0,51 | 0,45 | 0,34 | 0,50 | 0,44 | 0,34 | 0,58 | 0,38 |  |  |
| 3             | 0.46       | 0,46        | 0,38 | 0,37 | 0,56 | 0,44 | 0,38 | 0,45 | 0,27 | 0,34 |  |  |
| 4             | 0,26       | 0,39        | 0,52 | 0,40 | 0,49 | 0,32 | 0,26 | 0,48 | 0,49 | 0,40 |  |  |
| 5             | 0.24       | 0,36        | 0,42 | 0,40 | 0,44 | 0,13 | 0,40 | 0,40 | 0,39 | 0,32 |  |  |
| 6             | 0,53       | 0,40        | 0,38 | 0,38 | 0,63 | 0,30 | 0,28 | 0,42 | 0,42 | 0,58 |  |  |
| 7             | 0,28       | 0.47        | 0,37 | 0,31 | 0,36 | 0,42 | 0.44 | 0,39 | 0,43 | 0,48 |  |  |
| 8             | 0,51       | 0,38        | 0,48 | 0,34 | 0,41 | 0,26 | 0,47 | 0,28 | 0,34 | 0,44 |  |  |
| 9             | 0.48       | 0,59        | 0,53 | 0,48 | 0,45 | 0,29 | 0,30 | 0,61 | 0.44 | 0,50 |  |  |
| 10            | 0,26       | 0,30        | 0,48 | 0,27 | 0,42 | 0,43 | 0,38 | 0,41 | 0,28 | 0,35 |  |  |

**Таблиця 8.2 – Значення динамічної в'язкості нафти μ, мПа·с** 

|               | № варіанта |      |      |      |      |      |      |      |      |      |  |  |
|---------------|------------|------|------|------|------|------|------|------|------|------|--|--|
| $N_2 \pi/\pi$ |            | 2    | 3    | 4    | 5    | 6    | 7    | 8    | 9    | 10   |  |  |
|               | 6,4        | 5,5  | 11,2 | 6,7  | 1,3  | 10,2 | 8,9  | 8,8  | 6,3  | 12,6 |  |  |
| $\mathbf{2}$  | 4,4        | 12,9 | 9,8  | 9,0  | 12,6 | 2,1  | 14,5 | 6,6  | 3,7  | 6,2  |  |  |
| 3             | 12,9       | 15,4 | 6,3  | 11,3 | 3,8  | 9,9  | 13,8 | 9,2  | 12,3 | 11,3 |  |  |
| 4             | 9,4        | 8,3  | 13,0 | 13,8 | 8,5  | 4,5  | 4,3  | 10,7 | 13,6 | 5,7  |  |  |
| 5             | 12,3       | 6,9  | 8,1  | 1,3  | 3,9  | 4,4  | 15,8 | 1,5  | 10,7 | 14,0 |  |  |
| 6             | 9,2        | 7,6  | 10,2 | 2,3  | 9,0  | 7,7  | 14,7 | 8,8  | 6,0  | 10,3 |  |  |
| 7             | 4,0        | 11,5 | 4,6  | 13,2 | 4,3  | 1,2  | 13,2 | 11,1 | 7,0  | 7,9  |  |  |
| 8             | 11,2       | 16,0 | 1,0  | 13,8 | 1,8  | 10,5 | 8,0  | 7,7  | 1,5  | 5,5  |  |  |
| 9             | 2,3        | 8,3  | 15,6 | 2,2  | 11,3 | 13,2 | 14,3 | 13,3 | 8,1  | 15,3 |  |  |
| 10            | 5,1        | 6,0  | 11,3 | 12,6 | 4,9  | 8,8  | 4,4  | 4,5  | 8,5  | 6,1  |  |  |

**Таблиця 8.3 – Значення коефіцієнта піщанистості пласта K<sup>п</sup>**

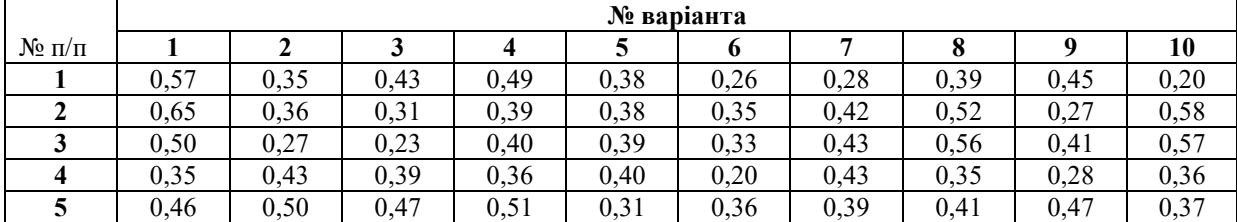

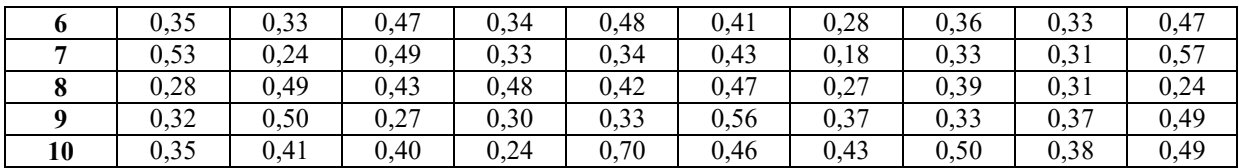

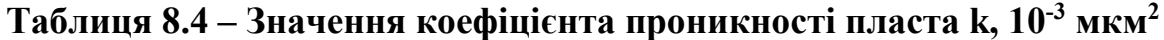

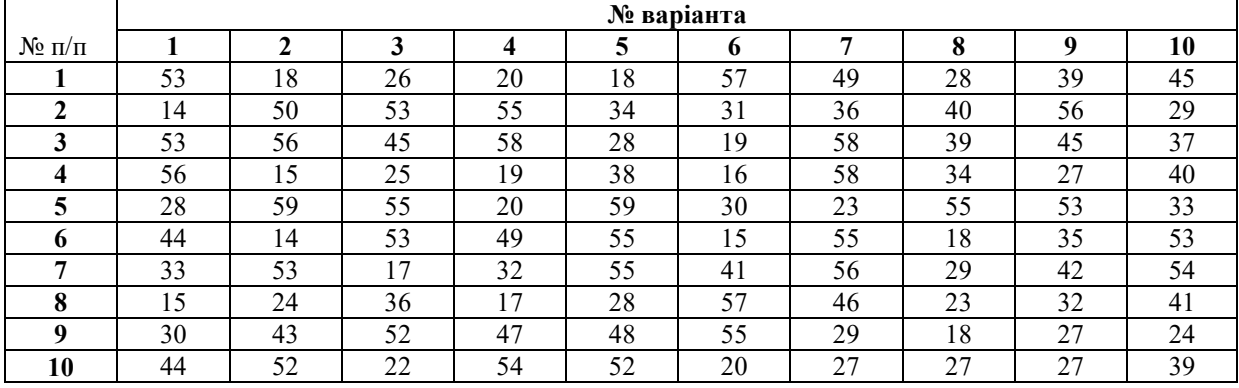

# **Таблиця 8.5 – Значення об'ємного коефіцієнта нафти b**

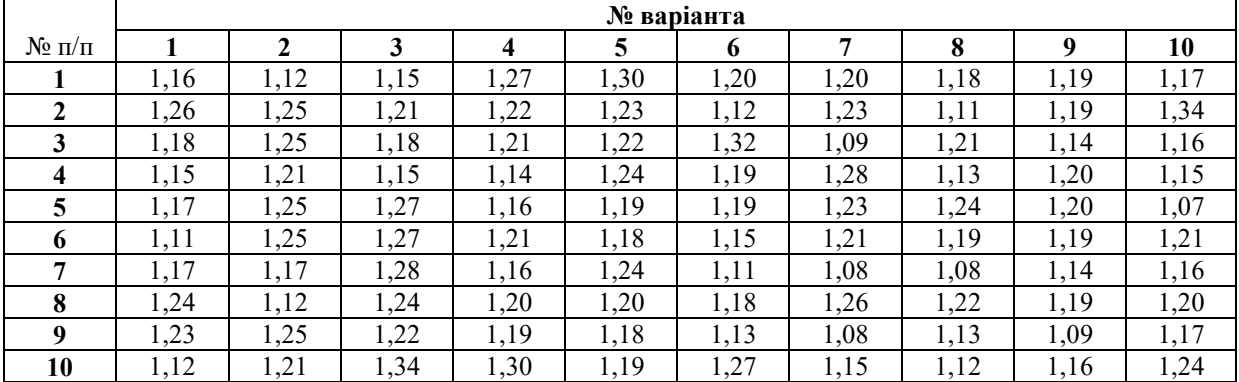

# **Хід роботи**

1. Заносимо дані для свого варіанту у табл. 8.6.

2. Позначаємо X<sub>1</sub>=μ, X<sub>2</sub>=Кπ, X<sub>3</sub>=lgk, X<sub>4</sub>=b, Y=η.

Визначаємо *lg*k (функція «LOG10») і заносимо ці значення у стовпчик 7 табл. 8.5.

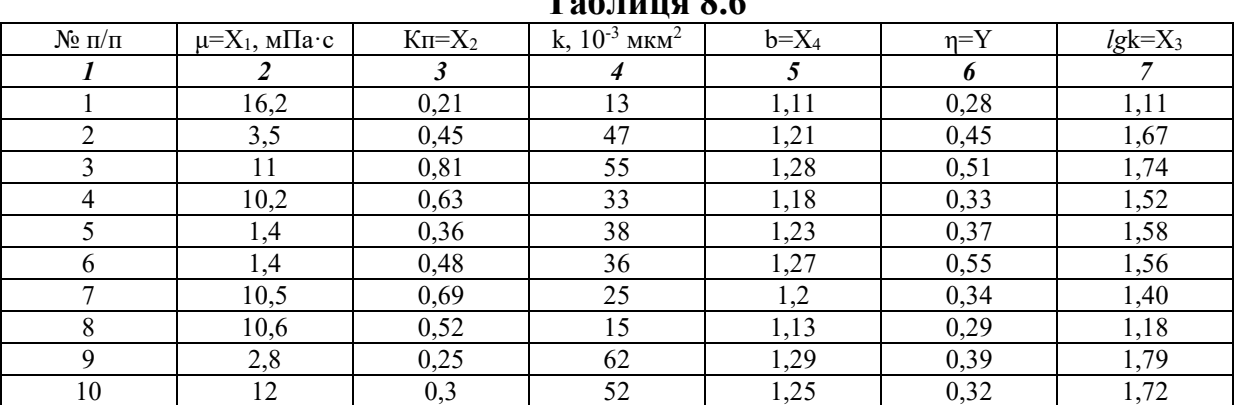

# **Таблиця 8.6**

3. Визначаємо коефіцієнти кореляції (рекомендується використати функцію «КОРРЕЛ»).

Приклад визначення коефіцієнта кореляції наведено на рис. 8.1.

| $f_x$<br>X<br>=КОРРЕЛ(В2:В11;С2:С11)<br><b>ΦTECT</b><br>▼ |                 |          |                                    |    |          |            |            |                 |  |  |
|-----------------------------------------------------------|-----------------|----------|------------------------------------|----|----------|------------|------------|-----------------|--|--|
|                                                           | А               | B        | <b>Э. КОРРЕЛ(массив1; массив2)</b> |    |          |            | G          | н               |  |  |
| 1                                                         | $N2 \pi/n$      | $u = X1$ | $Kn = X2$                          | k  | $b = X4$ | $\eta = Y$ | $lgk = X3$ | $\sigma_{X1X2}$ |  |  |
| $\overline{2}$                                            |                 | 16,2     | 0,21                               | 13 | 1,11     | 0,28       |            | 1,11 =КОРРЕЛ(   |  |  |
| 3                                                         | 2               | 3,5      | 0,45                               | 47 | 1,21     | 0,45       | 1,67       |                 |  |  |
| 4                                                         | 3               | 11       | 0,81                               | 55 | 1,28     | 0,51       | 1,74       |                 |  |  |
| 5                                                         | 4               | 10,2     | 0,63                               | 33 | 1,18     | 0,33       | 1,52       | $\sigma_{YX1}$  |  |  |
| 6                                                         | 5               | 1,4      | 0,36                               | 38 | 1,23     | 0,37       | 1,58       | $-0,586$        |  |  |
| 7                                                         | 6               | 1,4      | 0,48                               | 36 | 1,27     | 0,55       | 1,56       |                 |  |  |
| 8                                                         | 7               | 10,5     | 0,69                               | 25 | 1,2      | 0,34       | 1,40       |                 |  |  |
| 9                                                         | 8               | 10,6     | 0,52                               | 15 | 1,13     | 0,29       | 1,18       | rYX             |  |  |
| 10                                                        | 9               | 2,8      | 0,25                               | 62 | 1,29     | 0,39       | 1,79       | 0,83            |  |  |
| 11                                                        | 10 <sup>1</sup> | 12       | 0,3                                | 52 | 1,25     | 0,32       | 1,72       |                 |  |  |

**Рис. 8.1. Приклад визначення коефіцієнта кореляції** 

Визначені значення коефіцієнтів кореляції для умов прикладу наведено у табл. 8.7 і табл. 8.8.

### **Таблиця 8.7**

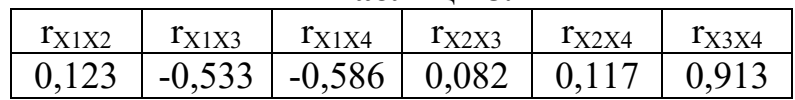

# **Таблиця 8.8**

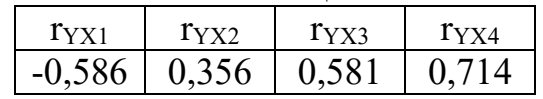

# 4. Складемо матрицю коефіцієнтів кореляції R

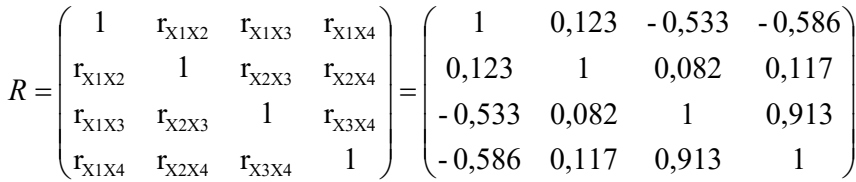

Визначаємо визначник матриці (рекомендується використати функцію «МОПРЕД»). Для умов прикладу  $|R|=0,102$  (рис. 8.2).

5. Складаємо додаткову кореляційну матрицю R\*.

Визначаємо визначник матриці (рекомендується використати функцію «МОПРЕД»). Для умов прикладу |R\*|=0,032.

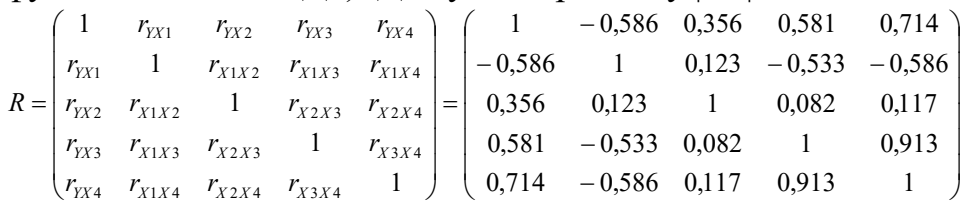

|                | <b>OTECT</b> | $\times$     | $f_x$ | =МОПРЕД(B15:E18) |          |                            |
|----------------|--------------|--------------|-------|------------------|----------|----------------------------|
|                | A            | B            | C     |                  |          | F                          |
| $\overline{7}$ | 6            | 1,4          | 0,48  | 36               | 1,27     | 0,55                       |
| 8              | 7            | 10,5         | 0,69  | 25               | 1,2      | 0,34                       |
| 9              | 8            | 10,6         | 0.52  | 15               | 1,13     | 0,29                       |
| 10             | 9            | 2,8          | 25    | 62               | 1,29     | 0,39                       |
| 11             | 10           | 12           | 0,3   | 52               | 1,25     | 0,32                       |
| 12             |              |              |       |                  |          |                            |
| 13             |              |              |       |                  |          |                            |
| 14             |              |              |       |                  |          |                            |
| 15             |              | $\mathbf{1}$ | 0,123 | $-0,533$         | $-0,586$ |                            |
| 16             |              | 0,123        | 1     | 0,082            | 0,117    |                            |
| 17             | $R =$        | $-0,533$     | 0,082 | 1                | 0,913    |                            |
| 18             |              | $-0,586$     | 0,117 | 0,913            |          | $1$ = MONPE $\overline{L}$ |

**Рис. 8.2. Приклад визначення визначника матриці**

6. Визначаємо коефіцієнт сукупної кореляції. Для умов прикладу буде складати

$$
r_{YX} = \sqrt{1 - \frac{|R^*|}{|R|}} = \sqrt{1 - \frac{0.032}{0.102}} = 0.83
$$

7. Перевіряємо істотність знайденого коефіцієнта сукупної кореляції. Для цього потрібно визначити t-критерій

$$
t = \frac{r_{xx}^2(n-m-1)}{(1 - r_{xx}^2)m} = \frac{0.83^2(20 - 4 - 1)}{(1 - 0.83^2)4} = 2.73
$$

Критичне значення для рівня істотності 0,05 і чисел ступеня вільності  $k_1$ =m=4 (кількість факторів X) та  $k_2$ =n – m – 1=10 – 4 – 1=5 буде складати  $t_{\text{kp}} = 5,19$ .

Фактичне значення менше за критичне, тому коефіцієнт сукупної кореляції має істотне значення. Це свідчить про лінійну залежність коефіцієнта вилучення нафти від сукупності факторів: динамічної в'язкості нафти, коефіцієнта піщанистості пласта, логарифма коефіцієнта проникності пласта, об'ємного коефіцієнта нафти.

# **Практична робота №9 МОДЕЛЬ ЛІНІЙНОЇ РЕГРЕСІЇ**

*Мета роботи:* за даними гідродинамічних і геопромислових досліджень визначити початкові запаси газу у газовому покладі методом падіння тиску із використанням моделі простої лінійної регресії.

### *Теоретичні відомості за темою практичної роботи.*

*Регресійний аналіз* – статистичний аналіз вибіркових сукупностей з метою подання залежності однієї випадкової величини від декількох інших у вигляді математичних формул (графіків).

Основні етапи регресійного аналізу: 1) вибір форми зв'язку та рівняння регресії; 2) обчислення коефіцієнтів вибраного рівняння; 3) оцінювання достовірності вибраного рівняння.

Основні критерії вибору рівняння регресії – метод найменших модулів і метод найменших квадратів.

*Метод найменших модулів* – найкращою функцією регресії *Y=f(x)* вважається функція, для якої виконується умова мінімізації суми абсолютних величин відхилень вибіркових значень *yі* величини *Y* від значень функції *f* при значеннях *хі* величини *Х*.

*Метод найменших квадратів* – найкращою функцією регресії *Y=f(x)* вважається функція, для якої виконується умова мінімізації суми квадратів відхилень вибіркових значень *yі* величини *Y* від значень функції *f* при значеннях *хі* величини *Х*.

Найчастіше використовують наступні види рівнянь регресії:

1. Лінійні функції  $Y=a x+b$  та узагальнені лінійні функції  $Y = a_0 + \sum_{k=1}^{m} a_k X_k$ *k* 1

(рис. 9.1).

2. Поліноміальні функції  $Y = a_0 + \sum_{k=1}^{m}$ *k*  $Y = a_0 + \sum_{k=1}^{m} a_k X^k$  (рис. 9.2).

3. Логарифмічні функції  $Y = a + b \log X$  (рис. 9.4).

4. Показникові функції *Y* = *ae*<sup>bx</sup> (рис. 9.4).

5. Степеневі функції  $Y = aX^b$ .

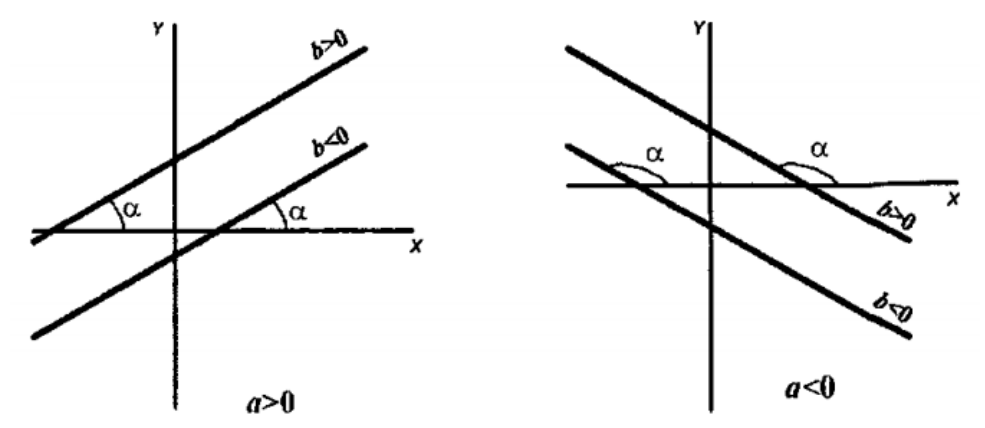

**Рис. 9.1. Графіки лінійної залежності** *Y=ax+b* **при різних** *a* **і** *b* 

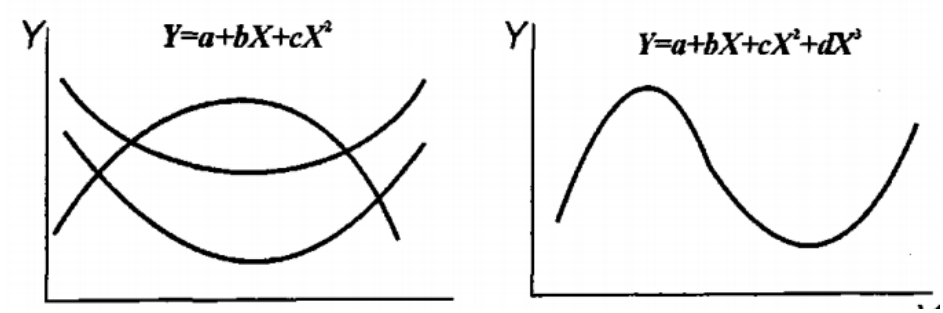

**Рис. 9.2. Графіки поліноміальних функцій** 

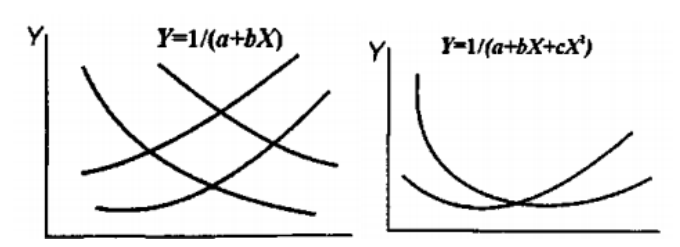

**Рис. 9.3. Графіки обернених раціональних функцій** 

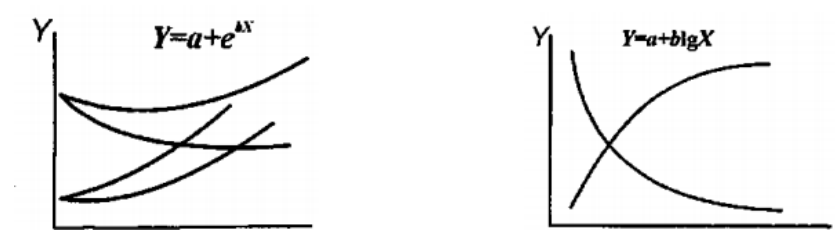

**Рис. 9.4. Графіки показникових (зліва) та логарифмічних (справа) функцій**

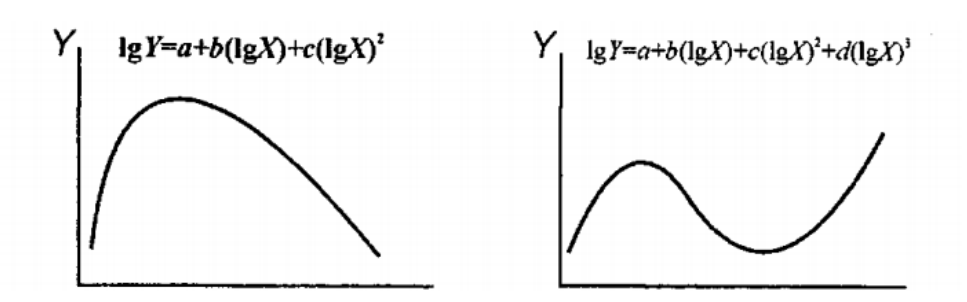

**Рис. 9.5. Інші види нелінійних функцій**

### *Вихідні дані.*

Дано пластові тиски р<sub>пл</sub> (табл. 9.1), поправки на надстисливість газу α (табл. 9.2) та об'єми видобутого газу V (табл. 9.3), що наведено у відповідних таблицях залежно від варіанта студента. Для розв'язання цієї задачі потрібно використати той факт, що при газовому режимі покладу вилучення певного об'єму *V* газу з покладу супроводжується зниженням протягом усього періоду експлуатації покладу. Цей процес виражається наступним рівнянням:

$$
\frac{p_i \alpha_i - p_{i+1} \alpha_{i+1}}{V_{i+1} - V_i} = \text{const},
$$

де *рі*, *рі+1* – значення пластового тиску на моменти часу *і* та *і*+1; *αі*, α*і+1* – поправка на надстисливість газу для тисків *рі*, *рі+1* відповідно, яка враховує відхилення стану реального газу від ідеального; *Vі*, *Vі+1* – значення видобутого об'єму газу на моменти часу *і* та *і*+1.

#### $p_i a_i = p_0 a_0 - c V_i$

де *р0* – значення початкового пластового тиску; *α0* – поправка на надстисливість газу для тиску  $p_0$ ;  $V_i$ ,  $V_{i+1}$  – значення видобутого об'єму газу на моменти часу *і* та *і*+1.

Початкові запаси газу *V0* дорівнюють видобутому газу при *ріαі*=0,1. Тоді початкові запаси газу можна записати наступним рівнянням  $V_0=(0,1-p_0\alpha_0)/c$ .

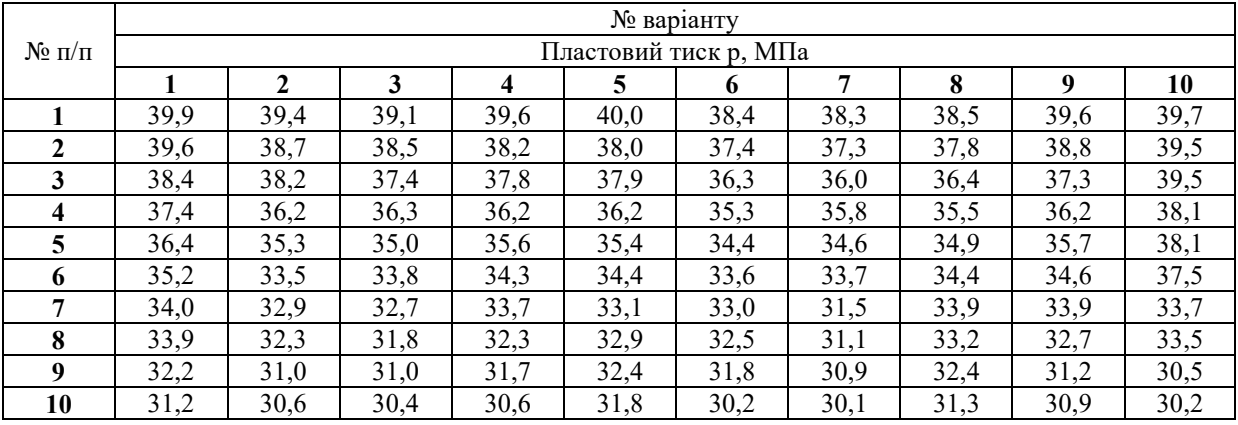

#### **Таблиця 9.1**

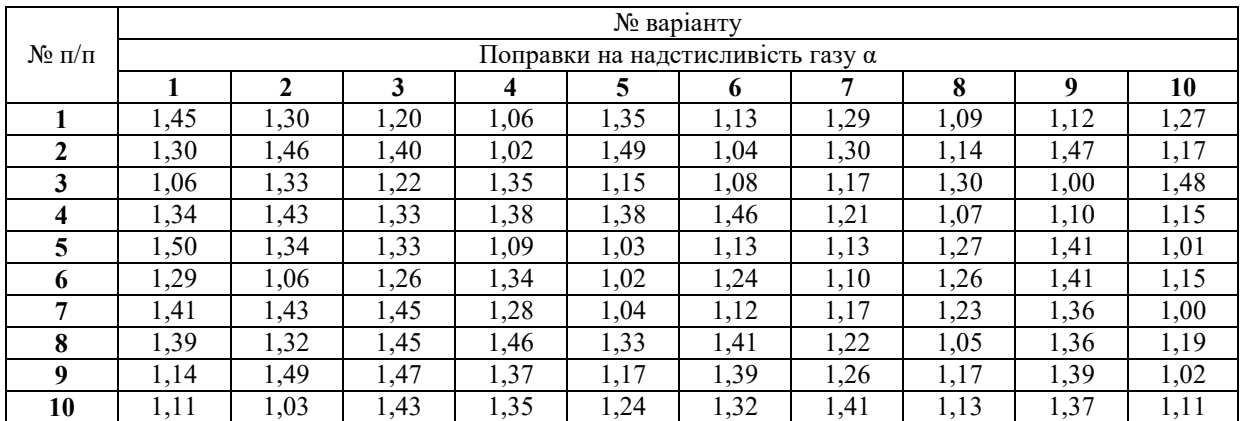

### **Таблиця 9.2**

#### **Таблиця 9.3**

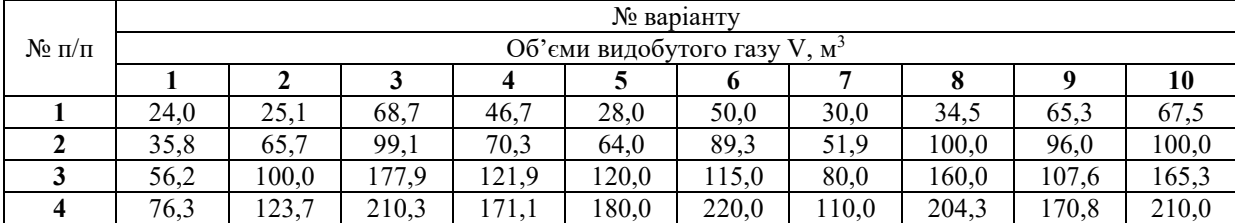

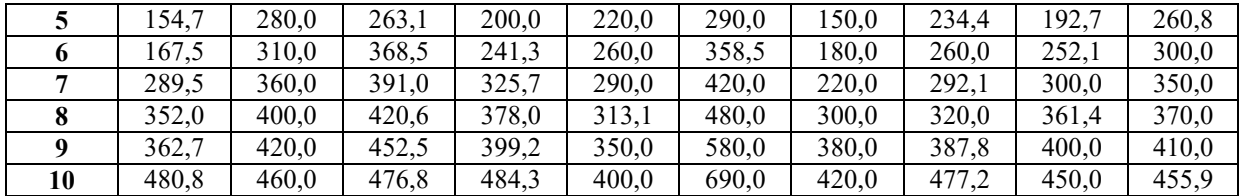

### **Хід роботи**

1. У табл. 9.4 (стовпчики 1–3) заносимо дані для свого варіанту. Далі робимо відповідні розрахунки і заповнюємо стовпчики 5–8.

| $N_2$ п/п | $p$ , M $\Pi$ a | α    | $V$ , млн. м <sup>3</sup> | $p \cdot \alpha$ | $(p \cdot \alpha)^2$ | $\mathrm{V}^2$ | $V \cdot p \cdot \alpha$ |
|-----------|-----------------|------|---------------------------|------------------|----------------------|----------------|--------------------------|
|           | 2               | 3    | 4                         | 5                | 6                    | 7              | 8                        |
|           | 37,4            | 1,33 | 10,4                      | 49,7             | 2474,3               | 108,16         | 517,3                    |
| 2         | 36,1            | 1,25 | 70,6                      | 45,1             | 2036,3               | 4984,36        | 3185,8                   |
| 3         | 35,3            | 1,18 | 130,1                     | 41,7             | 1735,1               | 16926,01       | 5419,2                   |
| 4         | 33,5            | 1,12 | 191,6                     | 37,5             | 1407,8               | 36710,56       | 7188,8                   |
| 5         | 32,6            | 1,05 | 260                       | 34,2             | 1171,7               | 67600          | 8899,8                   |
| 6         | 32,3            | 1,03 | 350,1                     | 33,3             | 1106,8               | 122570,01      | 11647,5                  |
|           | 31,7            | 0,98 | 390,4                     | 31,1             | 965,1                | 152412,16      | 12128,2                  |
| 8         | 30,7            | 0.99 | 420,3                     | 30,4             | 923,7                | 176652,09      | 12774,2                  |
| 9         | 30,3            | 1,02 | 450,1                     | 30,9             | 955,2                | 202590,01      | 13910,8                  |
| 10        | 30              | 1,05 | 490,8                     | 31,5             | 992,3                | 240884,64      | 15460,2                  |
|           | 329,9           | 11   | 2764,4                    | 365,4            | 13768,1              | 1021438,0      | 91131,8                  |

**Таблиця 9.4** 

2. Позначимо: Х=V, Y=pα. Тоді рівняння регресії, яке нам потрібно скласти, буде мати наступний вигляд Y=ax+b, де невідомими параметрами будуть коефіцієнти a і b. Для того щоб їх знайти, потрібно скласти наступні матриці:

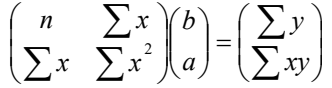

Для умов прикладу ці матриці набудуть наступного вигляду

 $\overline{\phantom{a}}$ J  $\backslash$  $\overline{\phantom{a}}$  $\overline{\phantom{0}}$  $=$ J  $\backslash$  $\overline{\phantom{a}}$  $\setminus$ ſ  $\overline{\phantom{a}}$ J  $\backslash$  $\overline{\phantom{a}}$  $\overline{\phantom{0}}$ ſ 91131,8 365,4 2764,4 1021438 10 2764,4 *a b*

3. Виконуємо розв'язання матричним методом. З цією метою рекомендується спочатку знайти обернену матрицю (функція «МОБР»), потім цю обернену матрицю потрібно помножити на матрицю відповідей (функція «МУМНОЖ»).

$$
\binom{b}{a} = \binom{10}{2764,4} \cdot \frac{2764,4}{1021438}^{-1} \times \binom{365,4}{91131,8} = \binom{47,16}{-0,038}
$$

4. Тоді рівняння регресії буде мати наступний вигляд Y=47,16–0,038*x* чи p·α=47,16–0,038V.

5. Визначаємо коефіцієнт кореляції для даної залежності:

$$
r = \frac{\sum xy - (\sum x) \cdot (\sum y)/n}{\sqrt{(\sum x^2 - (\sum x)^2/n)(\sum y^2 - (\sum y)^2/n)}} = \frac{91130 - 2764 \cdot 365,4/10}{\sqrt{(1021000 - (2764)^2/10)(13770 - (365,4)^2/10)}} = -0,96
$$

Коефіцієнт кореляції можна також знайти за допомогою функції «КОРРЕЛ» (для цього потрібно виділити першим масив об'єми видобутого газу, а другим – добуток пластового тиску і коефіцієнту надстисливості).

Отриманий коефіцієнт кореляції становить |r|=0,96, що більше 0,7, а це означає високий кореляційний зв'язок між Y і Х. Таким чином, можна зробити висновок, що модель лінійної регресії добре підходить для оцінки падіння тиску в цьому газовому покладі при видобуванні газу і відповідно може бути використана для підрахунку початкових його запасів.

6. Для наочності проведених розрахунків зробиму наступну таблицю 9.5 та побудуємо графік (рис. 9.6).

|               | Фактичні                  |                  | Модель                    |                  |
|---------------|---------------------------|------------------|---------------------------|------------------|
| $N_2 \pi/\pi$ | $V$ , млн. м <sup>3</sup> | $p \cdot \alpha$ | $V$ , млн. м <sup>3</sup> | $p \cdot \alpha$ |
|               | 10,4                      | 49,74            | 10                        | 46,77            |
| 2             | 70,6                      | 45,13            | 60                        | 44,85            |
| 3             | 130,1                     | 41,65            | 110                       | 42,93            |
| 4             | 191,6                     | 37,52            | 160                       | 41,01            |
| 5             | 260                       | 34,23            | 210                       | 39,09            |
| 6             | 350,1                     | 33,27            | 260                       | 37,17            |
| $\mathbf{r}$  | 390,4                     | 31,07            | 310                       | 35,25            |
| 8             | 420,3                     | 30,39            | 360                       | 33,33            |
| 9             | 450,1                     | 30,91            | 410                       | 31,41            |
| 10            | 490,8                     | 31,50            | 460                       | 29,49            |

**Таблиця 9.5** 

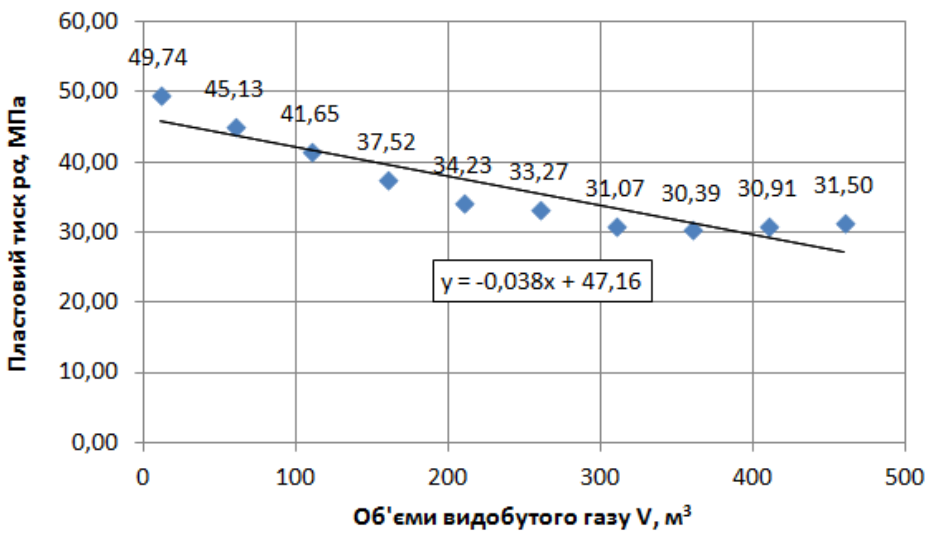

**Рис. 9.6. Графік фактичної залежності пластового тиску від об'єму видобутого газу та за моделлю лінійної регресії** 

7. Початкові запаси газу дорівнюють видобутому газу при *ріαі*=0,1 і складають *V*<sub>0</sub>=(0,1–47,16)/–0,038=1240 млн. м<sup>3</sup>.

### **Практична робота №10 МОДЕЛЬ НЕЛІНІЙНОЇ РЕГРЕСІЇ**

*Мета роботи:* за даними гідродинамічних досліджень визначити гідропровідність ε нафтоносного пласта методом нелінійного регресійного моделювання.

### *Теоретичні відомості за темою практичної роботи.*

Для рівняння 2-го ступеня *Y=a0+a1X+a2X 2* система нормальних рівнянь має такий вигляд:

$$
a_0 N + a_1 \sum x + a_2 \sum x^2 = \sum y
$$
  
\n
$$
a_0 \sum x + a_1 \sum x^2 + a_2 \sum x^3 = \sum xy
$$
  
\n
$$
a_0 \sum x^2 + a_1 \sum x^3 + a_2 \sum x^4 = \sum x^2 y
$$

У матричній формі ця система нормальних рівнянь буде мати наступний вигляд:

$$
\begin{pmatrix}\nN & \sum x & \sum x^2 \\
\sum x & \sum x^2 & \sum x^3 \\
\sum x^2 & \sum x^3 & \sum x^4\n\end{pmatrix}\n\begin{pmatrix}\na_0 \\
a_1 \\
a_2\n\end{pmatrix} = \begin{pmatrix}\n\sum y \\
\sum xy \\
\sum x^2 y\n\end{pmatrix}
$$

Обчислення коефіцієнтів регресії зручно проводити матричним методом:

$$
\begin{pmatrix} a_0 \\ a_1 \\ a_2 \end{pmatrix} = \begin{pmatrix} N & \sum x & \sum x^2 \\ \sum x & \sum x^2 & \sum x^3 \\ \sum x^2 & \sum x^3 & \sum x^4 \end{pmatrix}^{-1} \cdot \begin{pmatrix} \sum y \\ \sum xy \\ \sum x^2 y \end{pmatrix}.
$$

При збільшенні ступеня рівняння регресії підхід до визначення його коефіцієнтів залишається аналогічним. Наприклад для 4-го ступеня матриця буде мати наступний вигляд:

$$
\begin{pmatrix}\nN & \sum x & \sum x^2 & \sum x^3 & \sum x^4 \\
\sum x & \sum x^2 & \sum x^3 & \sum x^4 & \sum x^5 \\
\sum x^2 & \sum x^3 & \sum x^4 & \sum x^5 & \sum x^6 \\
\sum x^3 & \sum x^4 & \sum x^5 & \sum x^6 & \sum x^7 \\
\sum x^4 & \sum x^5 & \sum x^5 & \sum x^7 & \sum x^8 \\
\sum x^4 & \sum x^5 & \sum x^6 & \sum x^7 & \sum x^8\n\end{pmatrix}\n\begin{pmatrix}\na_0 \\
a_1 \\
a_2 \\
a_3 \\
a_4\n\end{pmatrix}\n=\n\begin{pmatrix}\n\sum y \\
\sum xy \\
\sum x^2 y \\
\sum x^4 y\n\end{pmatrix}.
$$

Для спрощення розрахунків нелінійні рівняння за рахунок перетворення змінних зводять до лінійних. Цей метод називається лінеаризацією.

Схема дисперсійного аналізу нелінійної регресії наведено у таблиці 10.1.

#### **Таблиця 10.1 – Схема дисперсійного аналізу нелінійної регресії**

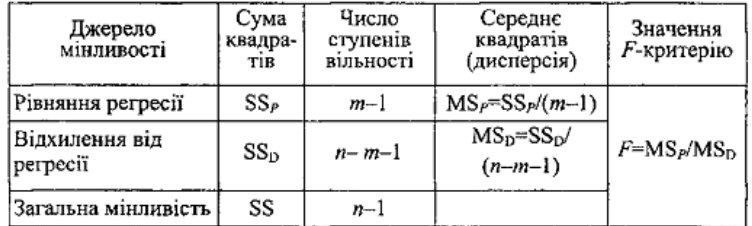

Примітка: n – число спостережень; m – кількість членів многочлена

У разі необхідності збільшення ступеня рівняння регресії проводять аналіз ефективності даної процедури, методика якої наведена у таблиці 10.2.

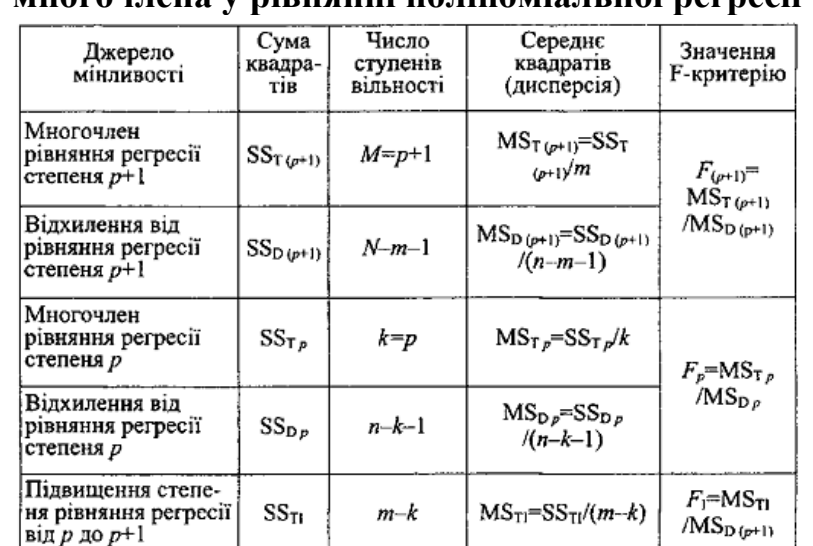

# **Таблиця 10.2 – Схема аналізу ефективності підвищення ступеня многочлена у рівнянні поліноміальної регресії**

# *Вихідні дані.*

Загальна мінливість

Дано радіус контуру живлення  $R<sub>k</sub>=200$  м, радіус свердловини  $r<sub>c</sub>=0,1$  м, дані промислових вимірів дебіту свердловини Q та депресії тиску Δр, що наведено у таблицях 10.3 і 10.4 (згідно з варіантом студента).

 $n-1$ 

 $\overline{\text{ss}}$ 

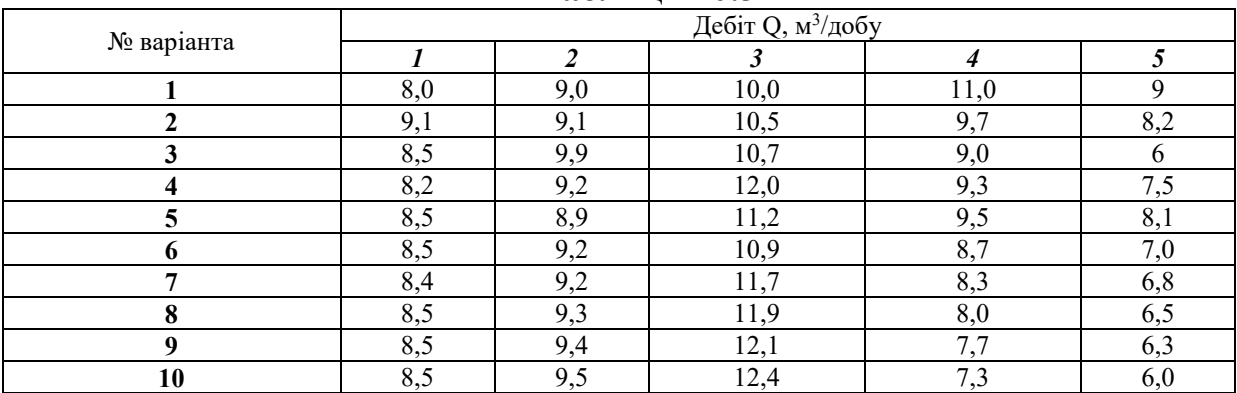

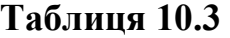

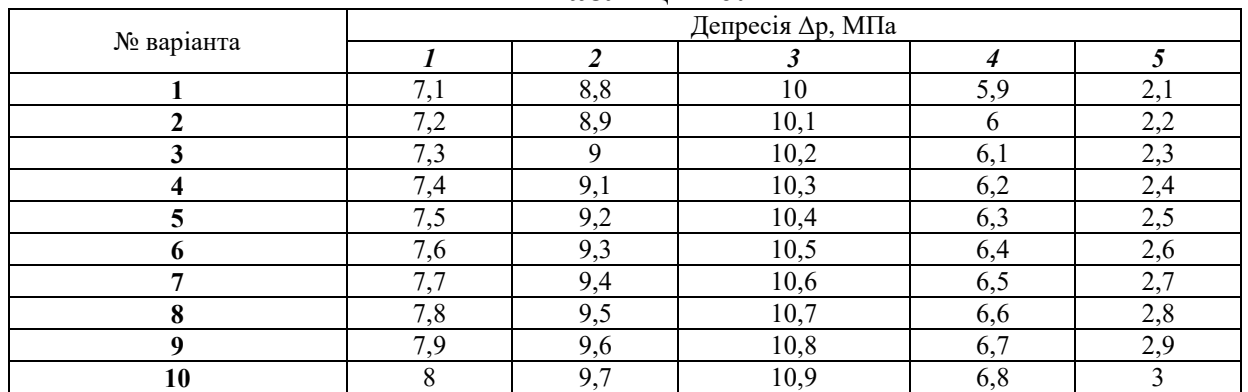

# **Таблиця 10.4**

## **Хід роботи**

1. У таблицю 10.5 заносимо дані промислових вимірів дебіту свердловини Q та депресії тиску Δр, а також проводимо відповідні розрахунки.

| $N_2$ п/п | Дебіт Q, м <sup>3</sup> /добу | Депресія Др, МПа | $Z = \Delta p/Q$ | $Z^2$ | $Q^2$   | QZ     |
|-----------|-------------------------------|------------------|------------------|-------|---------|--------|
|           |                               |                  | 4                |       | 6       |        |
|           | 8,6                           | 7,1              | 0,826            | 0,682 | 73,96   | 7,1    |
|           | 10,8                          | 8,8              | 0,815            | 0,664 | 116,64  | 8,8    |
| 3         | 12,2                          | 10               | 0,820            | 0,672 | 148,84  | 10     |
|           | 9,3                           | 5,9              | 0,634            | 0,402 | 86,49   | 5,9    |
| 5         | 5,5                           | 2,1              | 0,382            | 0.146 | 30,25   | 2,1    |
| Σ         | 46,400                        | 33,900           | 3,476            | 2,566 | 456,180 | 33,900 |

**Таблиця 10.5** 

2. Побудуємо точковий графік залежності депресії тиску Δр від дебіту свердловини Q і проведемо лінію тренда (рис. 10.1).

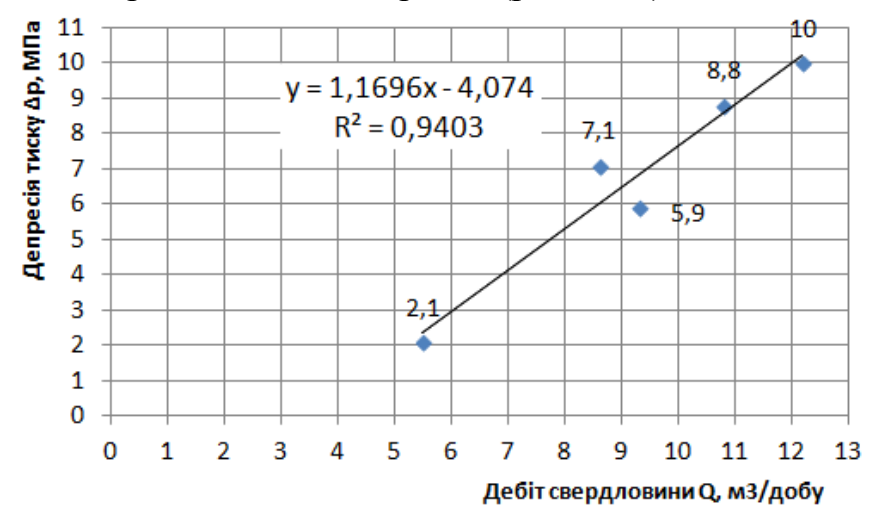

**Рис. 10.1. Графік залежності депресії тиску Δр від дебіту свердловини** Q

Як видно, для умов прикладу лінійна функція  $\Delta p=1,2Q-4,1$  досить непогано апроксимує результати промислових вимірів дебіту свердловини та депресії тиску.

Для уточнення проведених розрахунків скористаємося аналітичною залежністю депресії на пласт Δp та дебіту Q для гідродинамічно недосконалих свердловинах при спільній дії лінійного та нелінійного режимів фільтрації в пласті.

3. У гідродинамічно недосконалих свердловинах при спільній дії лінійного та нелінійного режимів фільтрації в пласті дебіт Q та депресія на пласт Δp пов'язані залежністю, що виражається многочленом другого ступеня:

$$
\Delta p = \frac{\ln \frac{R}{r_c}}{2\pi \varepsilon} Q + \frac{12 \cdot 10^{-5} \cdot \rho}{m\sqrt{k}} \left(\frac{d_{\varepsilon}}{\sqrt{k}}\right)^2 \cdot \left(\frac{1}{r_c} - \frac{1}{R}\right) \cdot Q^2,
$$

де  $\varepsilon = k \cdot h/\mu$  – гідропровідність пласта, м<sup>3</sup>/(Па·с); h – ефективна (охоплена фільтрацією) товщина продуктивних пластів, м; k – проникність пластів для нафти, м<sup>2</sup>;  $\mu$  – в'язкість нафти у пластових умовах, Па·с; R<sub>к</sub> – радіус контуру живлення, м; r<sub>с</sub> – радіус свердловини, м;  $\rho$  – густина нафти, кг/м<sup>3</sup>;  $m$  – пористість пласта;  $d_e$  – ефективний діаметр часток породи-колектору.

4. Позначаемо 
$$
\frac{\ln \frac{R}{r_c}}{2\pi\varepsilon} = a_0, \frac{12 \cdot 10^{-5} \cdot \rho \left(\frac{d_e}{\sqrt{k}}\right)^2 \cdot \left(\frac{1}{r_c} - \frac{1}{R}\right) = a_1 \cdot \text{Dq1} \quad \Delta p = a_0 Q + a_1 Q^2.
$$

Для лінеаризації цієї моделі поділимо обидві частини рівняння на Q, тоді: *Z=Δр/Q=a0+a1Q* (дані розрахунки заносимо у стовпчик 4 табл. 10.5).

5. Для визначення коефіцієнтів *a0* та *a1* складемо систему нормальних рівнянь у матричній формі (де N – кількість дослідів):

$$
\begin{pmatrix} N & \sum Q \\ \sum Q & \sum Q^2 \end{pmatrix} \times \begin{pmatrix} a_0 \\ a_1 \end{pmatrix} = \begin{pmatrix} \sum Z \\ \sum QZ \end{pmatrix}
$$

Для визначення коефіцієнтів *a0* та *a1* можливо також використати функцію «ЛИНЕЙН» чи функцію «Регрессия» пакета «Анализ данных».

Для умов прикладу функція регресії буде мати наступний вигляд Z=0,1+0,064Q.

6. Побудуємо точковий графік залежності Δр/Q від дебіту свердловини Q і проведемо лінію тренда (рис. 10.2).

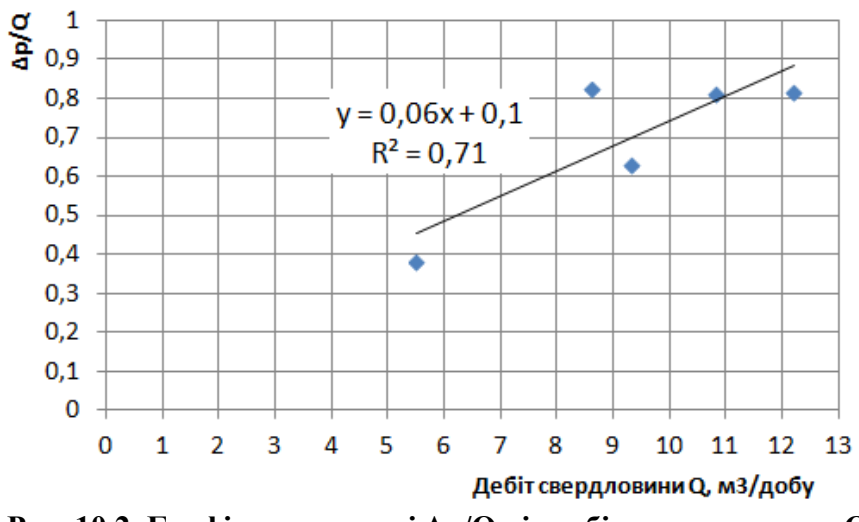

**Рис. 10.2. Графік залежності Δр/Q від дебіту свердловини Q**

7. Визначаємо коефіцієнт кореляції для розрахованих коефіцієнтів функції регресії. Для цього рекомендуємо використати функцію «КОРРЕЛ» («массив1» – виділити стовпчик 2 табл. 10.4; «массив2» – виділити стовпчик 4 табл. 10.4).

Для вихідних даних прикладу коефіцієнт кореляції складає r=0,84>0,7. Отже, можна стверджувати, що між Δр/Q і Q існує високий кореляційний зв'язок, і ступінь наближення прямої регресії до фактичних

промислових даних є також високою. Тому за допомогою цієї моделі можливо досить точно визначити гідропровідність пласта, яка становитиме:

$$
\varepsilon = \frac{\ln \frac{R_{\kappa}}{r_c}}{2\pi a_0} = \frac{\ln \frac{200}{0.1}}{2 \cdot 3.14 \cdot 0.1} = 12 \frac{M^3}{M \Pi a \cdot \mu \cdot \text{GeV}}
$$

## **Практична робота №11 МОДЕЛЬ МНОЖИННОЇ РЕГРЕСІЇ**

*Мета роботи:* за вихідними даними практичної роботи №8 знайти функціональну залежність коефіцієнта вилучення нафти η від динамічної в'язкості нафти  $\mu$ , коефіцієнта піщанистості пласта  $K_{\pi}$ , коефіцієнта проникності пласта k, об'ємного коефіцієнта нафти b за допомогою множинної регресії.

### *Теоретичні відомості за темою практичної роботи.*

*Рівняння множинної регресії* – рівняння залежності однієї величини Y (функції) від множини інших  $X_1, X_2, ..., X_m$  (аргументів).

Геометричним образом рівняння множинної регресії є гіперплощина – площина в *m*-вимірному просторі.

Для рівняння регресії величини *Y=a0+a1Х1+a2Х2* система нормальних рівнянь для оцінки коефіцієнтів регресії у матричному вигляді буде такою:

$$
a_0 n + a_1 \sum x_1 + a_2 \sum x_2 = \sum y
$$
  
\n
$$
a_0 \sum x_1 + a_1 \sum x_1^2 + a_2 \sum x_1 x_2 = \sum x_1 y
$$
 afoo  
\n
$$
a_0 \sum x_2 + a_1 \sum x_1 x_2 + a_2 \sum x_2^2 = \sum x_2 y
$$
  
\n
$$
\left( \sum_{i=1}^n x_i \sum_{j=1}^n x_j^2 \sum_{i=1}^n x_i x_j \right) \cdot \left( \sum_{i=1}^n x_i \sum_{j=1}^n x_i y \right)
$$

У разі збільшення кількості аргументів розмір системи нормальних рівнянь збільшується відповідно до кількості аргументів *m* і становить *m*+1. У матричній формі система нормальних рівнянь для лінійної регресії  $Y=a_0+a_1X_1+a_2X_2+\ldots+a_mX_m$  має наступний вигляд:

$$
\left(\begin{array}{cccc|c}\n n & \sum x_1 & \sum x_2 & \dots & \sum x_m \\
 \sum x_1 & \sum x_1^2 & \sum x_1 x_2 & \dots & \sum x_1 x_m \\
 \sum x_2 & \sum x_1 x_2 & \sum x_2^2 & \dots & \sum x_2 x_m \\
 \dots & \dots & \dots & \dots & \dots \\
 \sum x_m & \sum x_1 x_m & \sum x_2 x_m & \dots & \sum x_m^2\n\end{array}\right) = \left(\begin{array}{c|c}\n a_0 \\
 a_1 \\
 a_2 \\
 \dots \\
 a_m\n\end{array}\right) = \left(\begin{array}{c|c}\n \sum y \\
 \sum x_1 y \\
 \sum x_2 y \\
 \dots \\
 \sum x_m y\n\end{array}\right)
$$

Схема дисперсійного аналізу множинної лінійної регресії наведено у таблиці 11.1.

**Таблиця 11.1 – Схема дисперсійного аналізу множинної лінійної регресії** 

| Джерело<br>мінливості      | Сума<br>квадра-<br>T1B | Число<br>ступенів<br>вільності | Середнє<br>квадратів<br>(дисперсія) | Значення<br><i>F</i> -критерію |
|----------------------------|------------------------|--------------------------------|-------------------------------------|--------------------------------|
| Рівняння регресії          | SS,                    | m                              | $MS_P = SS_P/m$                     |                                |
| Відхилення від<br>perpeciï | $\mathrm{SS}_{D}$      | $n-m-1$                        | $MS_D = SS_D/(n-m- F=MS_P/MS_D)$    |                                |
| Загальна мінливість        | SS                     | $n-1$                          |                                     |                                |

У разі необхідності збільшення кількості факторів у рівнянні регресії проводять аналіз ефективності даної процедури, методика якої наведена у таблиці 12.2.

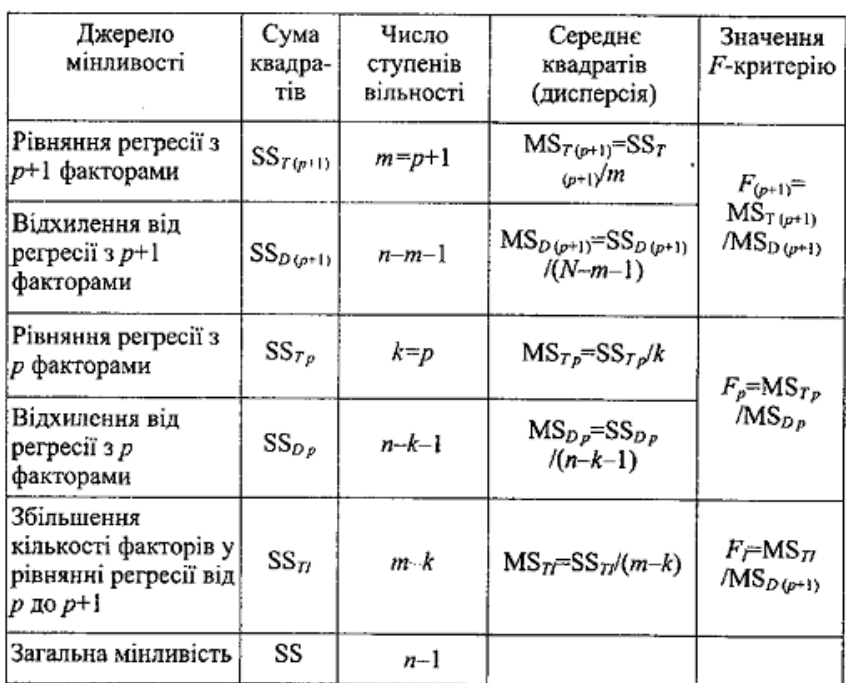

# **Таблиця 11.2 – Схема аналізу ефективності підвищення додавання факторів у рівняння регресії**

# **Хід роботи**

1. У табл. 11.3 заносимо дані для свого варіанту.

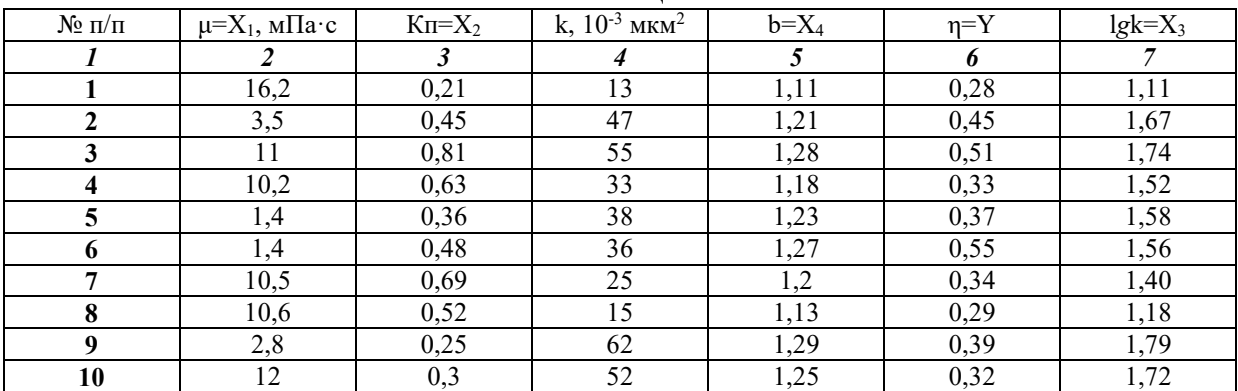

### **Таблиця 11.3**

2. Позначаємо X<sub>1</sub>=µ, X<sub>2</sub>=Кп, X<sub>3</sub>=lgk, X<sub>4</sub>=b, Y=η.

Визначаємо *lg*k (функція «LOG10») і заносимо ці значення у стовпчик 7 табл. 11.3.

Тоді рівняння множинної регресії буде мати наступний вигляд:

 $Y=a_0+a_1X_1+a_2X_2+a_3X_3+a_4X_4$  $n = a_0 + a_1\mu + a_2K\pi + a_3\lg k + a_4b$ 

Із розрахунків практичної роботи №9 установлено, що фактичне значення t=2,73 менше за критичне значення для рівня істотності 0,05  $t_{\text{ko}} = 5,19$ , тому коефіцієнт сукупної кореляції має істотне значення. Це свідчить про лінійну залежність коефіцієнта вилучення нафти від сукупності факторів: динамічної в'язкості нафти, коефіцієнта піщанистості пласта, логарифма коефіцієнта проникності пласта, об'ємного коефіцієнта нафти.

3. Для визначення коефіцієнтів регресії рекомендуємо використати функцію «ЛИНЕЙН» (рис. 11.1) чи «Регрессия» пакета «Анализ данных» (рис. 11.2).

Для умов прикладу масив, який отримано за допомогою функції «ЛИНЕЙН», наведено у таблиці 11.4.

Масив статистики у таблиці 11.4 розшифровується наступним чином:

 $\overline{\phantom{a}}$  $\overline{\phantom{a}}$  $\overline{\phantom{a}}$  $\overline{\phantom{a}}$  $\overline{\phantom{a}}$ I  $\begin{pmatrix} \text{ssreg} & \text{ssresid} \end{pmatrix}$  $\beta_4$   $\beta_3$   $\beta_2$   $\beta_1$   $\beta_0$ )  $\mathsf{I}$  $\mathbf{r}$  $\mathsf{I}$  $\mathbf{r}$  $\mathsf{I}$ ∖ ſ ssreg ssresid 2 4  $\sigma_3$   $\sigma_2$   $\sigma_1$   $\sigma_0$ 4  $\mu_3$   $\mu_2$   $\mu_1$   $\mu_0$ *F df*  $R^2$   $\sigma_u$  $\sigma$ ,  $\sigma$ ,  $\sigma$ ,  $\sigma$ ,  $\sigma$ ,

де β<sub>0</sub>, β<sub>1</sub>, ..., β<sub>4</sub> коефіцієнти регресії; σ<sub>0</sub>, σ<sub>1</sub>, ..., σ<sub>4</sub> – стандартні значення похибок для коефіцієнтів регресії;  $R^2$  – процент врахування загальної мінливості (коефіцієнт детермінованості);  $\sigma_y$  – стандартне значення похибки для оцінювання у; F – критерій Фішера; df – ступінь свободи;  $s$ sreg – регресійна сума квадратів; ssresid – залишкова сума квадратів.

|                         | HOPM.CT<br>$\overline{\mathbf{v}}$ | ÷ | $\times$ |                 | Jx.       | =ЛИНЕЙН(G2:G11;C2:F11;1;1) |       |         |                                                                             |               |                                     |      |                                                    |           |
|-------------------------|------------------------------------|---|----------|-----------------|-----------|----------------------------|-------|---------|-----------------------------------------------------------------------------|---------------|-------------------------------------|------|----------------------------------------------------|-----------|
|                         | A                                  | B |          | c               | D         |                            |       |         | ЛИНЕЙН(извесибне значения у; [известные значения х]; [конст]; [статистика]) |               |                                     |      | M                                                  | N         |
|                         | k<br>$1$ No n/n                    |   |          | $\mu = X1$      | $Kn = X2$ | $lgk = X3$ $b = X4$        |       | $n = Y$ |                                                                             |               | $Y=a_0+a_1X_1+a_2X_2+a_3X_3+a_4X_4$ |      |                                                    |           |
|                         |                                    |   | 13       | 16,2            | 0,21      | 1,11                       | 1,11  | 0,28    |                                                                             |               |                                     |      |                                                    |           |
| $\overline{\mathbf{3}}$ |                                    |   | 47       | 3.5             | 0,45      | 1,67                       | 1,21  | 0,45    |                                                                             |               |                                     |      | =ЛИНЕЙН(-0,1460056 0,1569312 -0,0062370 -0,8830305 |           |
| 4                       |                                    |   | 55       | 11              | 0.81      | 1,74                       | 1,28  | 0,51    |                                                                             |               | 0.9746180 0.2437412 0.1219331       |      | 0.0056404                                          | 0.8885194 |
| 5                       | 4                                  |   | 33       | 10,2            | 0,63      | 1,52                       | 1,18  | 0,33    |                                                                             | 0.6857156     | 0.0693936                           | #Н/Д | #Н/Д                                               | #Н/Д      |
| 6                       |                                    |   | 38       | 1.4             | 0,36      | 1,58                       | 1,23  | 0,37    |                                                                             | 2.7272899     | 5.0000000                           | #Н/Д | #Н/Д                                               | #Н/Д      |
|                         | 6                                  |   | 36       | 1.4             | 0,48      | 1,56                       | 1,27  | 0,55    |                                                                             | 0.0525327     | 0.0240773                           | #Н/Д | #Н/Д                                               | #Н/Д      |
| 8                       |                                    |   | 25       | 10.5            | 0.69      | 1.40                       | 1,2   | 0,34    |                                                                             |               |                                     |      |                                                    |           |
| 9                       | 8                                  |   | 15       | 10.6            | 0,52      | 1,18                       | 1,13  | 0,29    |                                                                             |               |                                     |      |                                                    |           |
| 10                      | 9                                  |   | 62       | 2,8             | 0,25      | 1,79                       | 1,29  | 0,39    |                                                                             | розмір масиву |                                     |      |                                                    |           |
| 11                      | 10                                 |   | 52       | 12 <sup>2</sup> | 0,3       | 1,72                       | 1,25  | 0,32    |                                                                             | 5х5 комірок   |                                     |      |                                                    |           |
| 12                      |                                    |   | 376      | 79,6            | 4,7       | 15,26                      | 12,15 | 3,83    |                                                                             |               |                                     |      |                                                    |           |
| 12                      |                                    |   |          |                 |           |                            |       |         |                                                                             |               |                                     |      | $\overline{\phantom{a}}$                           |           |

**Рис. 11.1. Приклад використання функції «ЛИНЕЙН» для підбору коефіцієнтів регресійного рівняння**

|                 | A        |                         | B   | $\mathsf{C}$ | D         | E          | F        | G          | н | K<br>M                                                   | N                 |
|-----------------|----------|-------------------------|-----|--------------|-----------|------------|----------|------------|---|----------------------------------------------------------|-------------------|
| 1               | $N2$ n/n | k.                      |     | $\mu = X1$   | $Kn = X2$ | $lgk = X3$ | $b = X4$ | $\eta = Y$ |   | Регрессия                                                | ,<br>$\mathsf{x}$ |
| $\overline{2}$  |          |                         | 13  | 16,2         | 0,21      | 1,11       | 1,111    | 0,28       |   |                                                          |                   |
| 3               |          | $\overline{\mathbf{2}}$ | 47  | 3,5          | 0,45      | 1,67       | 1,21!    | 0,45i      |   | Входные данные<br>嶐<br>SGS2:SGS11<br>Входной интервал Y: | OK                |
| 4               |          | 3                       | 55  | 11           | 0,81      | 1,74       | 1,28     | 0,51       |   |                                                          | Отмена            |
| 5               |          | $\overline{a}$          | 33  | 10,2         | 0,63      | 1,52       | 1,18     | 0,33       |   | 嶐<br>Входной интервал Х:<br>SCS2:SFS11                   |                   |
| 6               |          | 5                       | 38  | 1,4          | 0,36      | 1,58       | 1,23i    | 0,37       |   | Метки<br>Константа - ноль                                | Справка           |
| 7               |          | 6                       | 36  | 1,4          | 0,48      | 1,56       | 1,27     | 0,551      |   | 95<br>%<br>Уровень надежности:                           |                   |
| 8               |          |                         | 25  | 10,5         | 0,69      | 1,40       | 1,2!     | 0,34!      |   |                                                          |                   |
| 9               |          | 8                       | 15  | 10,6         | 0,52      | 1,18       | 1,13     | 0,29       |   | Параметры вывода                                         |                   |
| 10              |          | 9                       | 62  | 2,8          | 0,25      | 1,79       | 1,29i    | 0,39       |   | 医<br>SPS1<br>• Выходной интервал:                        |                   |
| 11              |          | 10                      | 52  | 12           | 0,3       | 1,72       | 1,25     | 0,32i      |   | <b>• Новый рабочий лист:</b>                             |                   |
| 12              |          |                         | 376 | 79,6         | 4,7       | 15,26      | 12,15    | 3,83       |   | <b>Новая рабочая книга</b>                               |                   |
| 13              |          |                         |     |              |           |            |          |            |   | Остатки                                                  |                   |
| 14              |          |                         |     |              |           |            |          |            |   | График остатков<br>Остатки                               |                   |
| 15              |          |                         |     |              |           |            |          |            |   | Стандартизованные остатки<br>График подбора              |                   |
| 16              |          |                         |     |              |           |            |          |            |   | Нормальная вероятность                                   |                   |
| 17              |          |                         |     |              |           |            |          |            |   | График нормальной вероятности                            |                   |
| 18              |          |                         |     |              |           |            |          |            |   |                                                          |                   |
| 19              |          |                         |     |              |           |            |          |            |   |                                                          |                   |
| 20 <sup>o</sup> |          |                         |     |              |           |            |          |            |   |                                                          |                   |

**Рис. 11.2. Приклад використання функції «Регрессия» пакета «Анализ данных» для підбору коефіцієнтів регресійного рівняння** 

**Таблиця 11.4** 

|       |        | тампина тто    |                  |              |
|-------|--------|----------------|------------------|--------------|
| 1,4 L | $-0.1$ | 0,16           | $-0.$            | $-0,88$      |
| 0,97  | 0,24   | 0,12           | 0,01             | 0,89         |
| 0,69  | 0,07   | IITIIT<br>#H/. | $#H/\mathcal{I}$ | IITIIT<br>#п |
| ر رہے | 5,00   | 11T<br>#H/,    | #H/J             | #П/          |
| 0,05  | 0,02   | 11T<br>HOJ '   | #H/J             | $H\Pi$       |

Для умов прикладу масив, який отримано за допомогою функції Регрессия» пакета «Анализ данных» наведено на рис. 11.3.

| ВЫВОД ИТОГОВ             |              |                    |              |            |              |             |                     |                      |
|--------------------------|--------------|--------------------|--------------|------------|--------------|-------------|---------------------|----------------------|
|                          |              |                    |              |            |              |             |                     |                      |
| Регрессионная статистика |              |                    |              |            |              |             |                     |                      |
| Множественный R          | 0,83         |                    |              |            |              |             |                     |                      |
| <b>R-квадрат</b>         | 0,69         |                    |              |            |              |             |                     |                      |
| Нормированный R-квадрат  | 0,43         |                    |              |            |              |             |                     |                      |
| Стандартная ошибка       | 0,07         |                    |              |            |              |             |                     |                      |
| Наблюдения               | 10           |                    |              |            |              |             |                     |                      |
| Дисперсионный анализ     |              |                    |              |            |              |             |                     |                      |
|                          | df           | SS                 | <b>MS</b>    | F          | Значимость Е |             |                     |                      |
| Регрессия                | 4            | 0,05               | 0,01         | 2,73       | 0,15         |             |                     |                      |
| Остаток                  | 5            | 0,02               | 0,00         |            |              |             |                     |                      |
| Итого                    | 9            | 0,08               |              |            |              |             |                     |                      |
|                          | Коэффициенты | Стандартная ошибка | t-cmamucmuka | Р-Значение | Нижние 95%   | Верхние 95% | <b>Нижние 95,0%</b> | <b>Верхние 95,0%</b> |
| Ү-пересечение            | $-0,88$      | 0,89               | $-0.99$      | 0,37       | $-3,17$      | 1,40        | $-3,17$             | 1,40                 |
| Переменная Х 1           | $-0,01$      | 0,01               | $-1,11$      | 0,32       | $-0,02$      | 0,01        | $-0,02$             | 0,01                 |
| Переменная Х 2           | 0,16         | 0,12               | 1,29         | 0,25       | $-0.16$      | 0,47        | $-0,16$             | 0,47                 |
| Переменная Х З           | $-0,15$      | 0,24               | $-0,60$      | 0,58       | $-0.77$      | 0,48        | $-0.77$             | 0,48                 |
| Переменная Х 4           | 1,21         | 0,97               | 1,24         | 0,27       | $-1,30$      | 3,71        | $-1,30$             | 3.71                 |

**Рис. 11.3. Результати підбору коефіцієнтів регресійного рівняння за допомогою функції «Регрессия» пакета «Анализ данных»** 

4. Для умов прикладу функція регресія буде мати наступний вигляд η*=*-0,88–0,01μ*+*0,16Кп–0,15*lg*k+1,21b.

Коефіцієнт детермінації становить  $R^2=0.69$ . Це означає, що знайдена математична модель контролює 69% мінливості коефіцієнта вилучення нафти. За геологічним змістом знайдене рівняння регресії дає можливість виконувати прогнозування коефіцієнта вилучення нафти при підготовці матеріалів для підрахунку запасів нафти та складанні технологічної схеми або проекту розробки родовищ.

# **Практична робота №12 ПОБУДОВА ГЕОЛОГІЧНИХ ОБ'ЄКТІВ ЯК ПОЛЯ ПРОСТОРОВИХ ЗМІННИХ**

*Мета роботи:* визначити площину позначки підошви крейдових відкладень, що екранує нафтоносну товщу, за допомогою лінійного і нелінійного тренд-аналізу, побудувати карту розміщення розвідувальних свердловин у плані, побудувати карту підошви крейдових відкладень за допомогою лінійного і нелінійного тренд-аналізу.

## *Теоретичні відомості за темою практичної роботи.*

Для об'єктивного вивчення закономірностей поширення певних властивостей геологічних об'єктів у просторі або у часі використовують тренд-аналіз.

*Тренд-аналіз* – математичний метод дослідження зміни геологічної величини у просторі або у часі з метою виділення двох її складових: *регіонального тренду* та *локальних аномалій*.

*Регіональний тренд* – головний напрям зміни (збільшення чи зменшення) геологічної величини.

*Локальна аномалія* – відхилення значень величини в деяких областях (у розрізі або на плані) від головного напряму її зміни.

У геології тренд-аналіз використовують для вирішення наступних задач:

– встановлення наявності малоамплітудних піднять («структурних носів») у межах осадових товщ, що залягають моноклінально;

– виявлення аномалій типу «поклад» за результатами проведення геохімічних досліджень;

– прогнозування розташування області генерації вуглеводнів за результатами вивчення характеру розподілу ресурсів і запасів нафти і газу в межах певної території;

– визначення положення області денудації (джерела зносу осадового матеріалу) за напрямом зміни гранулометричного складу порід.

Приклад двовимірних графічних моделей, в яких виділений регіональний тренд і локальні аномалії,наведено на рис. 12.1.

Формальна процедура дисперсійного аналізу тренду наведена у табл. 12.1.

Схема дисперсійного аналізу ефективності підвищення ступеня многочлена у рівнянні тренду наведено у табл. 12.2.

Математичне моделювання геологічного поля має на меті описання поведінки просторової змінної за наявними результатами спостережень, а також прогнозування її значень у заданих точках чи областях геологічного поля. З цією метою використовують *детерміновані моделі геологічних полей*: лінійну інтерполяційну модель (рис. 12.2, а), поліноміальну модель (рис. 12.2, б), модель зворотних відстаней (рис. 12.2, в) і сплайн-модель (рис. 12.2, г); та *імовірнісні моделі геологічних полей*: модель на основі випадкової функції (рис. 12.3), гармонійний аналіз, періодограмний аналіз.
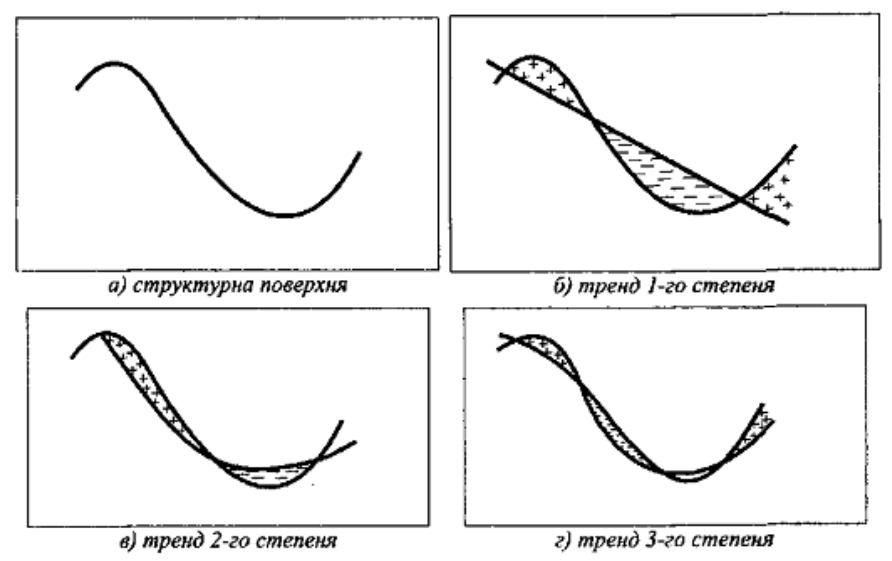

**Рис. 12.1. Двовимірна ілюстрація поняття тренду («+» і «-» позначають додаткові та від'ємні локальні аномалії відповідно)** 

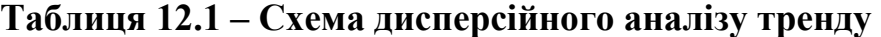

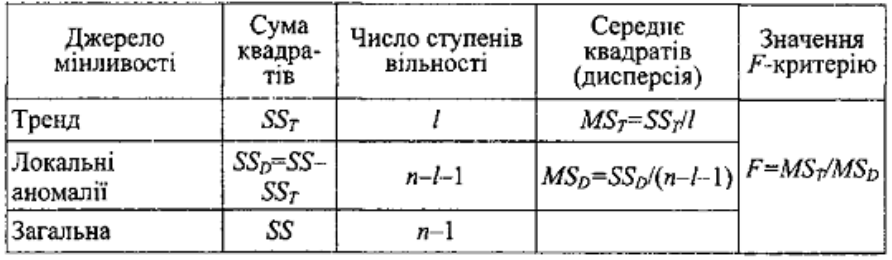

## **Таблиця 12.2 – Схема дисперсійного аналізу ефективності підвищення ступеня многочлена у рівнянні тренду**

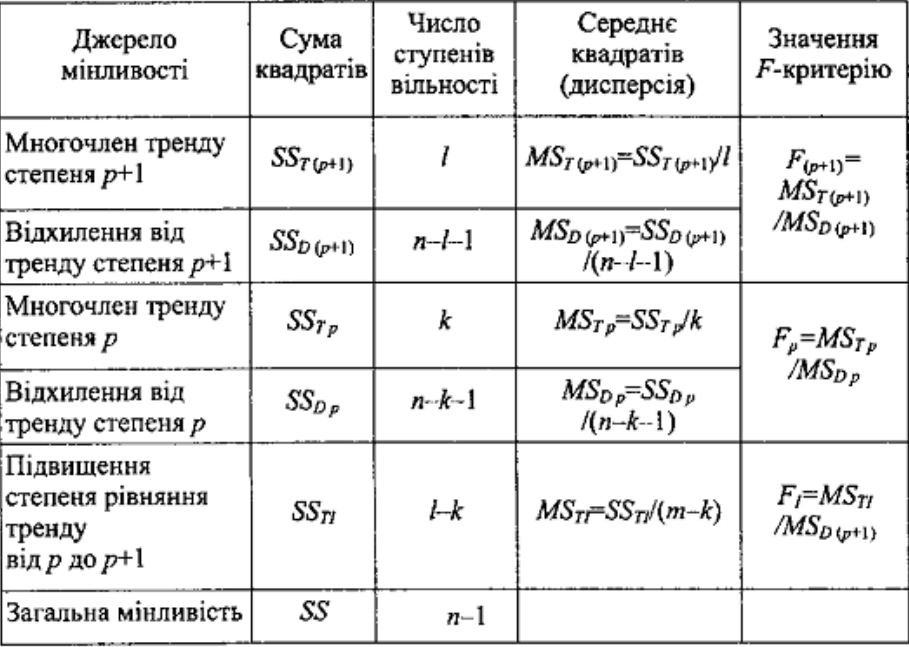

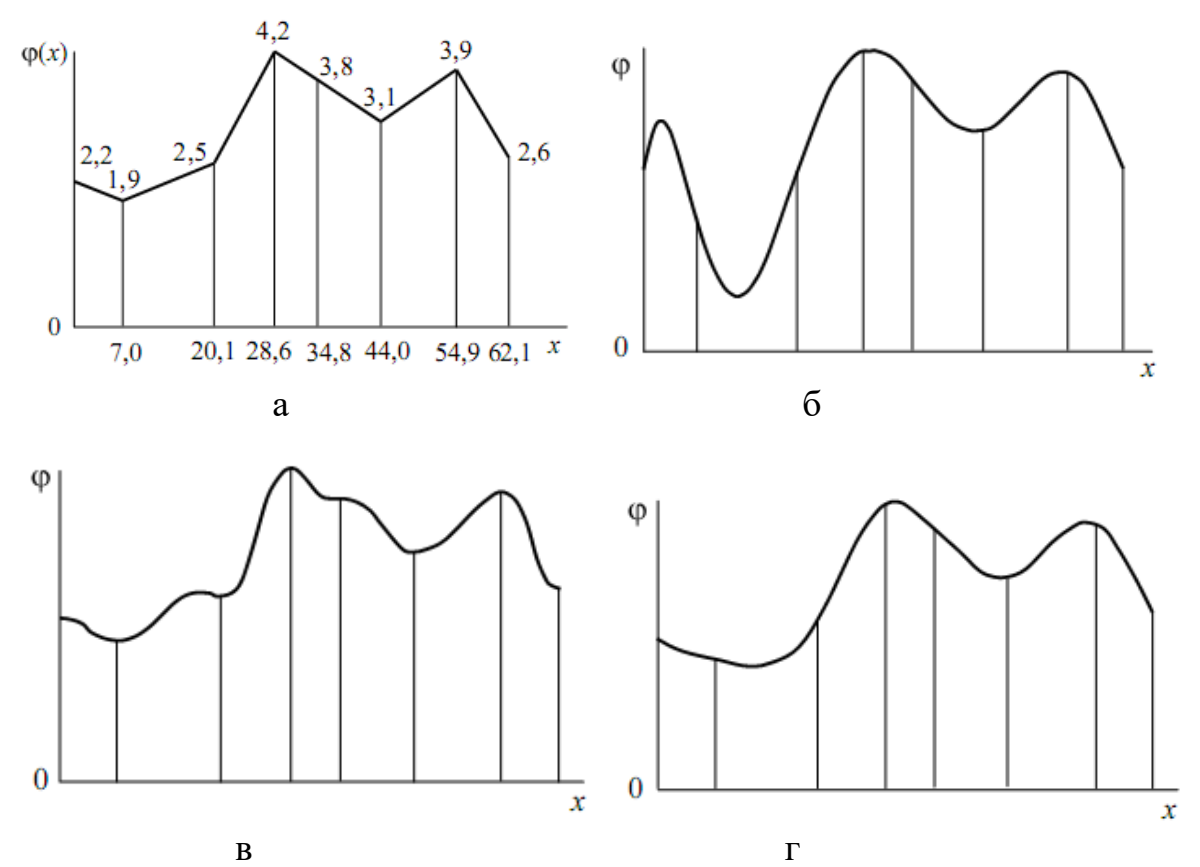

**Рис. 12.2. Детерміновані моделі геологічних полей: а – лінійна інтерполяційна; б – поліноміальна; в – модель зворотних відстаней; г – сплайн-модель** 

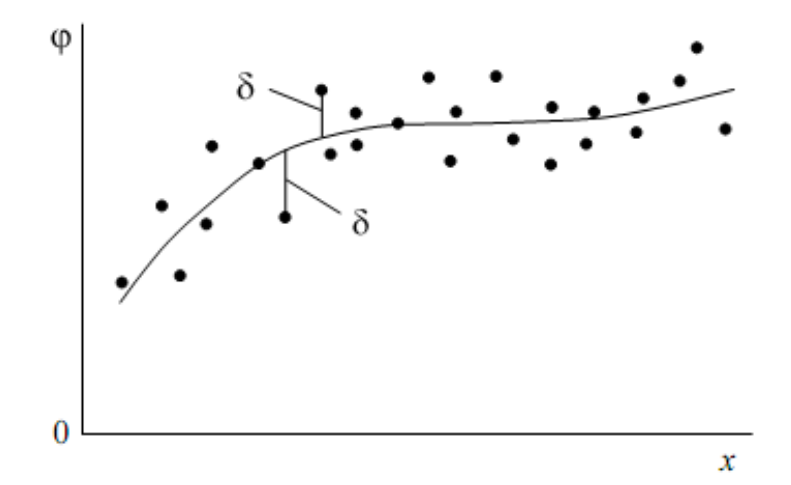

**Рис. 12.3. Імовірнісна модель геологічного поля на основі випадкової функції**

#### *Вихідні дані.*

У табл. 12.3 – табл. 12.5 наведені координати розвідувальних свердловин та абсолютні позначки підошви крейдових відкладень, що визначені 10 розвідувальними свердловинами (відповідно до варіанту студента).

### **Таблиця 12.3**

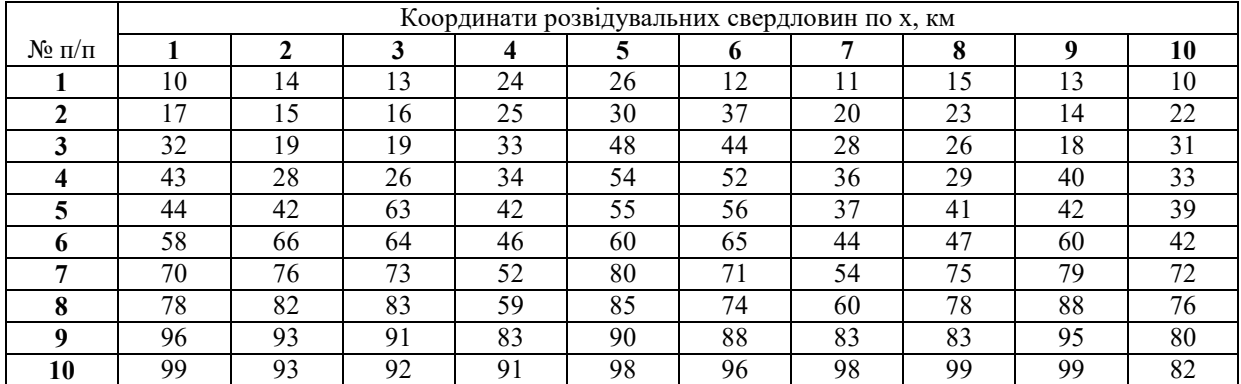

### **Таблиця 12.4**

|                     | Координати розвідувальних свердловин по у, км |    |    |    |    |    |    |    |    |    |  |
|---------------------|-----------------------------------------------|----|----|----|----|----|----|----|----|----|--|
| $\mathcal{N}$ Ω π/π |                                               |    |    | 4  |    | o  |    | 8  |    | 10 |  |
|                     | 22                                            | 38 | 28 | 64 | 87 | 18 | 67 | 17 | 62 | 76 |  |
| ി                   | 47                                            | 23 | 65 | 93 | 27 | 34 | 56 | 59 | 18 | 20 |  |
| 3                   | 76                                            | 40 | 15 | 10 | 43 | 46 | 32 | 44 | 91 | 45 |  |
| 4                   | 87                                            | 92 | 94 | 16 | 36 | 73 | 83 | 20 | 14 | 29 |  |
|                     | 84                                            | 97 | 29 | 39 | 36 | 42 | 18 | 28 | 11 | 54 |  |
| o                   | 75                                            | 37 | 42 | 51 | 79 | 41 | 63 | 88 | 74 | 45 |  |
|                     | 62                                            | 40 | 67 |    | 63 | 68 | 72 | 64 | 42 | 45 |  |
| 8                   | 54                                            | 84 | 92 | 86 | 45 | 39 | 60 | 88 | 21 | 64 |  |
| Q                   | 50                                            | 71 | 60 | 26 | 16 | 11 | 20 |    | 30 | 98 |  |
| 10                  | 76                                            | 40 | 66 | 71 | 73 | 76 | 85 | 24 | 40 | 68 |  |

**Таблиця 12.5** 

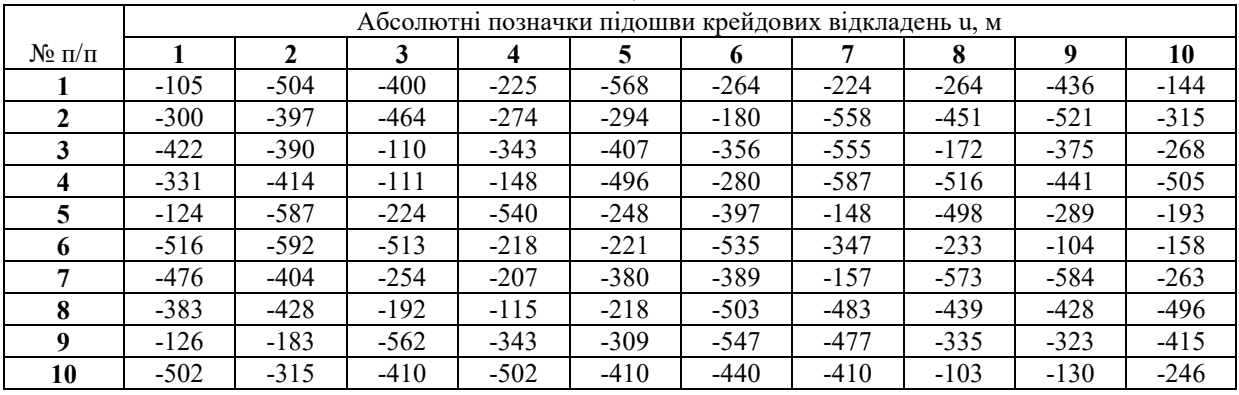

### **Хід роботи**

1. У табл. 12.6 заносимо дані для свого варіанту.

2. Визначаємо  $x^2$ ,  $y^2$ ,  $x \cdot y$ ,  $x \cdot u$ ,  $y \cdot u$ , відповідні суми цих значень і заносимо їх у табл. 12.5.

3. За даними стовпчика 2 і 3 будуємо карту розміщення розвідувальних свердловин у плані (рис. 12.4). З цією метою використовуємо тип діаграми «Точечная» (рис. 12.5).

4. Для побудови площини позначки підошви крейдових відкладень, що екранує нафтоносну товщу, використаємо лінійний тренд-аналіз. Для цього складаємо лінійне рівняння регресії:

$$
\hat{u} = \beta_0 + \beta_1 x + \beta_2 y
$$

де х і у – координати свердловин; β<sub>0</sub>, β<sub>1</sub>, β<sub>2</sub> – поліноміальні коефіцієнти; u – функція регресії, що описує простір.

|              |       |            |                | 1 ачлиця 14.0 |       |             |             |           |
|--------------|-------|------------|----------------|---------------|-------|-------------|-------------|-----------|
| $N_2$ п/п    |       | Координати | Абс. позн и, м | $x^2$         | $v^2$ |             | $x \cdot u$ |           |
|              | X, KM | V, KM      |                |               |       | $x \cdot y$ |             | y u       |
|              | 2     | 3          | 4              | 5             | 6     | 7           | 8           | 9         |
|              | 10    | 17         | $-665$         | 100           | 289   | 170         | $-6650$     | $-11305$  |
| $\mathbf{2}$ | 21    | 89         | $-613$         | 441           | 7921  | 1869        | $-12873$    | $-54557$  |
| 3            | 33    | 38         | $-586$         | 1089          | 1444  | 1254        | $-19338$    | $-22268$  |
| 4            | 35    | 20         | $-440$         | 1225          | 400   | 700         | $-15400$    | $-8800$   |
| 5            | 47    | 58         | $-544$         | 2209          | 3364  | 2726        | $-25568$    | $-31552$  |
| 6            | 60    | 18         | $-343$         | 3600          | 324   | 1080        | $-20580$    | $-6174$   |
| 7            | 65    | 74         | $-455$         | 4225          | 5476  | 4810        | $-29575$    | $-33670$  |
| 8            | 82    | 93         | $-437$         | 6724          | 8649  | 7626        | $-35834$    | $-40641$  |
| 9            | 89    | 60         | $-354$         | 7921          | 3600  | 5340        | $-31506$    | $-21240$  |
| 10           | 97    | 15         | $-142$         | 9409          | 225   | 1455        | $-13774$    | $-2130$   |
|              | 539   | 482        | $-4579$        | 36943         | 31692 | 27030       | $-211098$   | $-232337$ |

**Таблиця 12.6** 

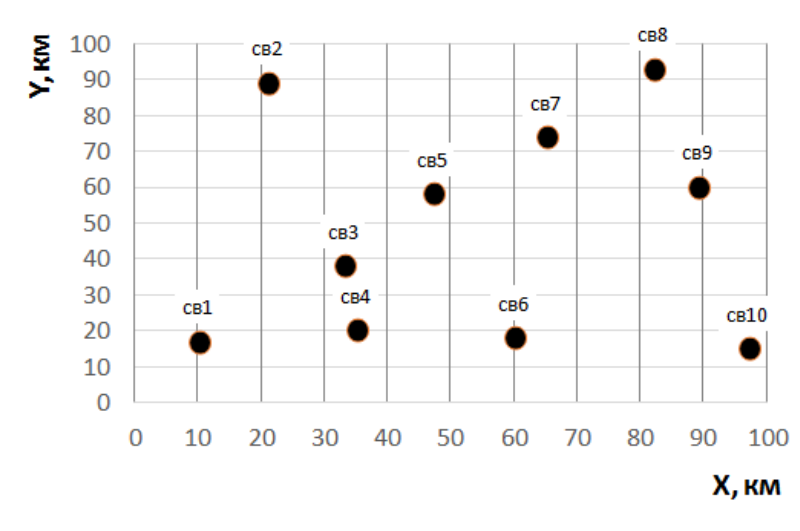

**Рис. 12.4. Карта розміщення розвідувальних свердловин у плані** 

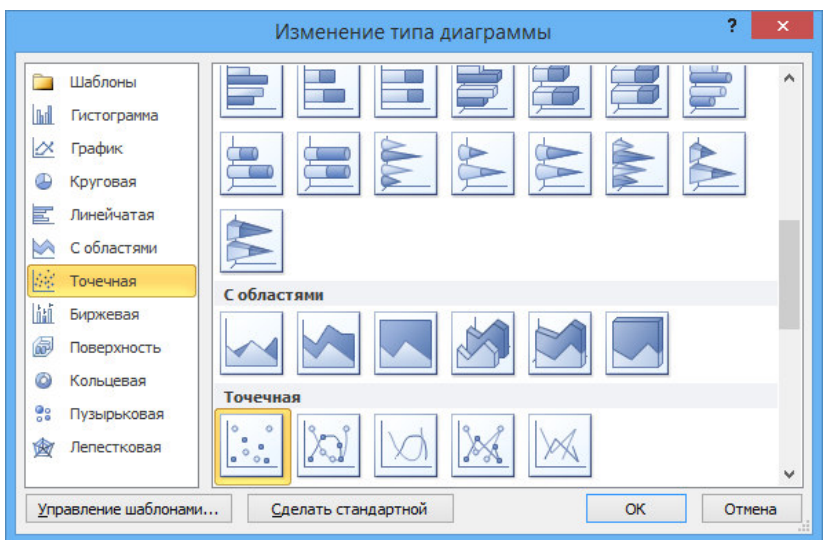

**Рис. 12.5. Вибір типу діаграми для побудови карти розміщення розвідувальних свердловин** 

Для визначення невідомих поліноміальних коефіцієнтів потрібно розв'язати систему алгебраїчних рівнянь

$$
\sum u = \beta_0 n + \beta_1 \sum x + \beta_2 \sum y;
$$
  

$$
\sum xu = \beta_0 \sum x + \beta_1 \sum x^2 + \beta_2 \sum xy;
$$
  

$$
\sum yu = \beta_0 \sum y + \beta_1 \sum xy + \beta_2 \sum y^2;
$$

де n – кількість точок спостереження

З метою розв'язання системи алгебраїчних рівнянь складаємо відповідні матриці

$$
\begin{bmatrix} n & \sum x & \sum y \\ \sum x & \sum x^2 & \sum xy \\ \sum y & \sum xy & \sum y^2 \end{bmatrix} \times \begin{bmatrix} \beta_0 \\ \beta_1 \\ \beta_2 \end{bmatrix} = \begin{bmatrix} \sum u \\ \sum xu \\ \sum yu \end{bmatrix}
$$

Для вихідних даних прикладу матриця має наступний числовий вигляд

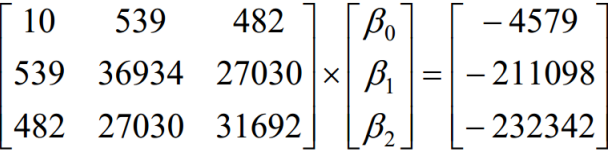

Для матричних операцій у програмі MS Excel передбачені функції, що входять у категорію «Математические»: «МОПРЕД» – обчислення визначника матриці; «МОБР» – обчислення зворотної матриці; «МУМНОЖ» – перемноження матриць.

Для визначення невідомої матриці потрібно спочатку знайти обернену матрицю за допомогою функції «МОБР». З цією метою потрібно виділити масив із порожніми комірками таким же розміром як і початкова матриця (3х3), потім ввести функцію «МОБР» й виділити масив початкової матриці, на останок потрібно натиснути Ctrl+Shift+Enter (рис. 12.6).

Потім потрібно перемножити обернену матрицю на

 $\left[\begin{matrix} \sum u \\ \sum xu \\ \sum vu \end{matrix}\right]$ 

З цією метою потрібно виділити масив із порожніми комірками розміром (1х3), потім ввести функцію «МУМНОЖ» і виділити масив оберненої матриці та матриці відповідей, на останок потрібно натиснути Ctrl+Shift+Enter (рис. 12.7).

|                | <b>CYMM</b>    | ۰            | $\times \checkmark$ fx<br>$\equiv$ | =MO6P(B17:D19) |                      |       |            |           |          |
|----------------|----------------|--------------|------------------------------------|----------------|----------------------|-------|------------|-----------|----------|
| ⊿              | A              | B            | $\overline{C}$                     | МОБР(массив)   | E                    | F     | G          | H         |          |
| $\overline{7}$ | 5              | 47           | 58                                 | $-544$         | 2209                 | 3364  | 2726       | $-25568$  | $-31552$ |
| 8              | 6              | 60           | 18                                 | $-343$         | 3600                 | 324   | 1080       | $-20580$  | $-6174$  |
| 9              | $\overline{7}$ | 65           | 74                                 | $-455$         | 4225                 | 5476  | 4810       | $-29575$  | $-33670$ |
| 10             | 8              | 82           | 93                                 | $-437$         | 6724                 | 8649  | 7626       | $-35834$  | $-40641$ |
| 11             | 9              | 89           | 60                                 | $-354$         | 7921                 | 3600  | 5340       | $-31506$  | $-21240$ |
| 12             | 10             | 97           | 15                                 | $-142$         | 9409                 | 225   | 1455       | $-13774$  | $-2130$  |
| 13             |                | 539          | 482                                | $-4579$        | 36943                | 31692 | 27030      | $-211098$ | -232337  |
| 14             |                |              |                                    |                |                      |       |            |           |          |
| 15             |                |              |                                    |                | початкова<br>матриця |       |            |           |          |
| 16             |                |              |                                    |                |                      |       |            |           |          |
| 17             |                | 10           | 539                                | 482            |                      |       | $-4579$    |           |          |
| 18             |                | 539          | 36943                              |                | 27030 656509376      |       | $-211098$  |           |          |
| 19             |                | 482          | 27030                              | 31692          |                      |       | $-232337$  |           |          |
| 20             |                |              |                                    |                | обернена             |       |            |           |          |
| 21             |                | $= MOBP(B1)$ | $-0,00617$                         | $-0,004931165$ | матриця              |       | $-621,042$ |           |          |
| 22             |                |              | $-0,00617$ 0,000129                | $-1,59967E-05$ |                      |       | 4,787535   |           |          |
| 23             |                | $-0.00493$   | $-1,6E-05$                         | 0,000120195    |                      |       | $-1.96901$ |           |          |

**Рис. 12.6. Приклад використання функції «МОБР»** 

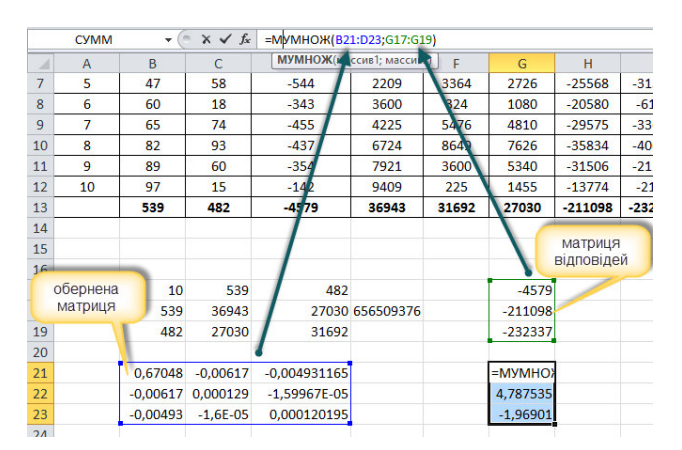

**Рис. 12.7. Приклад використання функції «МУМНОЖ»**

5. Виконаємо графічну побудову площини підошви крейдових відкладень за допомогою отриманого лінійного поліному в діапазонах  $x \in [0;100]$  та  $y \in [0;100]$  з кроком  $\Delta = 10$  км для двох змінних.

5.1. З цією метою виконаємо відповідні розрахунки, що занесемо у табл. 12.7, де по горизонталі координата у, а по вертикалі х.

5.2. В якості діаграми потрібно використати «Поверхность» / «Контурная диаграмма» (рис. 12.8). Вихідними даними є розраховані величини у табл. 12.7 (рис. 12.9). Карта підошви крейдових відкладень для умов прикладу наведена на рис. 12.10.

6. Проведемо оцінювання ступеня наближення отриманої щільності лінійного тренда до результатів, що отримані при фактичному бурінні пошукових свердловин. Отже, середня мінливість їх відхилень може бути охарактеризована величиною  $SS_{DD} = SS_T - SS_R$  (SS – дисперсія, у попередніх практичних роботах позначалася D). Процент врахування загальної мінливості площиною тренда здійснюється за формулою  $K^2 = SS_T/SS_R \cdot 100\%$ .

| X/V          | 0        | 10       | 20       | 30       | 40       | 50       | 60       | 70       | 80       | 90       | 100      |
|--------------|----------|----------|----------|----------|----------|----------|----------|----------|----------|----------|----------|
| $\mathbf{0}$ | $-621,0$ | $-640.7$ | $-660,4$ | $-680,1$ | $-699,8$ | $-719,5$ | $-739,2$ | $-758,9$ | $-778,6$ | $-798,3$ | $-817,9$ |
| 10           | $-573,2$ | $-592,9$ | $-612,5$ | $-632,2$ | $-651,9$ | $-671,6$ | $-691,3$ | $-711,0$ | $-730.7$ | $-750.4$ | $-770,1$ |
| 20           | $-525,3$ | $-545.0$ | $-564.7$ | $-584,4$ | $-604.1$ | $-623,7$ | $-643,4$ | $-663,1$ | $-682,8$ | $-702,5$ | $-722,2$ |
| 30           | $-477,4$ | $-497,1$ | $-516.8$ | $-536.5$ | $-556,2$ | $-575,9$ | $-595,6$ | $-615,2$ | $-634,9$ | $-654,6$ | $-674,3$ |
| 40           | $-429,5$ | $-449,2$ | $-468,9$ | $-488,6$ | $-508,3$ | $-528,0$ | $-547,7$ | $-567,4$ | $-587,1$ | $-606,8$ | $-626,4$ |
| 50           | $-381,7$ | $-401.4$ | $-421,0$ | $-440.7$ | $-460.4$ | $-480,1$ | $-499,8$ | $-519,5$ | $-539,2$ | $-558,9$ | $-578,6$ |
| 60           | $-333,8$ | $-353,5$ | $-373,2$ | $-392,9$ | $-412,6$ | $-432,2$ | $-451,9$ | $-471,6$ | $-491,3$ | $-511,0$ | $-530,7$ |
| 70           | $-285,9$ | $-305,6$ | $-325,3$ | $-345,0$ | $-364.7$ | $-384,4$ | $-404,1$ | $-423,7$ | $-443,4$ | $-463,1$ | $-482,8$ |
| 80           | $-238,0$ | $-257,7$ | $-277.4$ | $-297,1$ | $-316,8$ | $-336,5$ | $-356,2$ | $-375,9$ | $-395,6$ | $-415,3$ | $-434,9$ |
| 90           | $-190,2$ | $-209,9$ | $-229,5$ | $-249,2$ | $-268,9$ | $-288,6$ | $-308,3$ | $-328,0$ | $-347,7$ | $-367,4$ | $-387,1$ |
| 100          | $-142,3$ | $-162.0$ | $-181,7$ | $-201.4$ | $-221,0$ | $-240.7$ | $-260.4$ | $-280.1$ | $-299.8$ | $-319,5$ | $-339,2$ |

**Таблиця 12.7** 

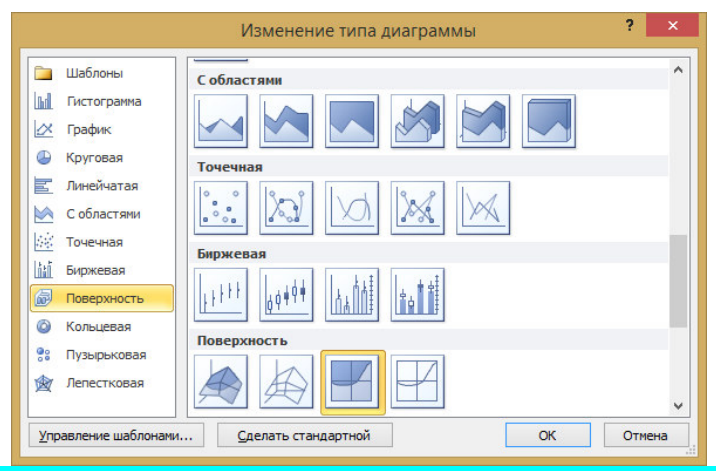

**Рис. 12.8. Тип діаграми для побудови підошви крейдових відкладень**

|    | $26 \times /y$  |          | 10       | 20       | 30       | 40       | 50       | 60       | 70       | 80       | 90       | 100      |
|----|-----------------|----------|----------|----------|----------|----------|----------|----------|----------|----------|----------|----------|
| 27 | 01              | $-621,0$ | $-640.7$ | $-660,4$ | $-680.1$ | $-699,8$ | $-719.5$ | $-739.2$ | $-758,9$ | $-778,6$ | $-798,3$ | $-817,9$ |
| 28 | 10 <sup>1</sup> | $-573,2$ | $-592,9$ | $-612,5$ | $-632,2$ | $-651,9$ | $-671,6$ | $-691,3$ | $-711,0$ | $-730,7$ | $-750,4$ | $-770,1$ |
| 29 | 20              | $-525.3$ | $-545,0$ | $-564.7$ | $-584,4$ | $-604.1$ | $-623.7$ | $-643,4$ | $-663,1$ | $-682,8$ | $-702,5$ | $-722,2$ |
| 30 | 30.             | $-477.4$ | $-497,1$ | $-516.8$ | $-536.5$ | $-556.2$ | $-575.9$ | $-595.6$ | $-615,2$ | $-634,9$ | $-654.6$ | $-674,3$ |
| 31 | 40.             | $-429,5$ | $-449,2$ | $-468,9$ | $-488,6$ | $-508,3$ | $-528,0$ | $-547,7$ | $-567,4$ | $-587,1$ | $-606,8$ | $-626,4$ |
| 32 | 50              | $-381,7$ | $-401,4$ | $-421,0$ | $-440.7$ | $-460,4$ | $-480,1$ | $-499.8$ | $-519,5$ | $-539,2$ | $-558,9$ | $-578,6$ |
| 33 | 60              | $-333.8$ | $-353,5$ | $-373.2$ | $-392,9$ | $-412,6$ | $-432.2$ | $-451,9$ | $-471,6$ | $-491,3$ | $-511.0$ | $-530,7$ |
| 34 | 70.             | $-285.9$ | $-305.6$ | $-325.3$ | $-345.0$ | $-364.7$ | $-384.4$ | $-404,1$ | $-423,7$ | $-443.4$ | $-463,1$ | $-482,8$ |
| 35 | 80.             | $-238.0$ | $-257.7$ | $-277.4$ | $-297.1$ | $-316.8$ | $-336.5$ | $-356.2$ | $-375.9$ | $-395,6$ | $-415,3$ | $-434,9$ |
| 36 | 90 <sub>1</sub> | $-190.2$ | $-209,9$ | $-229,5$ | $-249.2$ | $-268,9$ | $-288,6$ | $-308.3$ | $-328,0$ | $-347,7$ | $-367,4$ | $-387,1$ |
| 37 | 100             | $-142.3$ | $-162.0$ | $-181.7$ | $-201.4$ | $-221,0$ | $-240.7$ | $-260,4$ | $-280,1$ | $-299.8$ | $-319.5$ | $-339.2$ |

**Рис. 12.9. Значення для побудови площини підошви крейдових відкладень за допомогою лінійного тренд-аналізу** 

З цією метою зробимо табл. 12.8. В цій таблиці стовпчик 1 – № по порядку розвідувальної свердловини, 2 – абсолютні позначки підошви крейдових відкладень за даними пошукових свердловин, 3 – абсолютні позначки підошви крейдових відкладень за лінійним трендом, 4 – дисперсія для абсолютних позначок за даними пошукових свердловин, 5 – дисперсія для абсолютних позначок за даними лінійного тренду, 6 – процент врахування загальної мінливості.

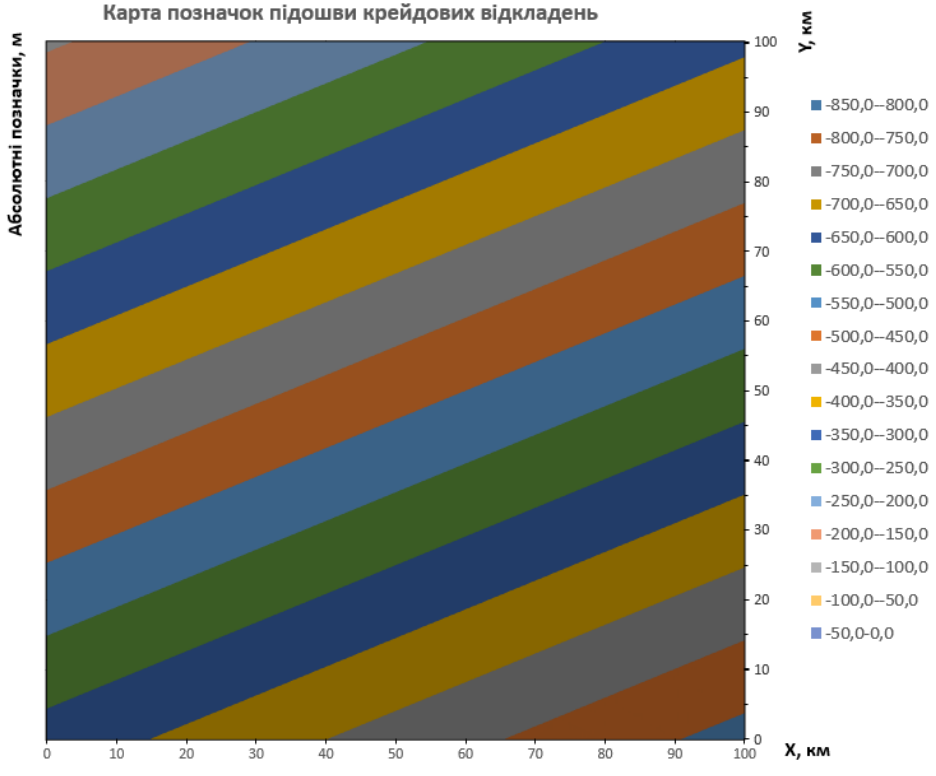

**Рис. 12.10. Карта підошви крейдових відкладень, що побудована за допомогою лінійного тренд-аналізу** 

|           |              |            | 1 аулици 12.0 |            |       |
|-----------|--------------|------------|---------------|------------|-------|
| $N_2$ п/п | u            | $u^*$      | <b>SST</b>    | <b>SSR</b> | $K^2$ |
| 1         | $\mathbf{2}$ | 3          | 4             | 5          | 6     |
|           | $-665$       | $-606,64$  | 23924,99      | 21540,16   | 90,03 |
| 2         | $-613$       | $-695,746$ |               |            |       |
| 3         | -586         | $-537,876$ |               |            |       |
| 4         | $-440$       | $-492,858$ |               |            |       |
| 5         | $-544$       | $-510,23$  |               |            |       |
| 6         | $-343$       | $-369,232$ |               |            |       |
| 7         | $-455$       | $-455,559$ |               |            |       |
| 8         | $-437$       | $-411,582$ |               |            |       |
| 9         | $-354$       | $-313,092$ |               |            |       |
| 10        | $-142$       | $-186,186$ |               |            |       |

**Таблиця 12.8** 

Процент врахування загальної мінливості площиною тренда  $K^2=90\%$ , що є досить непоганим результатом.

7. Підбір коефіцієнтів регресійного аналізу також можливо отримати за допомогою функції «ЛИНЕЙН» (рис. 12.11). З цією метою потрібно виділити діапазон комірок розміром 3х3, ввести функцію «ЛИНЕЙН», для аргументу «Известные\_значения\_y» виділяємо стовпчик із фактичними абсолютними позначками крейдових відкладень u (табл. 12.6, стовпчик 4), для аргументу «Известные значения х» виділяємо стовпчики із фактичними координатами розвідувальних свердловин х і у (табл. 12.6, стовпчики 2 і 3), для аргументу «конст» вводимо параметр «1» чи «ИСТИНА» (це означає, що вільний член рівняння регресії не дорівнює 0), для аргументу «статистика» вводимо параметр «1» чи «ИСТИНА» (це означає, що буде вирахувана регресійна статистика), далі потрібно натиснути сполучення клавіш Ctrl+Shift+Enter.

|                | <b>OTECT</b>      |       | $\mathbf{v}$ $\infty$ $\mathbf{v}$ $\infty$ | =ЛИНЕЙН(D3:D12;B3:C12;1;1)                                                 |                 |                |           |                 |          |                                            |                             |
|----------------|-------------------|-------|---------------------------------------------|----------------------------------------------------------------------------|-----------------|----------------|-----------|-----------------|----------|--------------------------------------------|-----------------------------|
|                | A                 | B     | C.                                          | ЛИНЕЙНИ восстные значения с [известные значения х]; [конст]; [статистика]) |                 |                |           |                 |          |                                            | K.                          |
| 1              |                   |       | Координати                                  |                                                                            |                 |                |           |                 |          |                                            |                             |
| $\overline{2}$ | Ne <sub>n/n</sub> | X, KM | V, KM                                       | Абс. позні и, м                                                            | $x^2$           | v <sup>A</sup> | $x^*y$    | x <sup>*u</sup> | y*u      |                                            | $\hat{u} = \beta_0 + \beta$ |
| $\overline{3}$ | 1                 | 10    | 17                                          | $-665$                                                                     | 100             | 289            | 170       | $-6650$         | $-11305$ |                                            |                             |
| 4              | $\overline{2}$    | 21    | 89                                          | $-613$                                                                     | 441             | 7921           | 1869      | $-12873$        | $-54557$ |                                            |                             |
| 5              | 3                 | 33    | 38                                          | $-586$                                                                     | 1089            | 1444           | 1254      | $-19338$        | $-22268$ | n                                          | $\sum x$                    |
| 6              | 4                 | 35    | 20                                          | $-440$                                                                     | 1225            | 400            | 700       | $-15400$        | $-8800$  |                                            |                             |
| 7              | 5                 | 47    | 58                                          | $-544$                                                                     | 2209            | 3364           | 2726      | $-25568$        | $-31552$ |                                            |                             |
| 8              | 6                 | 60    | 18                                          | $-343$                                                                     | 3600            | 324            | 1080      | $-20580$        | $-6174$  |                                            | rxv                         |
| 9              | 7                 | 65    | 74                                          | $-455$                                                                     | 4225            | 5476           | 4810      | $-29575$        | $-33670$ |                                            |                             |
| 10             | 8                 | 82    | 93                                          | $-437$                                                                     | 6724            | 8649           | 7626      | $-35834$        | $-40641$ |                                            |                             |
| 11             | 9                 | 89    | 60                                          | $-354$                                                                     | 7921            | 3600           | 5340      | -31506          | $-21240$ | 10                                         | 539                         |
| 12             | 10                | 97    | 15                                          | $-142$                                                                     | 9409            | 225            | 1455      | 13774           | $-2130$  | 539                                        | 36934                       |
| 13             |                   | 539   | 482                                         | $-4579$                                                                    | 36943           | 31692          | 27030     | $-211098$       | -232337  |                                            |                             |
| 14             |                   |       |                                             |                                                                            |                 |                |           |                 |          | 482                                        | 27030                       |
| 15             |                   |       |                                             |                                                                            |                 |                |           |                 |          |                                            |                             |
| 16             |                   |       |                                             |                                                                            |                 |                |           |                 |          |                                            |                             |
| 17             |                   | 10    | 539                                         | 482                                                                        |                 |                | $-4579$   |                 |          | <mark>?</mark> озрахунок за допомогою ф-цМ |                             |
| 18             |                   | 539   | 36943                                       |                                                                            | 27030 656509376 |                | $-211098$ |                 | =линейн( | 4,79                                       | $-621,04$                   |
| 19             |                   | 482   | 27030                                       | 31692                                                                      |                 |                | $-232337$ |                 | 0,61     | 0,63                                       | 45,34                       |
| 20             |                   |       |                                             |                                                                            |                 | $\sqrt{2}$     |           |                 | 0,90     | 55,37                                      | #H/A                        |

**Рис. 12.11. Приклад використання функції «ЛИНЕЙН»**

Масив статистики буде мати наступний вигляд

$$
\begin{pmatrix} \beta_2 & \beta_1 & \beta_0 \\ \sigma_2 & \sigma_1 & \sigma_0 \\ R^2 & \sigma_u \end{pmatrix},
$$

де  $\beta_0$ ,  $\beta_1$ ,  $\beta_2$  поліноміальні коефіцієнти; σ<sub>0</sub>, σ<sub>1</sub>, σ<sub>2</sub> – стандартні значення похибок для поліноміальних коефіцієнтів;  $K^2$  – процент врахування загальної мінливості (коефіцієнт детермінованості);  $\sigma_y$ стандартне значення похибки для оцінювання u.

Для вихідних даних прикладу масив статистики має наступний вигляд:

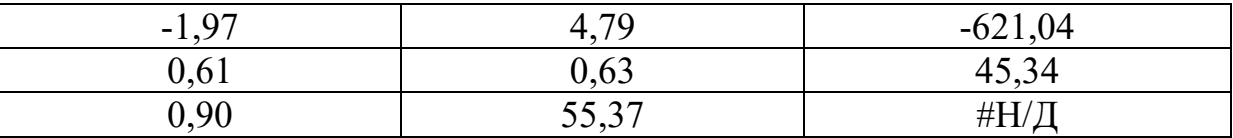

8. Підбір коефіцієнтів регресійного аналізу також можливо отримати за допомогою функції «Регрессия» пакета «Анализ данных» (рис. 12.12).

9. Для підвищення достовірності карти підошви крейдових відкладень проведемо процедуру нелінійного тренд-аналізу. З цією метою використаємо поверхню тренда другого порядку:

$$
\hat{u} = \beta_0 + \beta_1 x + \beta_2 y + \beta_3 x^2 + \beta_4 y^2 + \beta_5 xy
$$

Для визначення невідомих коефіцієнтів поліному рекомендується використати функцію «ЛИНЕЙН» чи «Регрессия» пакета «Анализ данных». З цією метою робимо розрахунки і таблицю 12.9. Потім активізуємо одну із вище наведених функцій і визначаємо невідомі коефіцієнти поліному (рис. 12.13 і рис. 12.14).

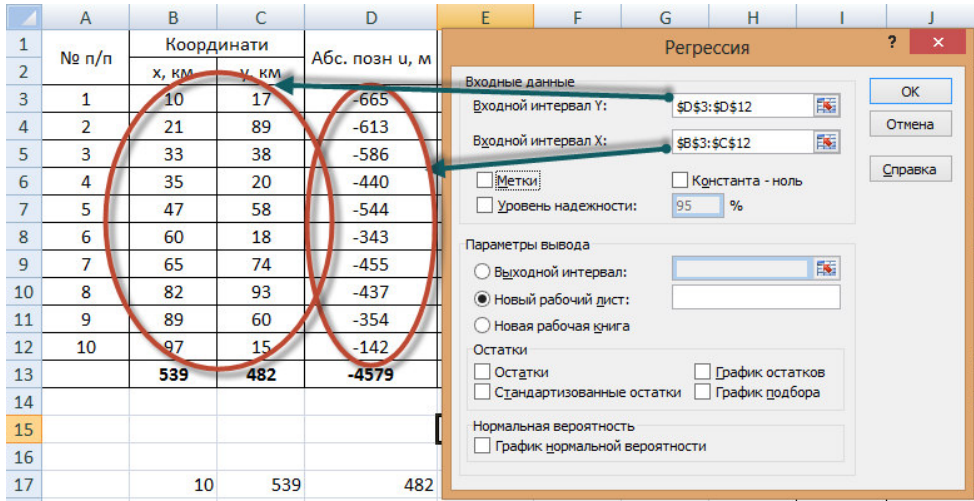

**Рис. 12.12. Приклад використання функції «Регрессия» пакета «Анализ данных»** 

У результаті розрахунків отримана наступна матриця невідомих коефіцієнтів поліному (табл. 12.10). При цьому Процент врахування загальної мінливості площиною тренда другого порядку складає  $K^2=98\%$ , що є кращим результатом, ніж для лінійного тренд-аналізу.

Таким чином, отримано наступний поліном  $u = -666,68 + 8,83x - 4,76y - 0,02x^2 + 0,05y^2 - 0,04xy$ 

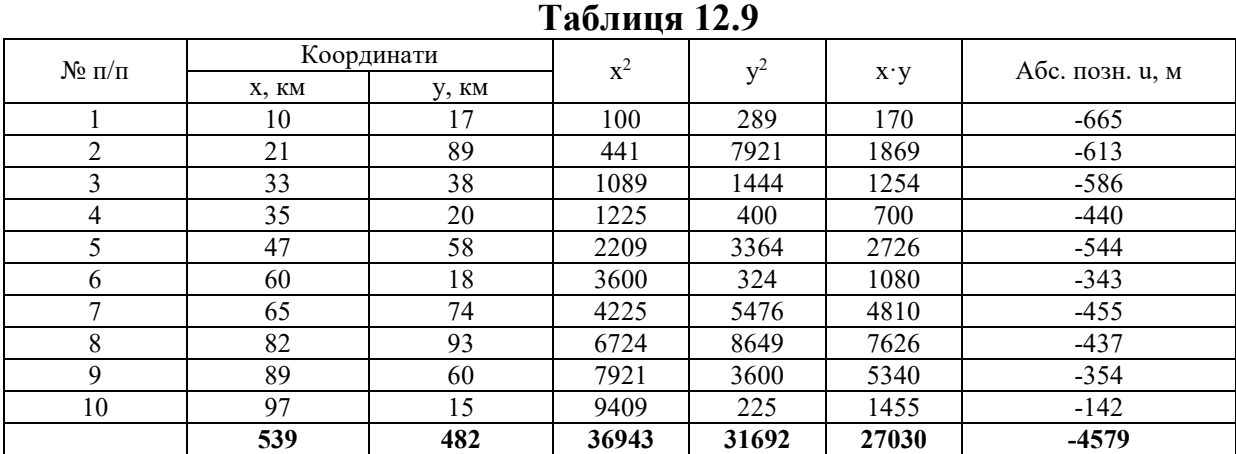

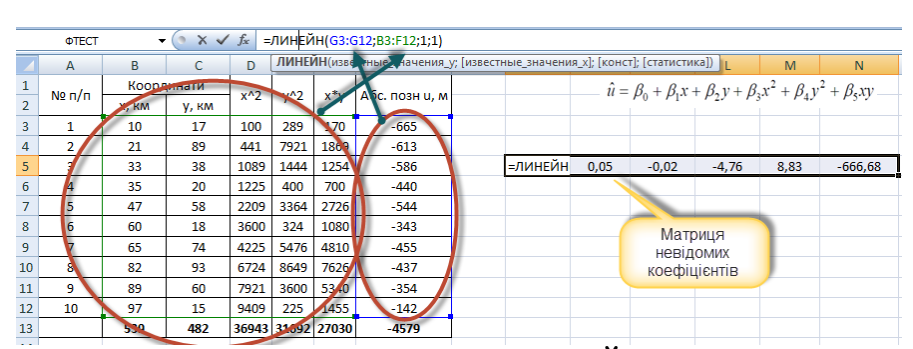

**Рис. 12.13. Приклад використання функції «ЛИНЕЙН» для визначення невідомих коефіцієнтів поліному** 

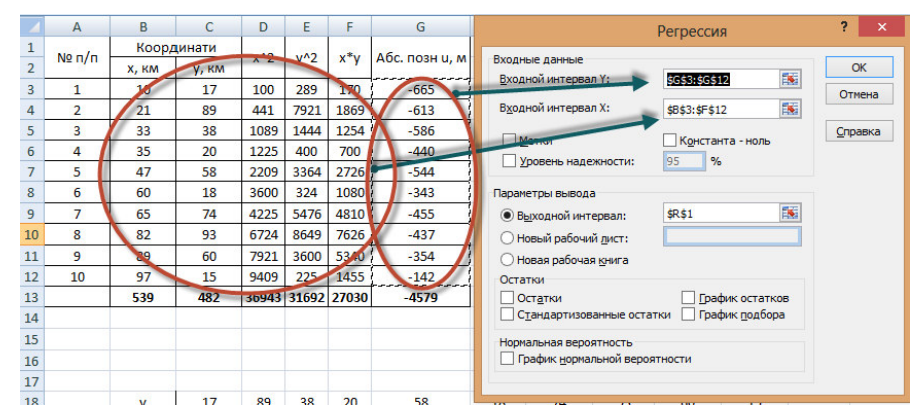

**Рис. 12.14. Приклад використання функції «Регрессия» пакета «Анализ данных» для визначення невідомих коефіцієнтів поліному** 

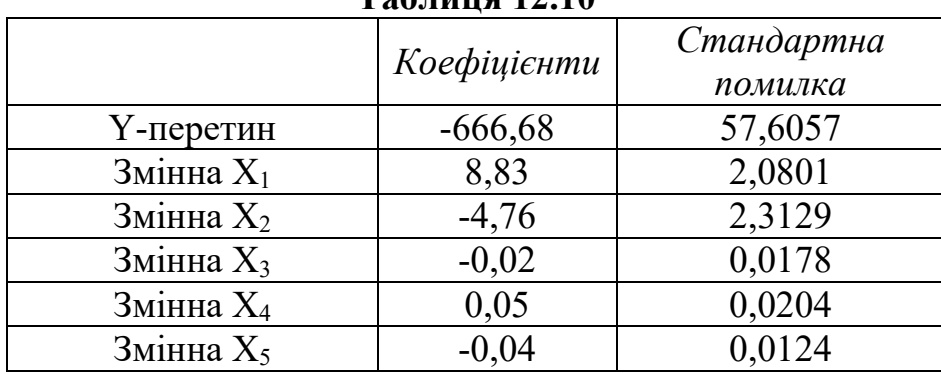

#### **Таблиця 12.10**

10. Для побудови діаграми ізоліній площини тренда другого порядку рекомендується зробити наступну таблицю за результатами розрахунків шляхом підставлення в отриманий поліном значень координат х та у в інтервалі від 0 до 100 (рис. 12.15).

| z.  | А   | В     | c        | D   | Е   | F                          | G        | н        |          | J        | к        | L        | M        |
|-----|-----|-------|----------|-----|-----|----------------------------|----------|----------|----------|----------|----------|----------|----------|
| 16  |     |       |          |     |     |                            |          |          |          |          |          |          |          |
| 17  |     |       |          |     |     |                            |          |          |          |          |          |          |          |
| 18  |     | v     | 0        | 10  | 20  | 30                         | 40       | 50       | 60       | 70       | 80       | 90       | 100      |
| 19  |     | $y^2$ | 0        | 100 | 400 | 900                        | 1600     | 2500     | 3600     | 4900     | 6400     | 8100     | 10000    |
| 20  | x   | $x^2$ |          |     |     |                            |          |          |          |          |          |          |          |
| 21  | 0   | 0     | $-666.7$ |     |     | $-709.8 - 743.7 - 768.6$   | -784,4   | -791,0   | $-788.5$ | $-776.9$ | $-756,2$ | $-726,4$ | $-687,4$ |
| 22  | 10  | 100   | $-580.6$ |     |     | $-627.4$ $-665.0$ $-693.6$ | $-713,0$ | $-723,3$ | $-724.5$ | $-716.5$ | $-699.5$ | $-673.3$ | $-638,1$ |
| 23  | 20  | 400   | $-499,0$ |     |     | $-549.5$ $-590.8$ $-623.0$ | $-646,1$ | $-660.0$ | $-664.9$ | $-660.6$ | $-647.3$ | $-624.8$ | $-593,2$ |
| 24  | 30  | 900   | $-421.9$ |     |     | $-476.0$ $-521.0$ $-556.9$ | $-583,6$ | $-601,3$ | $-609.8$ | $-609.2$ | $-599.5$ | $-580.7$ | $-552,8$ |
| 25  | 40  | 1600  | $-349.3$ |     |     | $-407.1$ $-455.7$ $-495.3$ | $-525,7$ | $-547.0$ | $-559.2$ | $-562.3$ | $-556.3$ | $-541.1$ | $-516,9$ |
| 26  | 50  | 2500  | $-281,1$ |     |     | $-342.6 - 394.9 - 438.1$   | $-472,2$ | $-497,2$ | $-513,1$ | $-519,8$ | $-517,5$ | $-506,0$ | -485,4   |
| 27  | 60  | 3600  | $-217,5$ |     |     | $-282,6$ $-338,6$ $-385,5$ | $-423,2$ | $-451,9$ | $-471,4$ | $-481,9$ | $-483,2$ | -475,4   | $-458,5$ |
| 28  | 70  | 4900  | $-158,3$ |     |     | $-227,1$ $-286,7$ $-337,3$ | $-378,7$ | $-411,1$ | $-434,3$ | $-448,4$ | $-453,4$ | $-449,2$ | $-436,0$ |
| 29  | 80  | 6400  | $-103,6$ |     |     | $-176,0$ $-239,4$ $-293,6$ | $-338,7$ | $-374,7$ | $-401,6$ | $-419,4$ | $-428,0$ | $-427,6$ | $-418,0$ |
| 30  | 90  | 8100  | $-53,3$  |     |     | $-129.5 - 196.5 - 254.4$   | $-303,2$ | $-342,8$ | $-373.4$ | $-394.8$ | $-407.2$ | $-410.4$ | $-404,5$ |
| 31  | 100 | 10000 | -7,6     |     |     | $-87.4$ $-158.1$ $-219.6$  | $-272,1$ | $-315,4$ | $-349.7$ | $-374,8$ | $-390.8$ | $-397.7$ | $-395,4$ |
| 32. |     |       |          |     |     |                            |          |          |          |          |          |          |          |

**Рис. 12.15. Приклад таблиці зі значеннями для побудови діаграми ізоліній площини тренда другого порядку** 

Побудований графік для вихідних даних прикладу наведено на рис. 12.16.

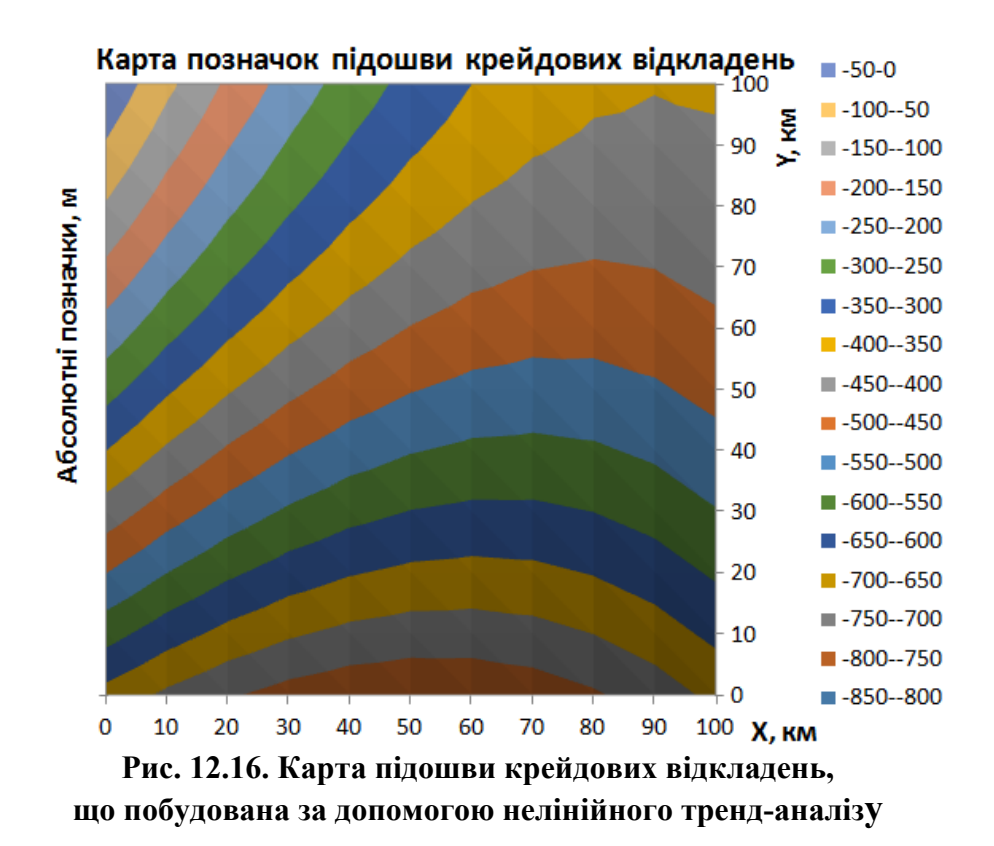

Якщо проаналізувати рис. 12.10 і рис. 12.16 – карти підошви крейдових відкладень, що побудована за допомогою лінійного нелінійного тренд-аналізів можливо зробити висновок, що за рахунок викривлення ліній однакових позначок при викотристанні нелінійного поліному маємо дещо точнішу карту. Підвищення порядку тренд-аналізу немає жодного сенсу, оскільки поліном другого порядку дає процент врахування загальної мінливості К<sup>2</sup>=98%. Тобто точність побудови карти 98%, що цілком задовольняє вимоги даної задачі.

### **Практична робота №13 ПІДВИЩЕННЯ ЕФЕКТИВНОСТІ ГЕОЛОГО-ПОШУКОВИХ ЗАВДАНЬ ЗА ДОПОМОГОЮ ТРЕНД-АНАЛІЗУ**

*Мета роботи:* за результатами буріння пошукових свердловин за допомогою тренд-аналізу виявити регіональний тренд гіпсометрії маркувального горизонту та встановити ділянки з відхиленням від нього, які будуть локальними малоамплітудними підняттями, що сприятливі для формування в них газових скупчень.

#### *Вихідні дані*

Газова компанія отримала ліцензію на геологічне вивчення надр ділянки площею  $100 \text{ km}^2$  з метою встановлення її промислової газоносності. У разі одержання позитивного результату компанії буде надано пріоритетне право на розробку виявлених газових покладів. При цьому геологічна вивченість території слабка. Для регіону, в якому розміщена ліцензована ділянка, характерне поширення дрібних малоамплітудних плікативних структур в неогенових відкладах. За даними структурного буріння в цих відкладах чітко фіксується регіональний маркувальний форамініферовий горизонт. Газоносність в регіоні пов'язана з прошарками пісковиків, які залягають безпосередньо під цим форамініферовим горизонтом. Сейсморозвідка у цьому регіоні виявилась неефективною через відсутність надійних опорних сейсмогоризонтів. Тому для оцінювання перспектив нафтогазоносності неогенових відкладів бурились структурні свердловини за щільною мережею, у т.ч. і для виявлення дрібних структурних форм (пасток газу). Це вимагало значних витрат часу і коштів. З метою прискорення оцінювання перспектив нафтогазоноснотсі ліцензованої ділянки й економії коштів, створення геологічної основи та встановлення наявності й місцеположення малоамплітудних піднять для пошуку скупчень вуглеводнів компанією було прийнято рішення бурити серію структурних свердловин за розрідженою мережею. За результатами цього буріння передбачалось провести тренд-аналіз одержаних даних для виявлення регіонального тренду гіпсометрії маркувального горизонту та встановлення ділянок відхилення від нього, які можна буде інтерпретувати як локальні малоамплітудні підняття, що є сприятливими умовами для формування в них газових скупчень. Координати свердловин (Х, Y) і абсолютні позначки (Z) маркувального горизонту в неогенових відкладах, що зафіксовані в свердловинах, наведено у табл. 13.1 – табл. 13.3 (відповідно до варіанту студента).

Карта ізогіпс покрівлі маркувального форамініферового горизонту (для вихідних даних прикладу) зображена на рис. 13.1.

### **Таблиця 13.1**

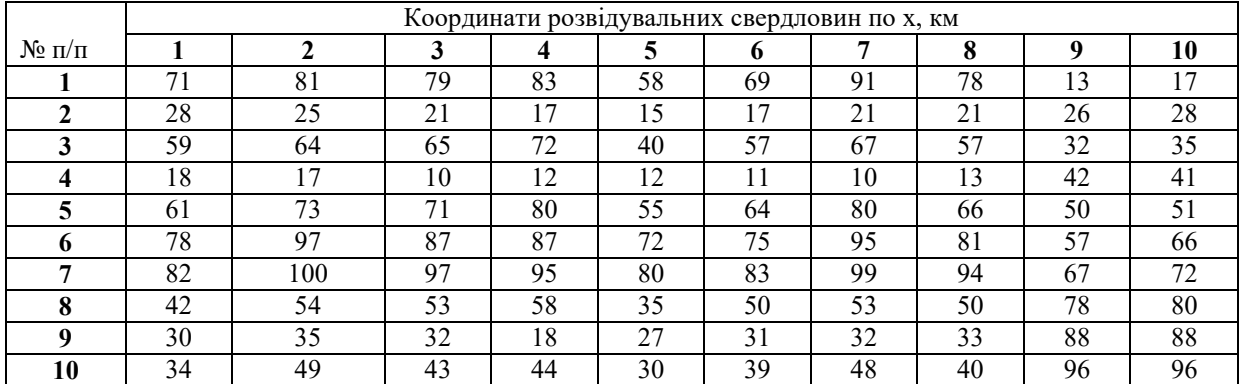

### **Таблиця 13.2**

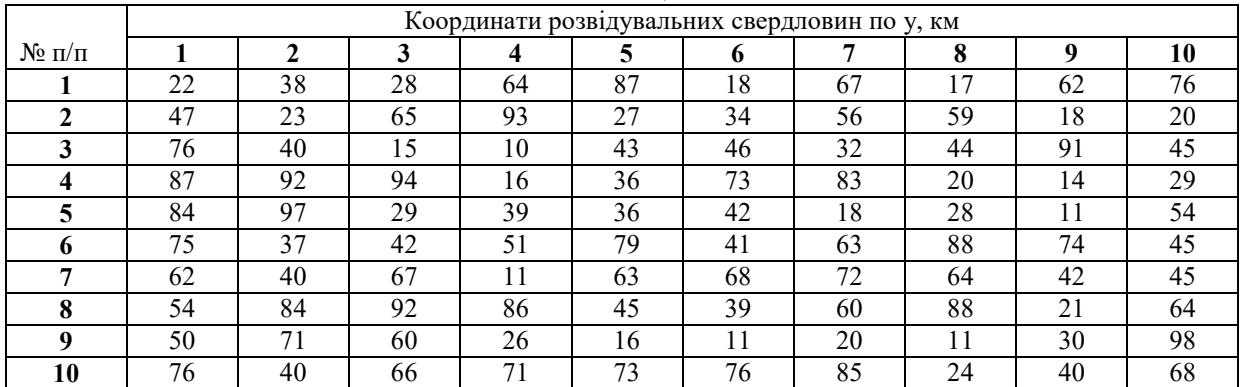

# **Таблиця 13.3**

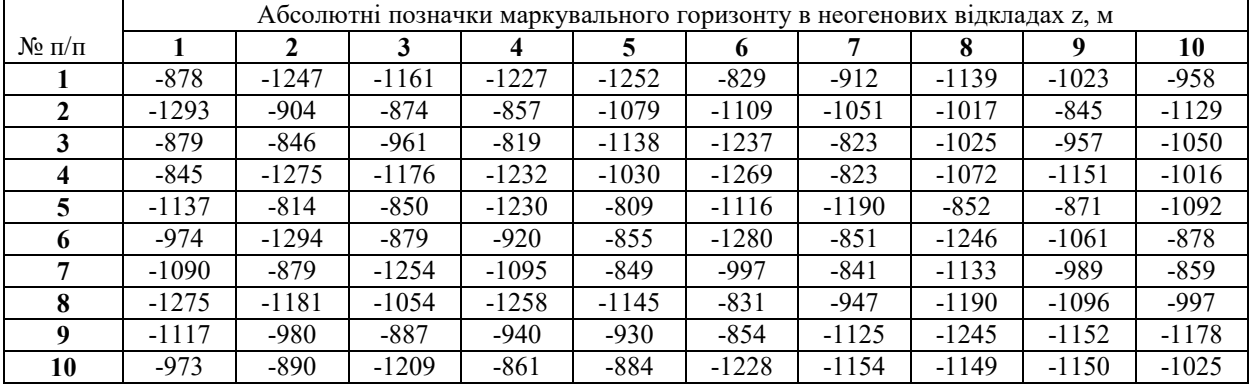

# **Хід роботи**

# 1. У табл. 13.4 заносимо дані за своїм варіантом (стовпчики 1–4).

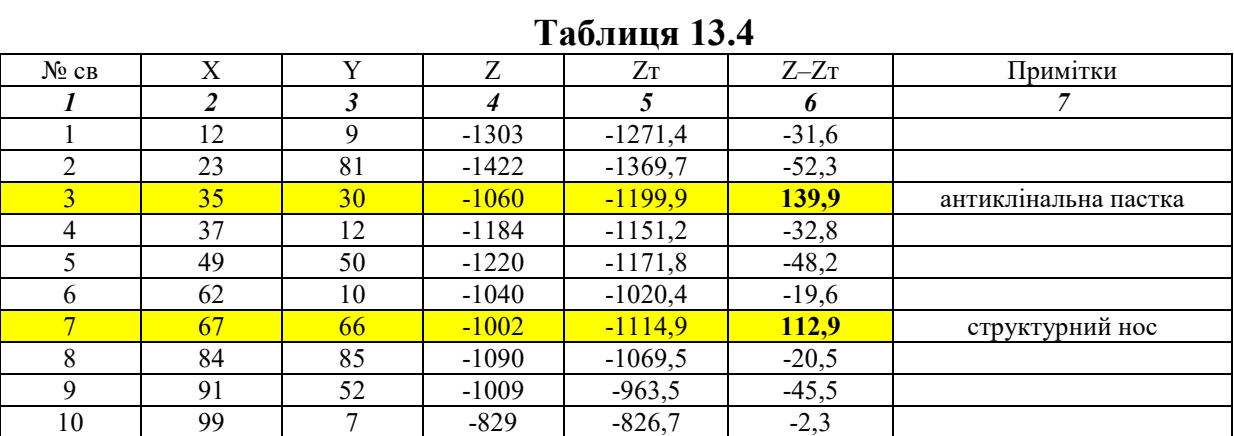

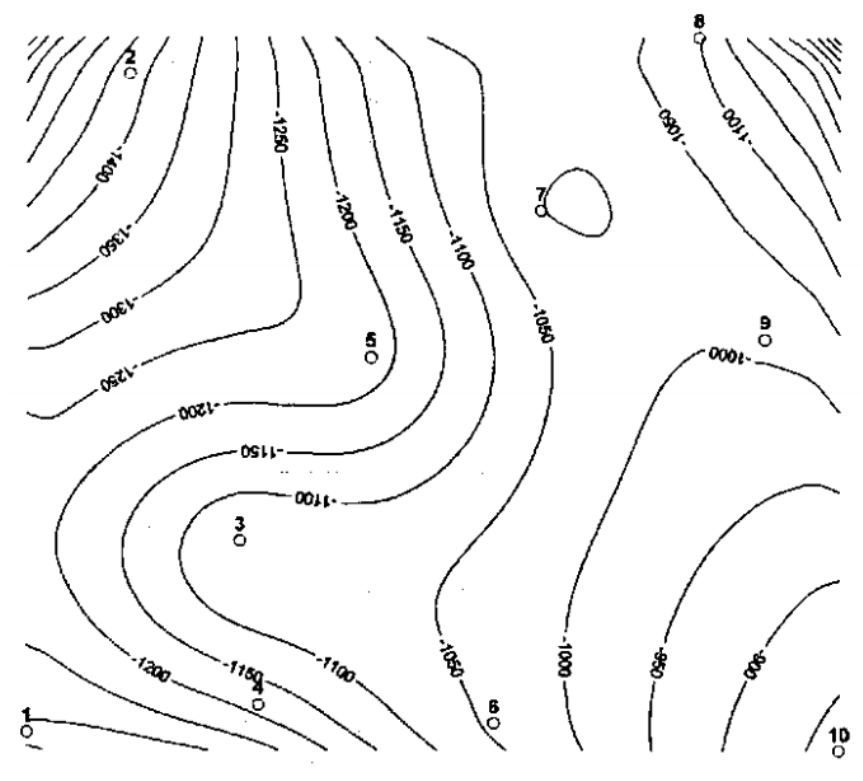

10 свердловини

**Рис. 13.1. Карта ізогіпс покрівлі маркувального форамініферового горизонту з кроком 50 м (для вихідних даних прикладу)** 

2. Складаємо рівняння регресії та визначаємо його невідомі коефіцієнти:  $Z=b_0+b_1X+b_2Y$ .

З цією метою аналогічно практичній роботі №12 рекомендуємо використати функцію «ЛИНЕЙН» чи «Регрессия» пакета «Анализ данных».

Для умов прикладу рівняння регресії буде мати наступний вигляд  $Z=-1312+5.1X-2.1Y$ .

Масив статистики при використанні функції «ЛИНЕЙН» буде мати наступний вигляд

$$
\begin{pmatrix} \beta_2 & \beta_1 & \beta_0 \\ \sigma_2 & \sigma_1 & \sigma_0 \\ R^2 & \sigma_u \end{pmatrix},
$$

де β<sub>0</sub>, β<sub>1</sub>, β<sub>2</sub> поліноміальні коефіцієнти;  $\sigma_0$ ,  $\sigma_1$ ,  $\sigma_2$  – стандартні значення похибок для поліноміальних коефіцієнтів;  $K^2$  – процент врахування загальної мінливості (коефіцієнт детермінованості);  $\sigma_y$  – стандартне значення похибки для оцінювання u.

Для вихідних даних прикладу масив статистики має наступний вигляд:

| $\mathbf{r}$ working the results. |           |
|-----------------------------------|-----------|
| ジャエ                               | $-1312,9$ |
| 0,88                              | 61,47     |
| 77 76                             | #H/       |
|                                   | #H/D      |
|                                   | #H        |
|                                   |           |

**Таблиця 13.5** 

Масив статистики при використанні функції «Регрессия» пакета «Анализ данных» буде мати наступний вигляд:

| 1 аолпця 10 м         |       |  |  |  |  |  |  |  |
|-----------------------|-------|--|--|--|--|--|--|--|
| Регресійна статистика |       |  |  |  |  |  |  |  |
| Множинний R           | 0,92  |  |  |  |  |  |  |  |
| R-квадрат             | 0,84  |  |  |  |  |  |  |  |
| Нормований R-квадрат  | 0,79  |  |  |  |  |  |  |  |
| Стандартна помилка    | 77,76 |  |  |  |  |  |  |  |
| Спостереження         |       |  |  |  |  |  |  |  |

**Таблиця 13.6** 

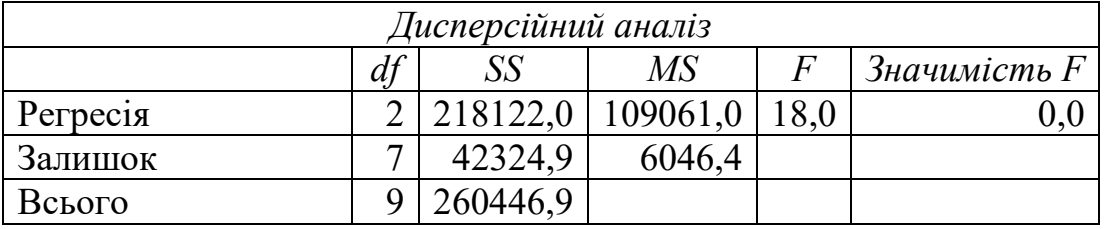

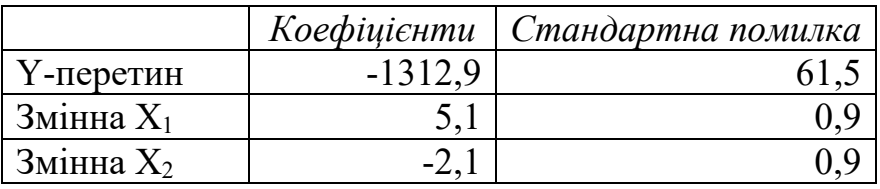

4. Проаналізуємо отриману функцію регресії тренду маркувального горизонту за F-критерієм. Фактичне значення F=18. Табличне (табл. 5.1) критичне значення для чисел ступенів вільності (v1=*l*=2 – кількість коефіцієнтів поліному без урахування b<sub>0</sub>; v<sub>2</sub>=n – l – l = l 0 – 2 – l = 7, де n – обсяг вибірки) та рівня істотності  $\alpha=0.05 - F_{\kappa p}=4.74$ .

Розраховане значення F=18 більше за критичне  $F_{\text{kp}}=4,74$  тому можливо зробити висновок, що існує істотний регіональний тренд в розміщенні маркувального горизонту.

Коефіцієнт детермінації становить  $R^2=0.84>0.7$ . Це означає, що знайдена математична модель контролює 84% мінливості абсолютних позначок маркувального горизонту в неогенових відкладах і тому непогано описує поверхню даного горизонту

5. За результатами попередніх розрахунків складаємо таблицю 13.7 – дисперсійний аналіз тренду маркувального горизонту (аналогічно таблиці 12.1).

6. За рівнянням регресії, підставляючи в нього координати свердловин, обчислюємо значення многочлену тренду Zт*і* і відхилень (Z*і*–Zт*і*) для кожної *і*ої свердловини (5 і 6 стовпчики таблиці 13.4). Ця процедура виконана з метою виявлення ділянок додатних аномалій, які заслуговували б на увагу для проведення пошукового буріння.

| Джерело<br>мінливості    | Сума<br>квадратів | Число<br>ступенів<br>вільності | Дисперсія | Значення<br><b>F-критерію</b> |
|--------------------------|-------------------|--------------------------------|-----------|-------------------------------|
| Многочлен<br>тренду      | 218122            | $l=2$                          | 109061    |                               |
| Відхилення<br>від тренду | 42324,9           | $n-l-1=10-2-$<br>$1 = 7$       | 6046      | $F=109061/6046=18$            |
| Загальна<br>мінливість   | 260447            | $n-l=10-l=9$                   |           |                               |

**Таблиця 13.7 – Дисперсійний аналіз тренду маркувального горизонту** 

Примітки: *l* – кількість коефіцієнтів поліному без врахування b0; n – обсяг вибірки

7. На основі результатів тренд-аналізу можна зробити висновок про те, що маркувальний форамініферовий горизонт в межах території дослідження описується поверхнею, близькою до площини (для апроксимації використано лінійний поліном з коефіцієнтом детермінації  $R^2=0.84>0.7$ ), що поступово занурюється у південно-західному напрямку (коефіцієнт регресії поряд зі змінною X  $b_1>0$ , а поряд зі змінною Y  $b_2<0$ ).

Як видно із аналізу 6 стовпчика таблиці 13.4, відхилення поверхні горизонту від поверхні, що описується многочленом 1-го ступеня, переважно малі (менші за 50-метровий переріз ізогіпс). В районі свердловин №3 і №7 зафіксовано додатні локальні аномалії, які можуть розглядатися як імовірні малоамплітудні структурні пастки для нафти і газу.

8. Для виявлення геологічного характеру пасток для нафти і газу побудуємо карту локальних аномалій маркувального форамініферового горизонту (рис. 13.2).

Із аналізу карти локальних аномалій маркувального форамініферового горизонту (рис. 13.2), регіонального тренду і аномалій можна зробити висновок, що в районі свердловини №3 передбачається антиклінальна пастка, а в районі свердловини №7 – пастка у вигляді так званого «структурного носа».

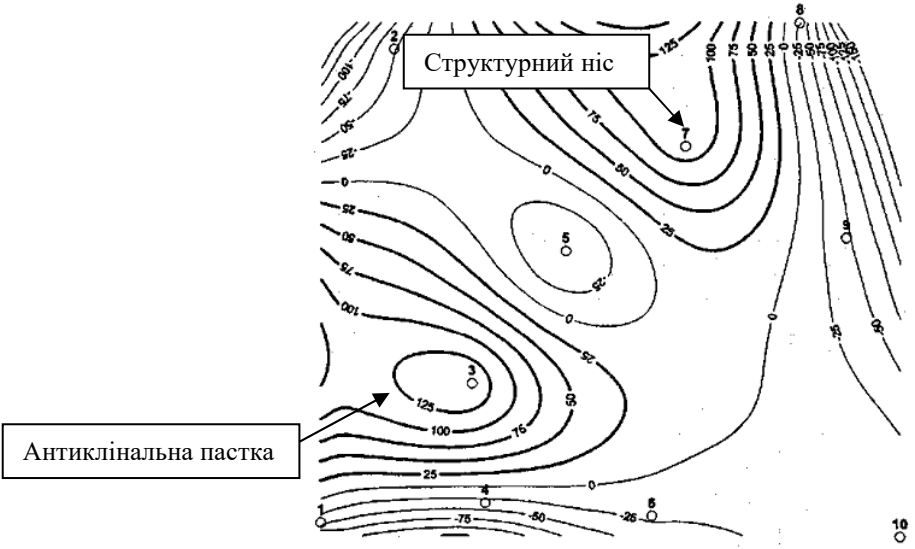

**Рис. 13.2. Карта локальних аномалій маркувального форамініферового горизонту**

#### **Список використаних джерел**

1. Аронов В.И. Методы математической обработки геологических данных на ЭВМ / В.И. Аронов. – М.: Недра, 1977. – 168 с.

2. Белонин М.Д. Факторный анализ в геологии / М.Д. Белонин, В.А. Голубева, Г.Т. Скублов. – М.: Недра, 1982. – 282 с.

3. Вентцель Е.С. Теория вероятностей: Учеб. для вузов / Е.С. Вентцель. – 5-е изд. стер. – М.: Высш. шк., 1998. – 576 с.

4. Вычислительная математика и техника в разведочной геофизике: Справочник геофизика / Под ред. В.И. Дмитриева. – 2 е изд., перераб. и доп. – М.: Недра, 1999. – 498 с.

5. Гмурман В.Е. Теория вероятностей и математическая статистика. Учебное пособие для вузов / В.Е. Гмурман. – 8 е изд., стер. – М.: Высш. шк., 2002. – 479 с.

6. Грановская Н.В. Сборник задач для лабораторных и самостоятельных занятий по дисциплине «Математические методы моделирования в геологии» / Н.В. Грановская, А.В. Наставкин. – Ростовна-Дону: УПЛ РГУ, 2002. – 39 с.

7. Гуськов О.И. Математические методы в геологии. Сборник задач: Учебное пособие для вузов / О.И. Гуськов, П.И. Кушнарев, С.М. Таранов. – М.: Недра, 1991. – 205 с.

8. Девис Дж. Статистика й анализ геологических данных / Дж. Девис. – М.: Мир, 1977. – 571 с.

9. Дементьев Л.Ф. Математические методы и ЭВМ в нефтегазовой геологии. Учеб. пособие для вузов / Л.Ф.Дементьев. – М.: Недра, 1983. – 189 с.

10. Дюбрул О. Использование геостатистики для включения в геологическую модель сейсмических данных / О. Дюбрул. – М.: EAGE,  $2002. - 297$  c.

11. Жуков М.Н. Статистичний аналіз геологічних даних / М.Н. Жуков. – Київ, 2006. – 551 с.

12. Закревский К.Е. Геологическое 3D моделирование / К.Е. Закревский. – М.: ООО «ИПЦ «Маска», 2009. – 376 с.

13. Лозинський О.Є. Математичні методи в нафтогазовій геології. Підручник для студентів ВНЗ / О.Є. Лозинський, В.О. Лозинський, Б.Й. Маєвський та ін. – Івано-Франківськ: Факел, 2008. – 276 с.

14. Мартьянова А.Е. Математические методы моделирования в геологии. Часть ІІ. Учебное пособие / А.Е. Мартьянова. – Астрахань: АГТУ,  $2008 - 190$  с.

15. Мартынов Е.В. Математические методы моделирования параметров геологических процессов и явлений: Учебное пособие для направления 130100 «Геология и разведка полезных ископаемых». – Мурманск: Изд-во МГТУ, 2008. – 136 с.

16. Математические методы и ЭВМ в поисково-разведочных работах. Учеб. Пособие для вузов / М.С. Арабаджи, Э.А.Бакиров, В.С.Мильничук, Р.В.Сенюков. – М.: Недра, 1984. – 264 с.

17. Михалевич И.М. Применение математических методов при анализе геологической информации (с использованием компьютерных технологий): Учебное пособие. Часты II / И.М. Михалевич, С.П. Примина. – Иркутск: Иркут. ун-т, 2004. – 120 с.

18. Поротов Г.С. Математические методы моделирования в геологии: Учебник / Г.С. Поротов. – Санкт-Петербург: СПбГГИ, 2006. – 223 с.

19. Deutch. C.V. Geostatistical reservoir modelling / C.V. Deutch. – Oxford: Oxford University Press, 2002. – 200 p.